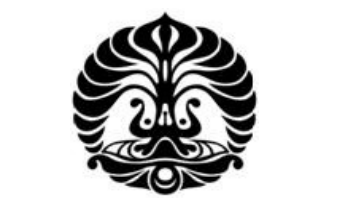

# **UNIVERSITAS INDONESIA**

# **ANALISIS FAKTOR YANG MEMPENGARUHI PREFERENSI KONSUMEN MENONTON DI BIOSKOP DENGAN MENGGUNAKAN NESTED LOGIT**

**SKRIPSI** 

**GINA ADRYANI 0706274703** 

**FAKULTAS TEKNIK PROGRAM STUDI TEKNIK INDUSTRI DEPOK JUNI 2011**

Analisis faktor ..., Gina Adryani, FT UI, 2011

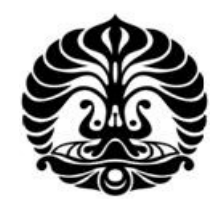

# **UNIVERSITAS INDONESIA**

# **ANALISIS FAKTOR YANG MEMPENGARUHI PREFERENSI KONSUMEN MENONTON DI BIOSKOP DENGAN MENGGUNAKAN NESTED LOGIT**

# **SKRIPSI**

Diajukan sebagai salah satu syarat untuk memperoleh gelar Sarjana Teknik

**GINA ADRYANI 0706274703** 

**FAKULTAS TEKNIK PROGRAM STUDI TEKNIK INDUSTRI DEPOK JUNI 2011** 

Analisis faktor ..., Gina Adryani, FT UI, 2011

# **HALAMAN PERNYATAAN ORISINALITAS**

**Skripsi ini adalah hasil karya saya sendiri, dan semua sumber baik yang dikutip maupun dirujuk** 

**telah saya nyatakan dengan benar.** 

Í.

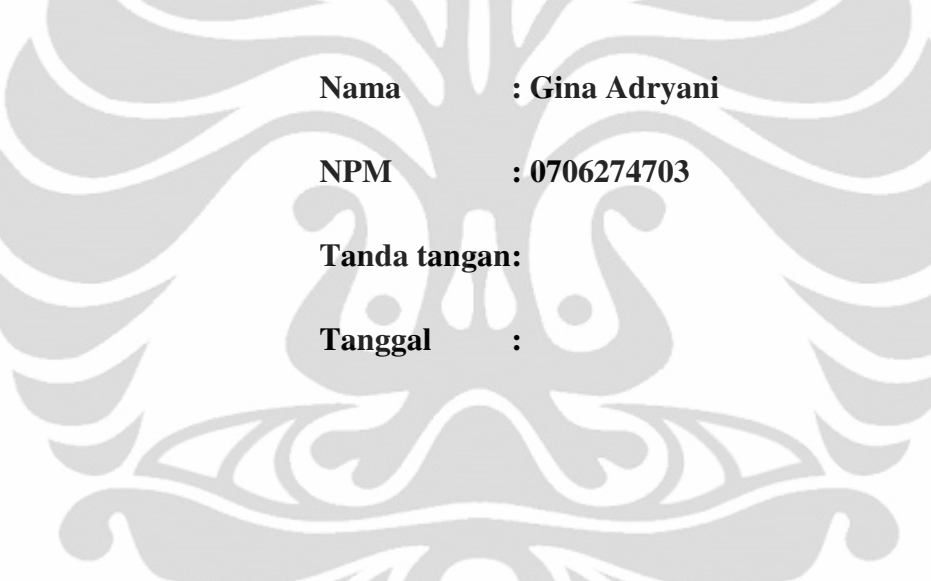

#### HALAMAN PENGESAHAN

: Gina Adryani

 $:0706274703$ 

 $\ddot{\cdot}$ 

Skripsi ini diajukan oleh Nama **NPM** Program Studi Judul Skripsi

: Teknik Industri : Analisis Faktor yang Mempengaruhi Preferensi Konsumen Menonton di Bioskop Dengan Menggunakan Nested Logit

 $\lambda$ 

Telah berhasil dipertahankan di hadapan Dewan Penguji dan diterima sebagai bagian persyaratan yang diperlukan untuk memperoleh gelar Sarjana Teknik pada Program Studi Teknik Industri, Fakultas Teknik, Universitas Indonesia.

# **DEWAN PENGUJI**

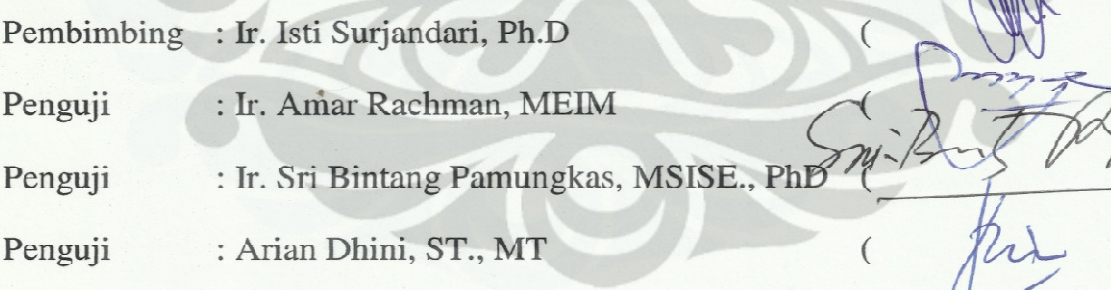

Ditetapkan di: Depok : 30 Juni 2011 Tanggal

#### **UCAPAN TERIMA KASIH**

Puji, sembah dan syukur penulis ucapkan kepada Tuhan Yesus karena merupakan anugrah Tuhan sehingga penulis dapat menyelesaikan skripsi yang berjudul "Analisis Faktor yang Mempengaruhi Konsumen Menonton di Bioskop dengan Menggunakan Nested Logit". Penulisan skripsi ini dilakukan dalam rangka memenuhi satu syarat untuk mencapai gelar Sarjana Teknik Program Studi Teknik Industri pada Fakultas Teknik Universitas Indonesia. Selain itu, skripsi ini tidak akan mungkin dapat terselesaikan tanpa bantuan dari orang-orang di sekitar penulis. Untuk itu, penulis mengucapkan banyak terima kasih kepada:

- (1) Ir. Isti Surjandari, Phd selaku pembimbing akademis dan dosen pembimbing karena telah mau memberikan bimbingan dan bantuan berupa waktu, tenaga dan pikiran dalam proses pembuatan skripsi ini;
- (2) Paulus Bangun Martua yang selalu meluangkan waktunya memberi dukungan dan mendengarkan keluh kesah penulis selama proses pembuatan skripsi ini walaupun sedang mengalami kesibukan yang sama;
- (3) Teman-teman satu bimbingan : Dyah Ayuningtyas, Gertrudis Ratna, Adhi Prabowo, Pratama Edi, Deddy Lukmanda dan Vinny yang sama-sama berjuang dan saling mendukung selama proses pembuatan skripsi;
- (4) Paramitha Mansoer, Astriana Gita, Anisha Puti Lalita, Sarah Noviani Rodjali, Ayuning Pramesthi, Aulya Nuraini, Annisa Zahara, Indi Puspita, Rini Kurniaputri, Khairiyah, Sekar Melati, Citra Atma Pertiwi yang selalu menghiasi hari-hari penulis mulai dari masa-masa kuliah sampai skripsi;
- (5) Rekan-rekan TI07 yang telah sama-sama berjuang selama empat tahun kuliah dan selalu mendukung penyelesaian skripsi ini.
- (6) Mama Netty Sihotang dan Ayah Hotua Sirait yang telah memberikan dukungan moril dan materil.

Sebagai penutup, penulis mengucapkan terima kasih kepada semua pihak yang telah ikut membantu dalam proses pembuatan skripsi ini. Semoga skripsi ini kelak akan memberikan manfaat untuk pengembangan ilmu selanjutnya.

> Depok, Juni 2010 Penulis

#### **HALAMAN PERNYATAAN PERSETUJUAN PUBLIKASI**

#### **TUGAS AKHIR UNTUK KEPENTINGAN AKADEMIS**

Sebagai sivitas akademik Universitas Indonesia, saya yang bertanda tangan dibawah ini:

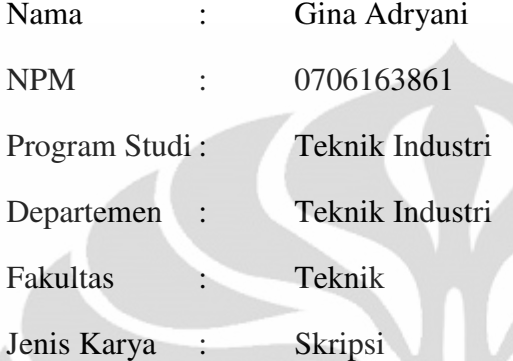

demi pengembanan ilmu pengetahuan, saya menyetujui untuk memberikan kepada Universitas Indonesia **Hak Bebas Royalti Noneklusif** (*Non-exclusive Royalty Free Right*) atas karya ilmiah saya yang berjudul:

Analisis Faktor yang Mempengaruhi Konsumen Menonton di Bioskop dengan Nested Logit

beserta perangkat yang ada (jika diperlukan). Dengan Hak Bebas Royalti Noneksklusif ini Universitas Indonesia berhak menyimpan, mengalihmedia/formatkan, mengelola dalam bentuk pangkalan data (database), merawat, dan memublikasikan tugas akhir saya selama tetap mencantumkan nama saya sebagai penulis/pencipta dan sebagai pemiliki Hak Cipta.

Demikian pernyataan ini saya buat dengan sebenarnya.

Dibuat di : Depok Pada Tanggal : 14 Juni 2011 Yang Menyatakan

(Gina Adryani)

#### **ABSTRAK**

Nama : Gina Adryani

Program Studi : Teknik Industri

Judul : Analisis Faktor yang Mempengaruhi Preferensi Konsumen Menonton di Bioskop Dengan Menggunakan Nested Logit

Dengan tersedianya banyaknya bioskop di Jakarta sebagai sarana menonton film, muncul persaingan di antara bioskop-bioskop untuk saling merebut konsumen. Pada dasarnya, ada dua perusahaan bioskop yang terlibat dalam persaingan itu, yaitu 21Cineplex dan BlitzMegaplex. Dengan adanya persaingan antar bioskop tersebut, muncul permasalahan dalam pengambilan keputusan mengenai tempat untuk menonton yang sesuai dengan preferensi. Keputusan tersebut dipengaruhi oleh atribut yang berkaitan dengan bioskop dan karakter sosio-demografi konsumen. Penelitian ini bertujuan untuk mengetahui pengaruh atribut bioskop dan karakter sosio-demografi terhadap keputusan tempat menonton film. Hasil dari penelitian ini adalah faktor-faktor yang mempengaruhi preferensi konsumen menonton di bioskop yaitu 21 Reguler, waktu tempuh 21 Reguler, harga 21 Premiere, promo 21 Premiere, harga Blitzmegaplex, waktu tempuh Blitzmegaplex.

Kata kunci:

*Nested Logit,* Bioskop, Preferensi, *Choice Analysis, Discrete Choice* 

#### **ABSTRACT**

Name : Gina Adryani

Study Program : Industrial Engineering

Title : Analysis of Factors Influencing the Preferences of Movie Cinema's Consumer with Nested Logit

The availability of many movie cinemas in Jakarta makes movie cinemas compete each other to get consumer. There are two large movie cinema companies competing in that competition, which are 21Cineplex and BlitzMegaplex. Since the competition exists within those two companies, the consumer face the choice decision problem about where to watch movies that suitable with their preferences. That consumer's decision is influenced by the attributes if the movie cinema and by the socio-demography characters of the consumer. The purpose of this research is to find the factors influencing the preferences of movie cinema's consumer. The output of this research are the factors influencing consumer's preferences which are 21 Reguler's ticket price, 21 Reguler's travel time, 21 Premiere's ticket price, 21 Premiere's promo, Blitzmegaplex's ticket price and Blitzmegaplex's travel time.

#### Keyword:

Nested Logit, Movie Cinema, Preference, Choice Analysis, Discrete Choice

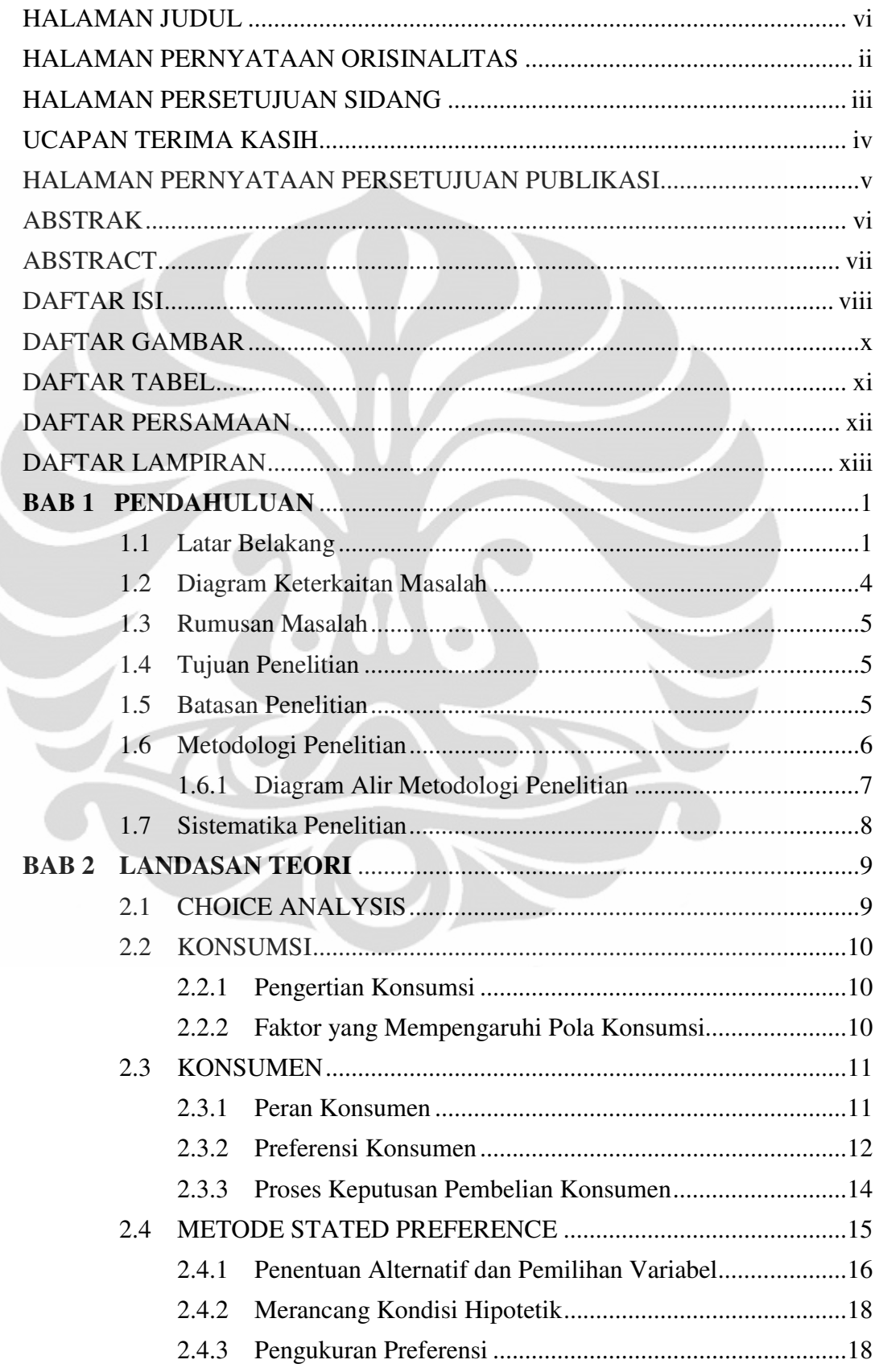

# **DAFTAR ISI**

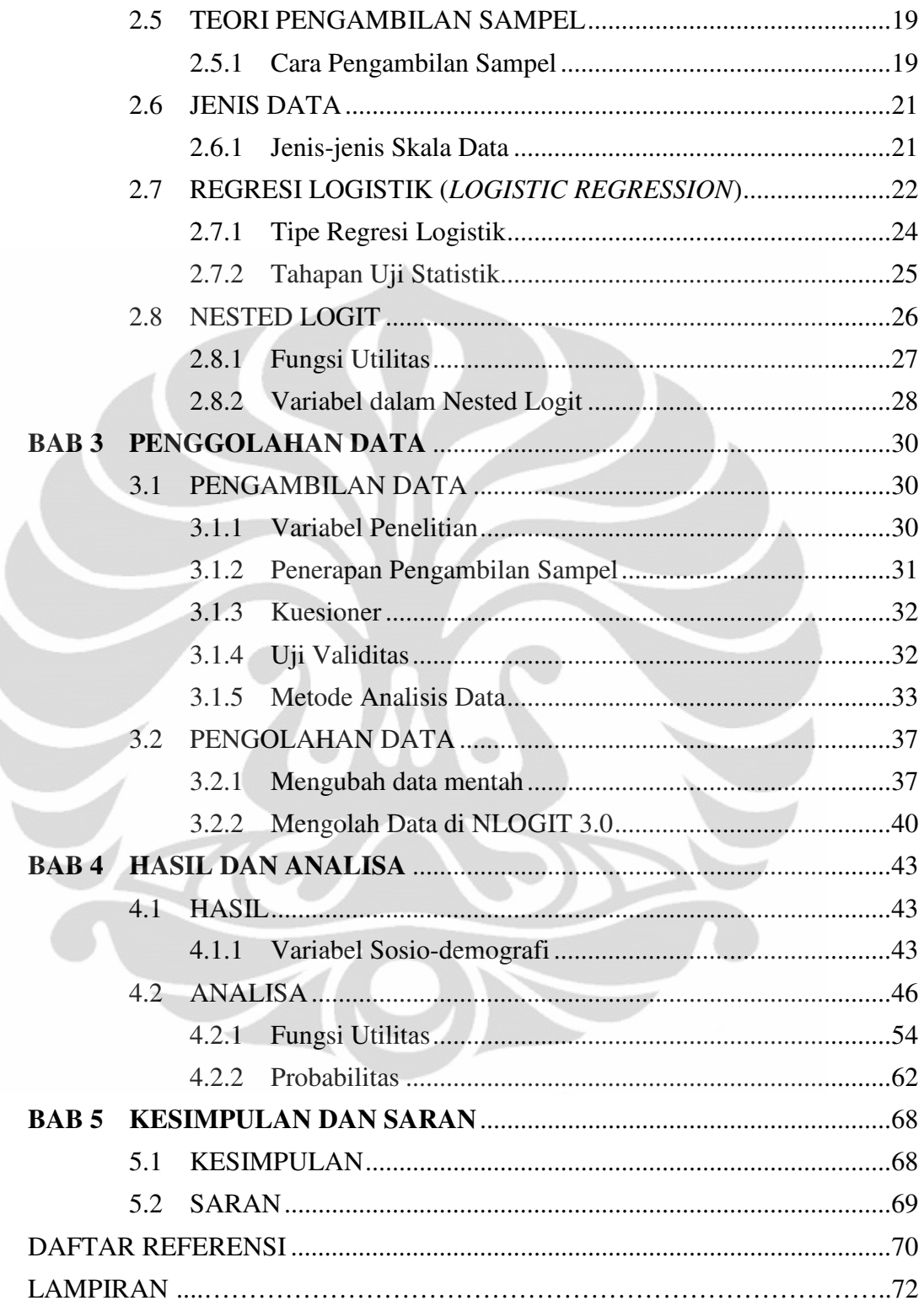

# **DAFTAR GAMBAR**

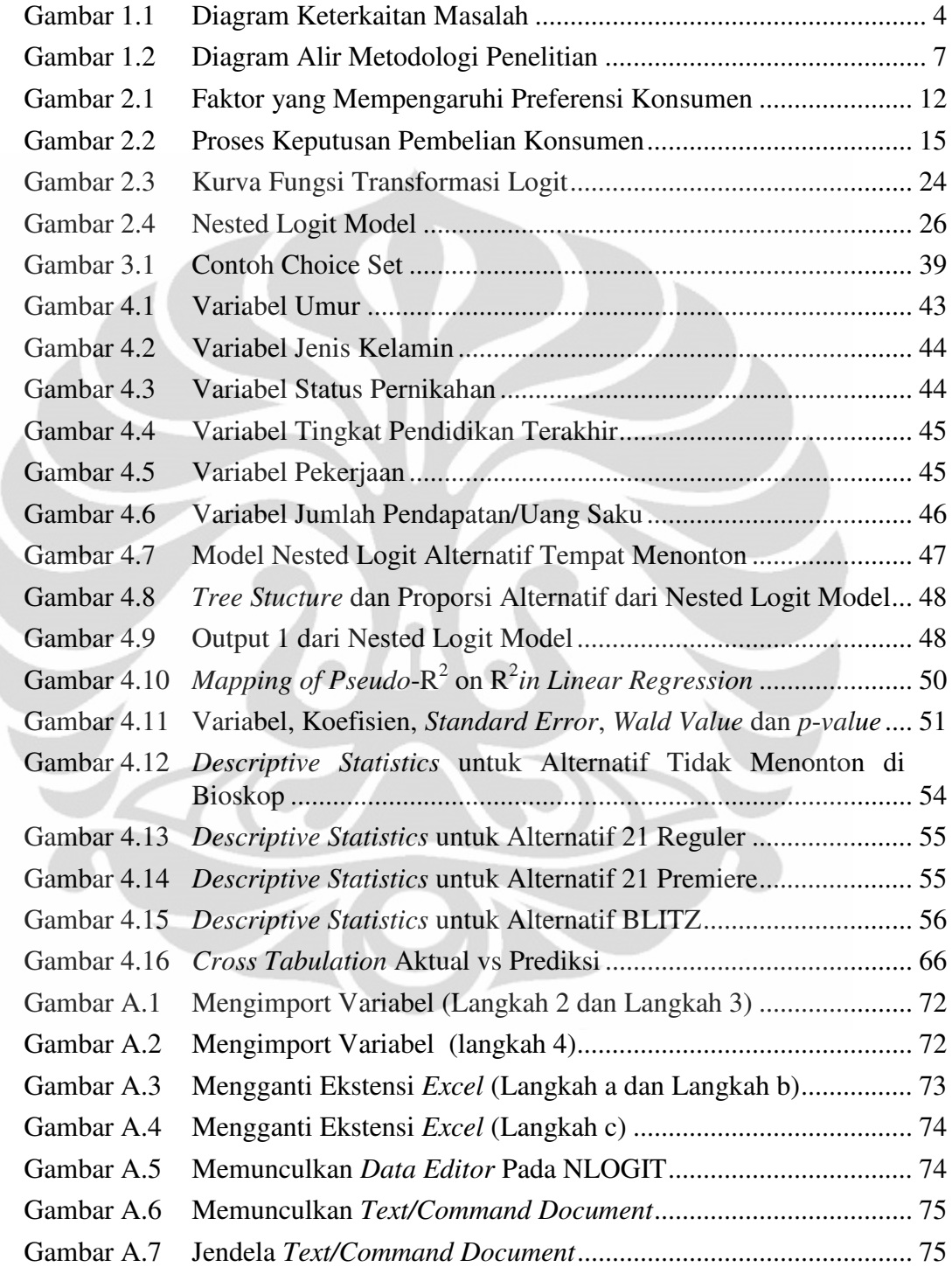

## **DAFTAR TABEL**

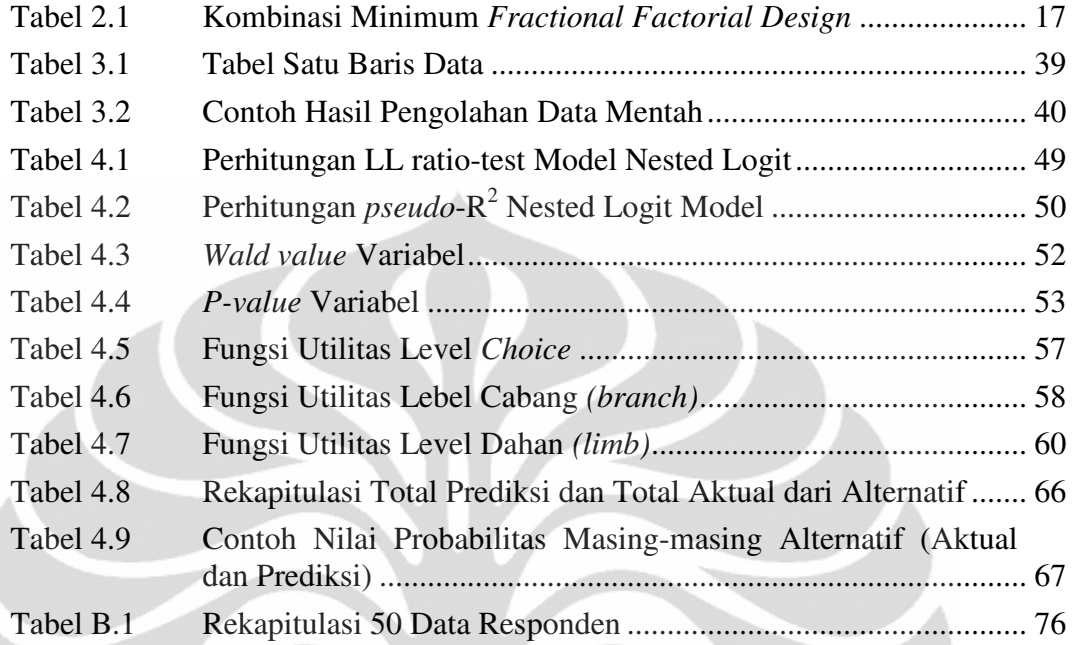

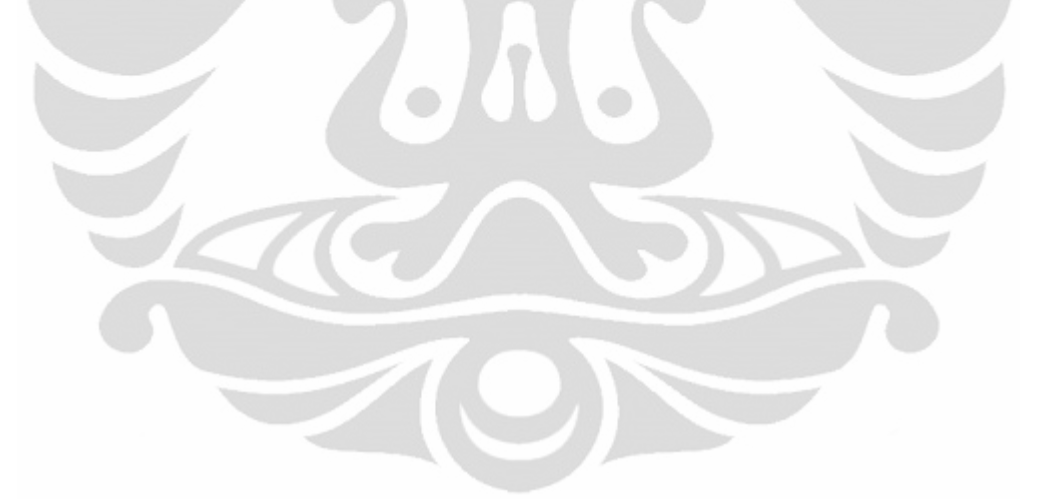

# **DAFTAR PERSAMAAN**

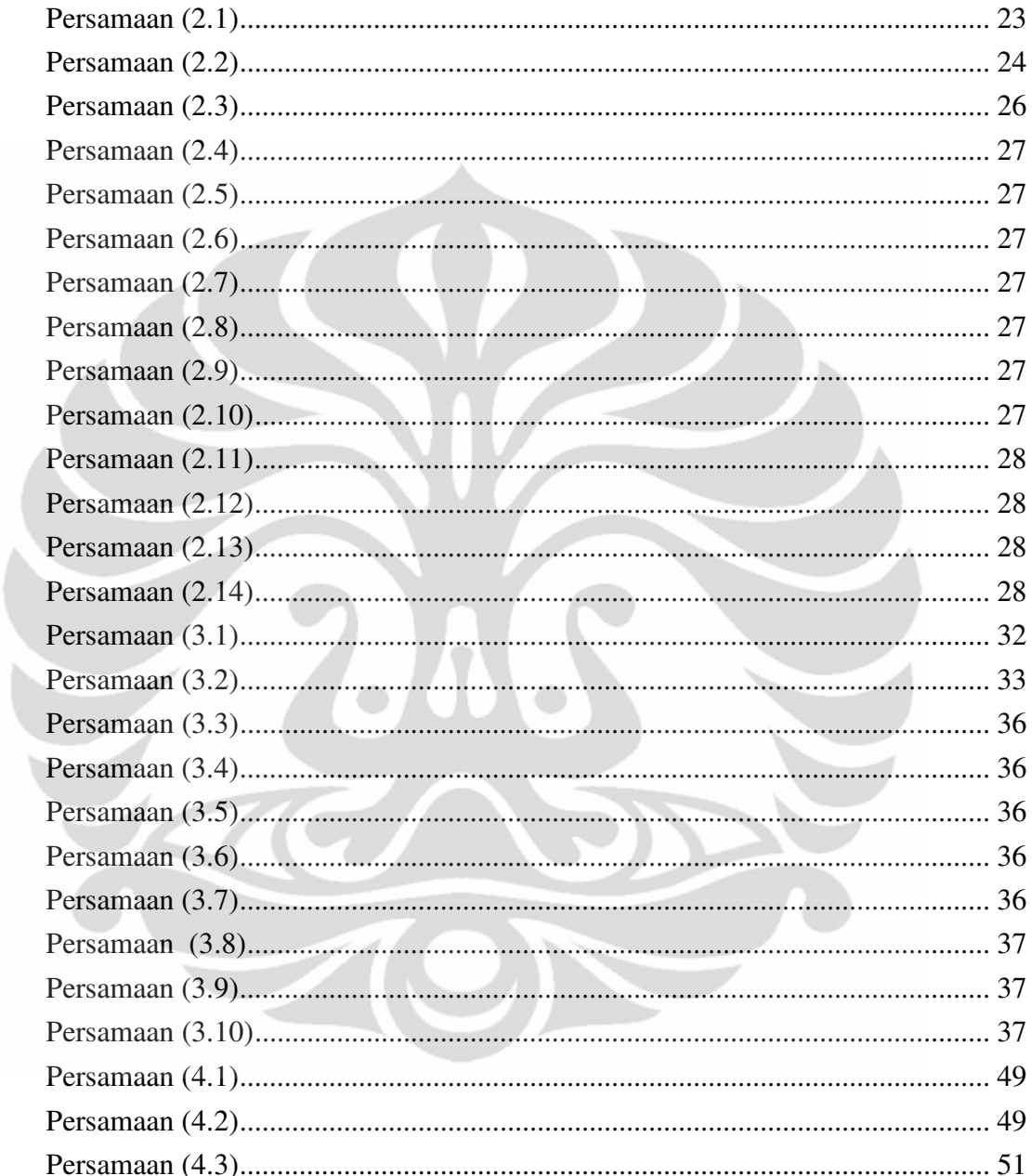

# **DAFTAR LAMPIRAN**

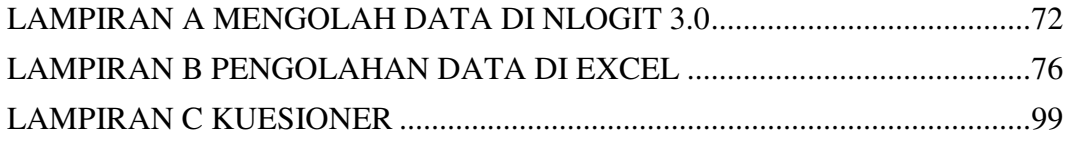

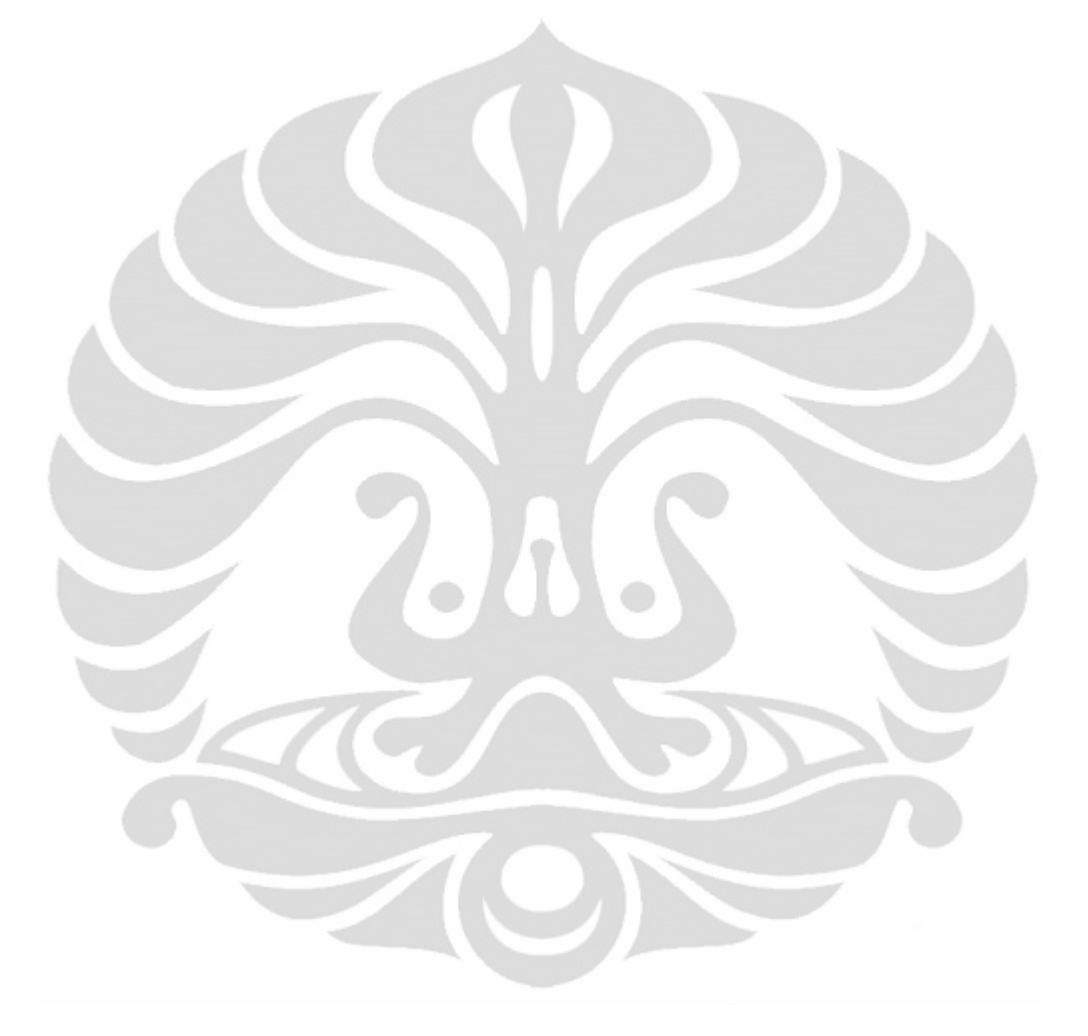

# **BAB 1 PENDAHULUAN**

### **1.1 Latar Belakang**

Industri kreatif sekarang ini semakin diminati oleh berbagai kalangan dan juga dianggap memberikan kontribusi ekonomi yang signifikan terhadap Produk Domestik Bruto (PDB), penciptaan lapangan pekerjaan, peningkatan ekspor, penciptaan iklim bisnis yang positif, membangun citra dan identitas bangsa, menciptakan inovasi dan kreativitas, dan memberikan dampak sosial yang positif. Industri kreatif itu sendiri memberikan kontribusi antara 7-8% terhadap PDB. Terdapat 14 jenis indsutri kreatif, yaitu: industri periklanan, industri musik, industri arsitektur, industri pasar seni dan barang antik, industri kerajinan, industri desain, indusri desain fashion, industri permainan interaktif, industri seni pertunjukan, industri penerbitan dan percetakan, industri layanan komputer dan piranti lunak, industri televisi dan radio, industri riset dan pengembangan dan juga industri perfilman dan fotografi. Kontribusi dari masing-masing jenis industri kreatif tersebut di tahun 2009 adalah industri penerbitan dan percetakan sebesar 6,2%, industri televisi dan radio 5,2%, industri arsitektur 4,2%, industri musik 3,8%, industri desain 3,5%, industri layanan komputer dan piranti lunak 2,2%, industri pasar seni dan barang antic 1,6%, indusri riset dan pengembangan 1,1%, industi permainan interaktif 0,5%, industri seni pertunjukan 0,4% dan industri perfilman 0,6% (Kompas, 26 Juni 2009). Walaupun kontribusi industri perfilman cukup kecil dibandingkan dengan industri kreatif lainnya, industri perfilman saat ini semakin diminati sebagai salah satu cara untuk mendapatkan hiburan. Selain itu, industri perfilman ternyata memberikan kontribusi yang cukup besar dengan persentase 5,9% dari kontribusi industri kreatif terhadap PDB. Dari persentase tersebut, dapat dilihat bahwa saat ini industri perfilman semakin diminati.

Untuk menonton film, terdapat 3 (tiga) alternatif, yaitu menunggu film tersebut ditayangkan di rumah, membeli Video Compact Disc (VCD) atau Digital Compact Disc (DVD) film tersebut, atau ke bioskop dimana film yang ingin ditonton diputar. Variasi *genre* film yang ditawarkan bervariasi, mulai dari komedi, drama, romantis, *horror*, *thriller*, *action* dan lain sebagainya. Selain itu,

ditawarkan juga berbagai macam jenis film Hollywood, Bollywood, *independent* dan lokal yang dapat dinikmati oleh pecinta film.

Sebagai salah satu kota metropolitan dan sebagai ibukota Negara Indonesia, Jakarta sangat cocok menjadi lokasi bisnis industri perfilman. Jakarta menjadi "tambang emas" untuk para investor di industri perfilman karena kebutuhan akan hiburan melalui tontonan film meningkat seiring dengan padatnya akrivitas orang-orang yang tinggal di Jakarta. Dengan keadaan seperti ini, industri perfilman akan dipenuhi dengan berbagai jenis kompetisi untuk saling memenuhi kebutuhan konsumen. Kompetisi di bidang industri perfilman terlihat dengan adanya 21Cineplex dan BlitzMegaplex yang hadir di berbagai tempat di Jakarta sehingga memberikan banyak pilihan tempat bagi para penikmat film untuk dapat menonton film.

Persaingan ini terjadi sejak 21Cineplex, yang tadinya merupakan perusahaan bioskop terbesar dan memonopoli seluruh dunia perfilman, sekarang tersaingi oleh kehadiran BlitzMegaplex yang menyuguhkan keunggulan dari segi pelayanan yang menurut BlitzMegaplex lebih baik dibandingkan 21Cineplex. Film-film yang disuguhkan oleh kedua bioskop terkadang berbeda. 21Cineplex menyuguhkan film-film Hollywood dan film-film lokal Indonesia sementara BlitzMegaplex yang tidak hanya menyuguhkan film-film Hollywood tetapi juga menyuguhkan film-film *independent* yang tidak ditampilkan di 21Cineplex.

Harga yang ditawarkan juga berbeda. Harga tiket *regular* 21Cineplex adalah Rp. 10.000 – Rp. 25.000 ribu untuk semua jenis film dan harga tiket khusus hari Jumat/Sabtu/Minggu/Hari libur adalah Rp. 15.000 – Rp. 50.000. Harga tiket *regular* BlitzMegaplex adalah Rp 25.000 – Rp. 40.000 untuk film non-Indonesia dan Rp. 15.000 – Rp. 25.000 untuk film Indonesia serta harga tiket khusus hari Jumat/Sabtu/Minggu/Hari libur adalah Rp. 45.000 – Rp. 55.000 untuk film non-Indonesia, Rp. 50.000 untuk film Indonesia.

Sementara itu, harga tiket 3D di 21Cineplex adalah Rp.25.000 – Rp. 60.000 dan harga tiket 3D untuk hari Jumat/Sabtu/Minggu/Libur adalah Rp. 35.000 – Rp. 60.000. Harga tiket 3D di BlitzMegaplex adalah Rp. 30.000 – Rp. 50.000 dan harga tiket 3D khusus hari Jumat/Sabtu/Minggu/Libur adalah Rp. 60.000 – Rp. 100.000. Dari segi fasilitas dan sarana penunjang, keduanya hampir

sama. Keduanya sama-sama melayani pembelian tiket melalui sebuah mesin semacam ATM sehingga orang tidak perlu mengantri di tempat pembelian tiket. Keduanya juga sama-sama memberikan pelayanan pembelian tiket secara online.

Dengan adanya kondisi dimana terdapat alternatif untuk menonton film dan adanya pilihan tempat untuk menonton film (21Cineplex dan BlitzMegaplex), konsumen dihadapkan kepada masalah pengambilan keputusan apakah mereka menonton di bioskop dan di bioskop mana mereka akan menonton berdasarkan preferensi dari masing-masing konsumen.

Preferensi konsumen dan pengambilan keputusan untuk menonton film di bioskop dapat dipengaruhi oleh berbagai faktor internal yang dimiliki oleh konsumen, seperti misalnya keadaan ekonomi dan sosio-demografi konsumen. Faktor eksternal yang turut mempengaruhi preferensi konsumen dan pengambilan keputusan untuk menonton film di bioskop adalah harga tiket, waktu tempuh menuju bioskop, dan promo yang ditawarkan oleh bioskop.

Penelitian ini dilakukan untuk mengetahui pengaruh faktor sosiodemografi, harga tiket, waktu tempuh konsumen ke tempat menonton, dan ada tidaknya promo di bioskop tersebut terhadap probabilitas konsumen menonton film di bioskop. Salah satu manfaat dari penelitian ini adalah masukan bagi perusahaan bioskop mengenai faktor yang mempengaruhi preferensi konsumen menonton di bioskop sehingga perusahaan dapat menentukan strategi bisnis yang tepat sesuai dengan preferensi tersebut. Dengan mengetahui strategi bisnis yang tepat, perusahaan akan dapat bersaing di dalam pasar.

#### **1.2 Diagram Keterkaitan Masalah**

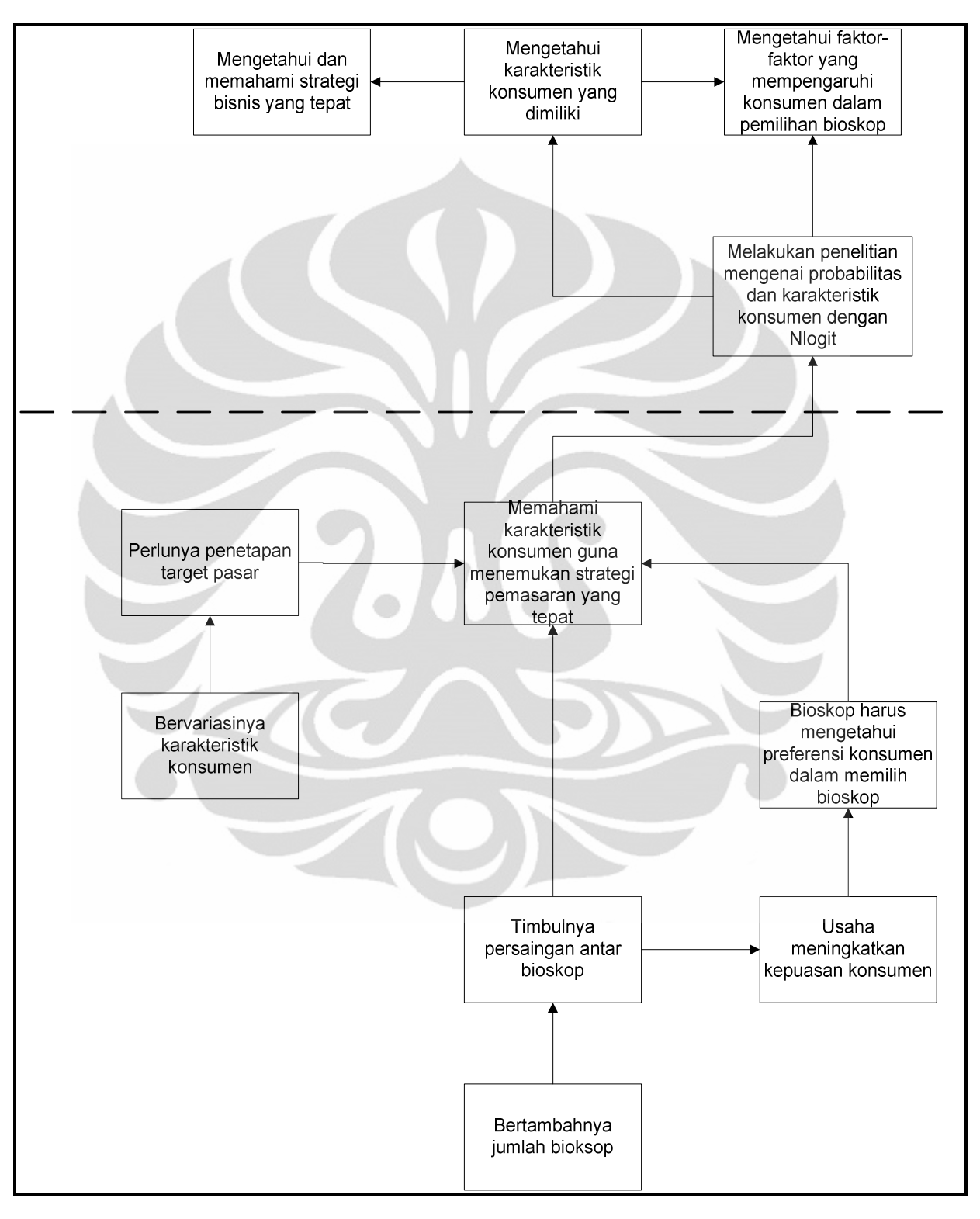

Berikut adalah diagram keterkaitan masalah di dalam penelitian ini:

**Gambar 1.1** Diagram Keterkaitan Masalah

#### **1.3 Rumusan Masalah**

Keadaan sosio-demografi konsumen merupakan aspek internal yang mempengaruhi preferensi seseorang saat ingin menonton film. Dibutuhkan penelitian yang dapat mencari tahu seberapa besar probabilitas orang menonton di bioskop berdasarkan karakter orang tersebut. Selain itu harga, waktu tempuh menuju bioskop dan promo yang diberikan bioskop menjadi aspek eksternal yang mempengaruhi pemilihan bioskop mana yang akan mereka pilih. Dengan menggunakan metode *Nested Logit* (NLOGIT), probabilitas menonton film atau tidak dan menonton dimana serta karakter apa saja yang mempengaruhi preferensi konsumen dan pengambilan keputusan tersebut dapat diketahui sehingga bagi pihak perusahaan bioskop dapat mengetahui strategi bisnis yang tepat sesuai dengan preferensi konsumen tersebut.

## **1.4 Tujuan Penelitian**

Tujuan penelitian ini adalah :

- 1. Mengetahui faktor yang mempengaruhi preferensi konsumen menonton di bioskop
- 2. Mengetahui probabilitas konsumen menonton film di bioskop atau tidak menonton film di bioskop berdasarkan faktor-faktor yang mempengaruhi preferensi konsumen

#### **1.5 Batasan Penelitian**

Batasan dari penelitian ini adalah :

- 1. Obyek dari penelitian ini adalah konsumen bioskop di Jakarta
- 2. Data yang digunakan dalam penelitian ini adalah data primer yang didapatkan dari hasil kuesioner dan data sekunder (studi literatur)
- 3. Responden berasal dari berbagai kalangan usia 12 tahun 30 tahun, jenis kelamin, dan pekerjaan

Penelitian ini akan dilakukan dalam 4 tahap, yaitu :

1. Studi pendahuluan

Dalam tahap ini, terdapat sejumlah subtahapan yang harus dilakukan, yaitu :

- a. merumuskan dan mendefinisikan masalah
- b. studi literatur
- c. menentukan data primer yang akan diambil
- d. mencari tahu dan mencari *tool* yang akan digunakan dalam proses pengolahan data
- e. merancang kuesioner yang akan disebar
- 2. Pengambilan data

Pada tahap ini, penelitian akan dilakukan melalui subtahapan sebagai berikut :

- a. menyebarkan kuesioner
- b. merekap hasil kuesioner yang telah diisi responden
- 3. Pengolahan data

Dalam tahap ini, data yang diambil akan diolah dengan menggunakan metode Nested Logit dan NLOGIT 3.0 sebagai *tool*  yang digunakan untuk pengolahan data untuk mencari tahu probabilitas

4. Penganalisaan hasil pengolahan data

Pada tahap ini, hasil pengolahan data akan dianalisa menjadi kalimat yang dapat dimengerti dan kemudian akan disimpulkan agar tujuan dari penelitian ini dapat tercapai.

# **1.6.1 Diagram Alir Metodologi Penelitian**

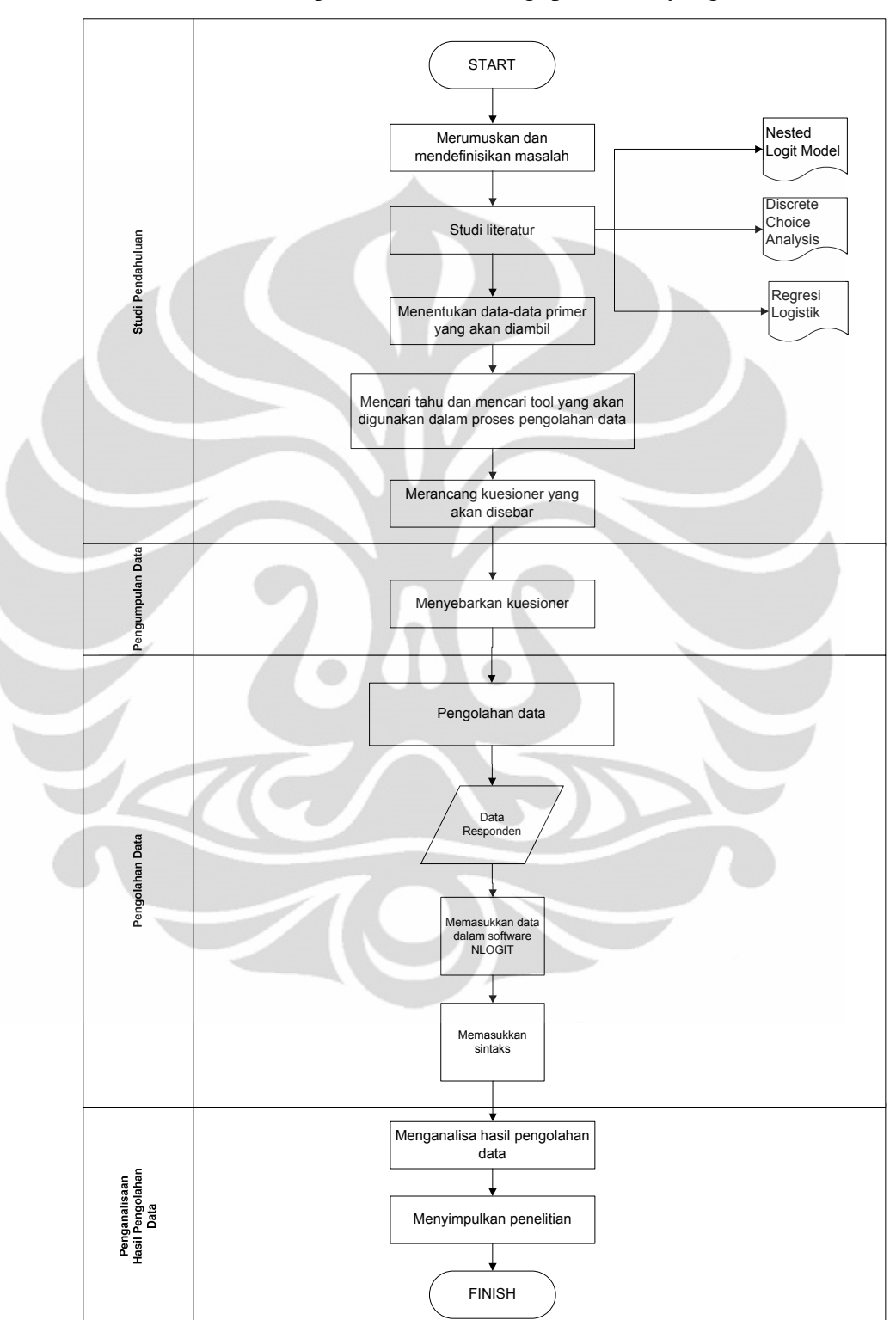

Berikut adalah diagram alir metodologi penelitian yang akan dilakukan :

**Gambar 1.2** Diagram Alir Metodologi Penelitian

#### **1.7 Sistematika Penelitian**

Penelitian ini akan tersusun menjadi 5 bab, yaitu Bab Pendahuluan, Bab Landasan Teori, Bab Pengumpulan dan Pengolahan Data, Bab Hasil dan Analisa serta Bab Kesimpulan.berikut adalah rinciannya :

- Pada Bab Pendahuluan, akan dibahas mengenai latar belakang masalah, diagram keterkaitan masalah, rumusan masalah, tujuan penelitian, batasan masalah, metodologi penelitian dan sistematikan penelitian.
- Pada Bab Landasan Teori, akan dibahas mengenai landasan-landasan teori yang digunakan guna mendukung penelitian ini. Teori-teori yang akan dibahas dalam bab ini adalah regresi logistik, *choice analysis*, nested logit.
- Pada Bab Pengumpulan dan Pengolahan Data, akan dipaparkan mengenai proses pembuatan kuesioner, pengumpulan data dan pengolahan data
- Pada Bab Hasil dan Analisa, akan dijelaskan hasil dari pengolahan data yang telah dilakukan di dalam bab pengolahan data
- Pada Bab Kesimpulan dan Saran, akan dibuat kesimpulan berdasarkan hasil analisa yang telah dilakukan pada bab analisa, kelebihan dan kekurangan penelitian serta peluang penelitian lanjutan

#### **BAB 2**

#### **LANDASAN TEORI**

#### **2.1 CHOICE ANALYSIS**

Pada dasarnya, manusia selalu berada dalam situasi dimana ia harus mengambil keputusan alternatif mana yang harus ia pilih. Situasi ini bisa bersifat berulang-ulang atau malah bisa menjadi kebiasaan (seperti misalnya menggunakan bis untuk, pergi ke sekolah atau tempat kerja) dan juga bisa bersifat sekali-kali (seperti pilihan untuk menonton film terbaru di bioskop). Banyak situasi yang menyediakan lebih dari satu pilihan, contohnya adalah pergi kemana dan menggunakan kendaraan apa untuk bisa sampai ke tempat tujuan.

Fenomena ini menimbulkan keingintahuan mengenai hal apa saja yang dapat mempengaruhi seseorang untuk menentukan pilihannya. Keingintahuan ini kemudian dapat dipuaskan dengan cara melakukan sebuah analisis yang dinamakan *choice analysis*. *Choice analysis* menjelaskan keberagaman respon yang diberikan sebuah unit individu (atau unit lainnya seperti rumah tangga, perusahaan, grup, atau komunitas) di dalam sebuah populasi sampel (Henshe, Rose, & Greene, 2005). *Choice analysis* seringkali digunakan dalam permasalahan *discrete choice*. *Discrete choice* merupakan suatu permasalahan yang melibatkan 2 alternatif atau lebih yang sifatnya *discrete* contohnya seperti membeli suatu produk atau tidak, atau ketika memilih suatu moda transportasi. Berbeda dengan *regression analysis* yang menganalisa "berapa besar", *discrete choice analysis* menganalisa "yang mana". *Discrete choice analysis* merupakan prosedur statistik yang memodelkan berbagai alternatif yang tersedia. Contoh dari *discrete choice analysis* yang sudah sering dilakukan adalah menganalisa moda transportasi mana yang digunakan untuk pergi ke tempat tertentu (mobil, bis, kereta atau pesawat).

Penyusunan *choice model* merupakan permasalahan yang paling utama dalam sebuah *choice analysis*. Kesalahan dalam memodelkan *choice model* akan membuat peneliti kesulitan untuk menemukan penyelesaian masalah yang sesuai dengan yang diinginkan. Untuk itu, dalam memodelkan alternatif yang ada,

peneliti harus memikirkan hal-hal apa saja yang paling mempengaruhi seseorang ketika memilih suatu alternatif. Hal-hal yang mempengaruhi keputusan seseorang untuk memilih, terkait dengan alternatif yang ada, disebut dengan atribut. Tapi terkadang keputusan seseorang bisa dipengaruhi oleh preferensi atau selera orang terkait dengan keadaan sosio-demografi dari orang tersebut (seperti umur, jenis kelamin, tingkat pendidikan, jumlah pendapatan dan juga jenis pekerjaan). Jenis pengaruh seperti ini disebut dengan karakter sosio-demografi.

#### **2.2 KONSUMSI**

## **2.2.1 Pengertian Konsumsi**

Konsumsi adalah suatu kegiatan manusia yang secara langsung menggunakan barang dan jasa untuk memenuhi kebutuhannya dengan tujuan untuk memperoleh kepuasan yang berakibat mengurangi ataupun menghabiskan nilai guna suatu barang/jasa. Contoh dari kegiatan konsumsi antara lain: makan, minum, naik kendaraan umum, menonton film di bioskop dan lain-lain.

#### **2.2.2 Faktor yang Mempengaruhi Pola Konsumsi**

#### 1. Tingkat pendapatan

Tingkat pendapatan akan mempengaruhi pola konsumsi. Semakin tinggi tingkat pendapatan seseorang, biasanya tingkat konsumsinya akan semakin tinggi, sebaliknya pun begitu. Semakin rendah tingkat pendapatan seseorang, tingkat konsumsinya biasanya akan semakin rendah.

2. Selera konsumen

Selera konsumen akan mempengaruhi pola konsumsi karena dipengaruhi oleh keinginan seseorang ketika mengonsumsi barang/jasa.

3. Harga barang

Harga barang diyakini mempengaruhi pola konsumsi karena ketika harga suatu barang naik, konsumsi barang tersebut akan turun.

4. Tingkat pendidikan

10

Tingkat pendidikan seseorang akan mempengaruhi perilaku, sikap dan pola konsumsi seseorang.

5. Lingkungan keadaan sekeliling dan kebiasaan lingkungan

Menurut Cannon-Bowers, Salas, dan Pruitt (1966), faktor-faktor yang mempengaruhi konsumen saat mengambil keputusan adalah:

- 1. Faktor-faktor yang berkaitan dengan prinsip dasar pengambilan keputusan seperti waktu dan biaya, kuantitas dan kualitas informasi yang diterima konsumen mengenai barang/jasa tersebut, tujuan yang diharapkan dari penggunaan barang/jasa tersebut, dan konsekuensi yang didapat dari pengambilan keputusan tersebut
- 2. Faktor-faktor internal dari konsumen tersebut seperti motivasi, emosi, pengalaman, dan lain-lain.
- 3. Faktor dari lingkungan dimana pengambilan keputusan tersebut diambil.

# **2.3 KONSUMEN**

#### **2.3.1 Peran Konsumen**

Peran konsumen dalam kegiatan konsumsi ada tiga, yaitu:

• Pengguna

Sebagai pengguna barang/jasa, konsumen mempedulikan fitur-fitur barang/jasa dan bagaimana barang/jasa tersebut digunakan.

• Pembayar

Merupakan konsumen yang membayar barang/jasa dan mempedulikan harganya dan memperhatikan soal keuangan.

• Pembeli

Merupakan konsumen yang fokus terhadap bagaimana sistem pembeliannya.

#### **2.3.2 Preferensi Konsumen**

Adanya hubungan di antara konsumen yang berbeda dan juga adanya hubungan dengan lingkungan sekitar akan mempengaruhi pemilihan barang/jasa serta perusahaan mana yang akan konsumen pilih (Kotler, 2005). Alasan mengapa konsumen membeli barang/jasa yang mereka beli biasanya sudah mengakar di dalam pikiran mereka yang artinya konsumen tidak benar-benar tahu apa yang mempengaruhi pembelian barang/jasa tersebut. Hal ini dijelaskan dengan pernyataan "95% pikiran, emosi dan pembelajaran (yang membuat konsumen melakukan pembelian) terjadi dalam ketidaksadaran pikiran tanpa disadari oleh konsumen (Armstrong, 2005: 143).

Proses pembelian dipengaruhi oleh beberapa faktor berbeda yang tidak dapat dikontrol seperti budaya, sosial, individu, dan psikologis dari konsumen tersebut. Akan tetapi, faktor-faktor ini harus dapat dipertimbangkan sebagai alat untuk mencapai target konsumen yang efektif (Kotler, 2005). Faktor-faktor tersebut dapat dijelaskan melalui gambar seperti di bawah berikut ini:

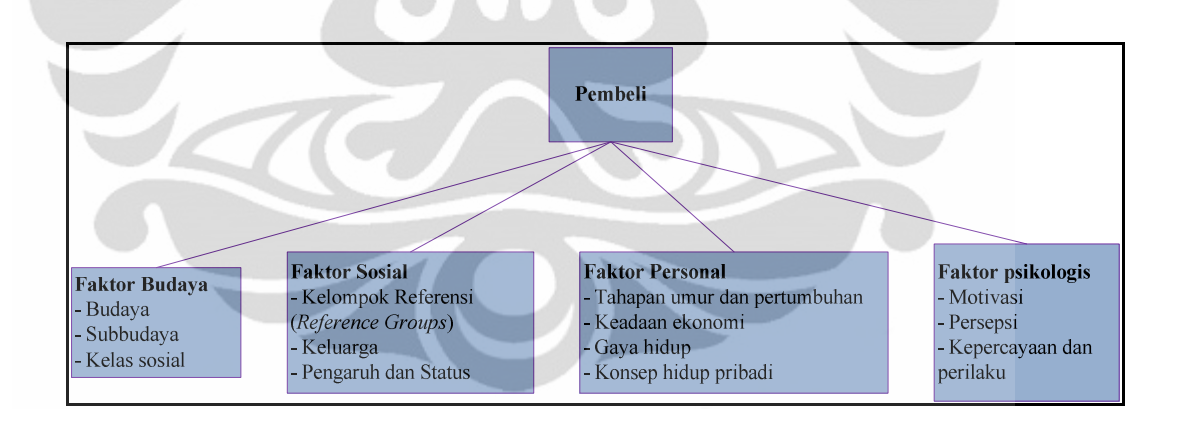

**Gambar 2.1** Faktor yang Mempengaruhi Preferensi Konsumen (Sumber: Jagdish N. Sheth, 2005)

• Faktor Budaya

Budaya merupakan nilai-nilai dasar, persepsi, keinginan dan perilaku yang dipelajari oleh kelompok sosial seperti keluarga dan institusi yang penting) dan juga merupakan alasan utama di balik keinginan dan perilaku seseorang.

Setiap kelompok budaya dapat dibagi lagi menjadi kelompok yang terdiri dari orang-orang yang memiliki persamaan pengalaman dan situasi, yang diketahui sebagai subbudaya (Kotler, 2005), seperti misalnya kearganegaraan, kelompok ras, agama, dan area geografi. Faktor budaya yang lain adalah seperti kelas sosial yang dipengaruhi oleh variabel seperti jenis pekerjaan, tingkat pendapatan, tingkat pendidikan dan kesejahteraan (Blackwell, 2001).

• Faktor Sosial

Faktor yang juga mempengaruhi perilaku konsumsi dari konsumen adalah adanya kelompok sosial yang dibentuk oleh kelompok-kelompok kecil, peran dan status sosial, dan juga keluarga yang mempengaruhi setiap individu. Beberapa kelompok tersebut memiliki pengaruh langsung terhadap satu orang (Kotler, 2005). Akan tetapi, beberapa orang dipengaruhi oleh kelompok yang sebenarnya bukan kelompok dari orang-orang tersebut. Kelompok ini terdiri dari kelompok-kelompok aspiratif, kelompok inspiratif, dan kelompok yang diidolakan oleh konsumen. Suami, istri dan anak juga memiliki pengaruh yang kuat terhadap konsumen dan juga keluarga merupakan organisasi konsumen yang paling vital dalam suatu lingkungan (Kotler, 2005).

• Faktor Individu

Karakteristik individu seperti misalnya umur, jenis pekerjaan, keadaan ekonomi, gaya hidup dan juga tingkah laku serta konsep diri akan mempengaruhi perilaku konsumen. Pekerjaan dan kondisi ekonomi akan mempengruhihi tingkatan konsumsi konsumen. Gaya hidup juga akan mempengaruhi pemilihan barang/jasa (Armstrong, 2005).

• Faktor Psikologis

Terdapat empat obyek yang membentuk faktor ini, yaitu motivasi, persepsi, pembelajaran, kepercayaan dan perilaku. Ketika seseorang merasa termotivasi, apa yang lakukan dipengaruhi oleh persepsi dari orang tersebut terhadap kondisi sekitarnya. Persepsi merupakan seleksi individu, organisasi dan interpretasi informasi yang mengalir melalui indra orang-orang dan merupakan gambaran bagaimana dunia ini terbentuk. Ketika seserang mengalami pengalaman yang baru, akan terjadi perubahan perilaku. Sebagai hasilnya, kepercayaan dan perilaku akan terbentuk dan mempengaruhi perilaku konsumen (Armstrong, 2005).

#### **2.3.3 Proses Keputusan Pembelian Konsumen**

Dalam proses konsumsi, konsumen akan mengalami proses pengambilan keputusan. Terdapat lima (5) tahap proses yang melibatkan proses apakah membeli atau tidak, barang/jasa apa yang dibeli, kapan waktu pembeliannya, darimana membeli barang/jasa tersebut, dan bagaimana membayarnya. Lima (5) tahap proses tersebut adalah:

• Perumusan Masalah (*Problem Recognition*)

Ini merupakan tahap yang pertama kali dilakukan oleh seorang konsumen, yaitu tahap dimana konsumen menyadari bahwa mereka harus melakukan sesuatu untuk memenuhi keinginan dan kebutuhan konsumen tersebut

• Pencarian atau Pengumpulan Informasi (*Information Search*)

Tahap ini merupakan tahap dimana konsumen mencari informasi mengenai barang/jasa yang akan mereka beli.

• Evaluasi Alternatif (*Alternative Evaluation*)

Tahap ini merupakan tahap yang dilakukan setelah information search dilakukan dan alternatif yang ada dievaluasi sehingga konsumen tahu barang/jasa mana yang tepat untuk konsumen tersebut.

• Pembelian (*Purchase*)

Setelah konsumen tersebut mengevaluasi alternatif-alternatif tersebut, akhirnya konsumen tersebut melakukan pembelian atas barang/jasa tersebut.

• Evaluasi Pasca Pembelian (Post-*purchase Evaluations*)

Tahap ini dilakukan setelah tahap purchase dilakukan. Di tahap ini, konsumen akan mengevaluasi keputusan mereka apakah mereka merasa puas dengan barang/jasa yang telah mereka beli tersebut. Hasil dari evaluasi tersebut bisa berbentuk *exit*, *voice* dan *loyalty*. *Exit* terjadi ketika konsumen merasa tidak puas terhadap barang/jasa yang mereka beli yang akhirnya menyebabkan mereka tidak ingin membeli lagi barang/jasa tersebut. *Voice*

terjadi jika konsumen mengkritik produsen barang/jasa tersebut dan akhirnya memutuskan akanmembeli atau tidak membeli lagi barang/jasa tersebut. Sementara itu, *loyalty* terjadi ketika konsumen merasa puas terhadap pembelian barang/jasa tersebut.

Lima (5) tahap tersebut dapat digambarkan melalui gambar di bawah berikut ini:

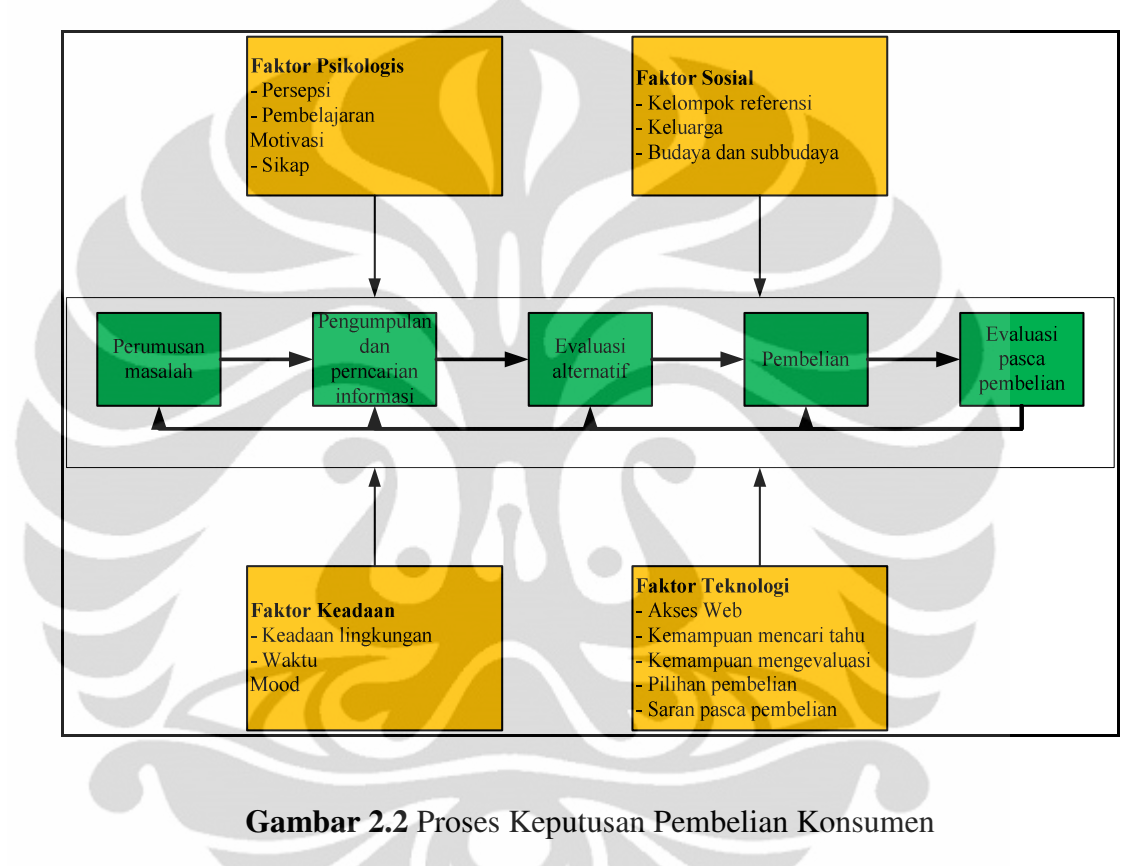

(Sumber: Jagdish N. Sheth, 2005)

#### **2.4 METODE STATED PREFERENCE**

*Stated Preference* (SP) adalah satu metode yang digunakan untuk mengukur preferensi masuarakat apabila diberikan alternatif atau pilihan dari suatu hal yang belum pernah atau tidak mereka alami sebelumnya atau pada waktu tertentu. Pengukuran preferensi masyarakat tersebut didasarkan pada kondisi hipotetik (*hypothetical conditions*), yaitu kondisi yang disesuaikan dengan kenyataan di lapangan. Dapat dikatakan responden diberikan *trade*-*off* dari variabel yang diinginkan dan masyarakat diharapkan untuk memberi jawaban atas

pertanyaan dengan apa yang mereka inginkan atau apa yang akan mereka lakukan. Metode *stated preference* digunakan untuk beberapa alasan berikut, yaitu :

- Dapat mengukur preferensi masyarakat terhadap suatu alternatif baik baru atau sudah dioperasikan berdasar pada kondisi hipotetik.
- Variabel yang digunakan bisa bersifat kuantitatif dan kualitatif, serta tidak menduga-duga variabel yang akan digunakan untuk membangun model karena variabel yang digunakan untuk membangun model telah ditentukan terlebih dahulu yaitu saat menyusun hypothetical conditions.

Survei *stated preference* mempunyai tingkat kesulitan yang lebih besar dibandingkan dengan jenis survei lainnya, seperti survei pencacahan lalu-lintas, survei wawancara dan lain-lain. Hal ini dikarenakan masyarakat diharuskan untuk dapat memahami kondisi hipotetik seperti memahami kondisi nyata agar jawaban yang didapat tidak bias. Beberapa tahapan yang harus dilakukan dalam menyiapkan survei *stated preferensi* adalah:

- 1. Penentuan atribut (variabel) dan alternatif
- 2. Merancang kondisi hipotetik
- 3. Pemilihan contoh/sampel
- 4. Analisis data

#### **2.4.1 Penentuan Alternatif dan Pemilihan Variabel**

Penentuan *range of choice* yang merupakan himpunan pilihan (*choice set*) adalah dasar dalam menentukan variabel yang dipilih, yaitu berupa biner atau multi pilihan. Setelah menentukan *range of choice* maka kemudian dipilih variabel/atribut yang paling dominan dari pilihan-pilihan yang ada, dan dengan variabel yang dipilih tersebut selanjutnya akan digunakan untuk membentuk kondisi hipotetik (*hypothetical conditions*), dimana kondisi hipotetik harus realistis dan sesuai dengan kondisi sosio-ekonomi masyarakat.

Untuk menentukan banyaknya pilihan yang diberikan kepada responden, ada beberapa hal yang harus diperhatikan, yaitu tingkat kesanggupan dari responden dalam menghadapi pilihan yang ditawarkan, tingkat ketertarikan pilihan yang ditawarkan, dan lain-lain. Sebuah alternatif yang ditawarkan

biasanya mewakili suatu kondisi hipotetik yang telah ditetapkan, untuk membahas lebih lanjut dapat dilihat pada bagian "Merancang Kondisi Hipotetik".

Dalam menentukan kombinasi antara opsi (pilihan) dan alternatif yang ditawarkan, pada prinsipnya harus mengikuti metode yang disebut dengan *factorial design*. Cara menghitung kombinasi jika alternatifnya memiliki label (nama) dengan menggunakan *factorial design* adalah menggunakan formulasi L<sup>MA</sup>. Misalkan dalam suatu survei terdapat 4 alternatif yang ditawarkan, 4 atribut dan setiap atributnya memiliki 3 level, maka jika dibentuk suatu *choice set* dari kombinasi tersebut seharusnya akan didapat 34x3 = 531.441 kombinasi *choice set*. Keseluruhan dari 531.441 kombinasi tersebut merupakan angka yang sangat besar mengingat kesanggupan responden untuk menanggapi keseluruhan tersebut. Oleh karena itu, dapat digunakan satu metode yang disebut dengan *fractional factorial design*. Untuk jenis desain ini, peneliti dapat memilih secara acak kombinasi *choice set* mana yang digunakan dalam penelitian. Akan tetapi, pemilihan secara acak ini bisa menghasilkan desain yang kurang optimal. Oleh karena itu, dapat digunakan konsep *orthogonality* untuk menghasilkan *orthogonal design* yang dapat mengenerate desain yang tetap memenuhi spesifikasi dari *factorial design*. Kombinasi minimum dalam *fractional factorial design* (*degrees of freedom*) dapat dihitung dengan cara sebagai berikut:

|                   | <b>Experiment</b> |                  |
|-------------------|-------------------|------------------|
| <b>Effects</b>    | <b>Unlabeled</b>  | <b>Labeled</b>   |
| <b>Linear</b>     | $A + 1$           | $MA + 1$         |
| <i>Non-linear</i> | $(L-1)$ x A + 1   | $(L-1)$ x MA + 1 |

**Tabel 2.1** Kombinasi Minimum *Fractional Factorial Design*

(Sumber: Henshe, Rose, Greene, 2005)

Dimana:

 $A =$ Atribut

 $M =$  Alternatif

 $L =$ Level dari atribut

Setelah itu, setelah mengetahui *degrees of freedom* dari design, kombinasi tersebut dapat diblock dengan maksud mengurangi jumlah kombinasi desain yang masih terlalu banyak. Intinya, *blocking* membagi jumlah kombinasi desain *choice set* yang akan dievaluasi oleh sang pembuat keputusan sesuai dengan jumlah level dari atribut yang digunakan dalam desain tersebut. Jika levelnya berjumlah tiga, total kombinasi desain tersebut dibagi tiga yang kemudian ketiga jenis kombinasi tersebut dapat diberikan kepada tiga responden yang berbeda.

#### **2.4.2 Merancang Kondisi Hipotetik**

Untuk menyusun kondisi hipotetik, maka pertama harus ditetapkan variabel/atribut dan tingkatannya untuk digunakan dalam melakukan *trade*-*off* dari variabel-variabel tersebut. Jika jumlah alternatif yang digunakan dinyatakan sebagai "M", banyaknya variabel/atribut "A", dan banyaknya tingkatan dinyatakan sebagai "L", maka banyaknya *factorial design* untuk alternatif yang memiliki label adalah LMA. Untuk jumlah kombinasi *factorial design* yang terlalu besar, dapat digunakan *fractional factorial design* yang kemudian di *blocking*.

Dalam merancang bentuk kondisi hipotetik harus mempertimbangkan pengukuran preferensi yang diharapkan karena pengukuran preferensi sangat terkait dengan metode analisis yang digunakan dan tujuan yang akan dicapai. Terdapat tiga bentuk pengukuran preferensi atau pilihan, yaitu dengan cara ranking, rating dan choosing.

#### **2.4.3 Pengukuran Preferensi**

Berdasarkan kondisi hipotetik yang diberikan maka responden diharapkan memberikan preferensinya. Preferensi responden dapat dinyatakan dalam tiga (3) cara, yaitu:

- Ranking, yaitu responden diminta untuk memberikan ranking terhadap semua variasi/pilihan yang diberikan.
- Rating, yaitu mengharapkan responden untuk menyatakan preferensi dengan memberikan skala ketertarikan (*arbitrary scale*) yang biasanya antara 1 sampai dengan 10 dengan contoh 1 = *strong dislike*, 5 =

*indifference*, dan 10 = *strong preference*. Skala juga dapat dibuat misalkan dari 1 hingga 5 dengan arti 1 = pilih A, 2 = mungkin pilih A, 3 = tidak tahu,  $4 =$  mungkin pilih B, dan  $5 =$  pilih B. hal ini dapat terjadi untuk contoh kasus kondisi pilihan biner (A,B)

• Memilih di antara alternatif, yaitu responden diminta memilih antara dua pilihan atau banyak pilihan alternatif yang telah ditetapkan, misal pada kondisi multinomial  $(A, B, C)$ ,  $0 =$  memilih A,  $1 =$  memilih B, dan  $2 =$ memilih C.

#### **2.5 TEORI PENGAMBILAN SAMPEL**

Pengambilan sampel bertujuan untuk memperoleh keterangan mengenai populasi dengan mengamati konsumen dengan mengamati hanya sebagian dari populasi tersebut. Pengambilan sampel didasarkan kepada anggapan bahwa di dalam sebuah populasi terdapat perbedaan-perbedaan atau simpangan-simpangan antara anggota populasi, perbedaan sifat-sifat anggota dengan sifat-sifat umum dari populasi itu. Hal-hal yang perlu diperhatikan sebelum pengambilan sampel adalah sebagai berikut:

- 1. Memperjelas keterangan-keterangan yang diinginkan
- 2. Menentukan jenis sampel yang paling efisien dan akan menghasilkan keterangan yang paling sesuai dengan masalah yang akan diselidiki
- 3. Menentukan cara pengambilan sampel
- 4. Menyusun daftar pertanyaan (kuesioner)

#### **2.5.1 Cara Pengambilan Sampel**

Terdapat beberapa cara untuk mendapat keterangan pada suat terminal keberangkatan, hal ini dilakukan dengan pengambilan sampel sebagai berikut:

Sampel tetap

Cara pengambilan sampel tetap adalah suatu cara dimana sampel tersbut dibentuk mengikuti aturan tertentu yang tidak akan diubah selama penarikan sampel. Adapun yang termasuk ke dalam sampel tetap adalah sebagai berikut:

- o Sampel tak terbatas (*unrestricted random sample*), yaitu sampel yang anggota-anggotanya dipilih langsung (secara acak) dari seluruh populasi dengan tidak membagi populasi lebih dahulu atas golongangolongan atau kelas-kelas.
- o Sampel terbatas (*restricted sample*), yaitu sampel yang dibentuk dengan membagi populasi terlebih dahulu atas bagian-bagian kemudian dipilih beberapa buah untuk dipilih secara acak. Beberapa contoh dari sampel ini adalah:
	- Sampel bertingkat banyak, yaitu sampel yang terbentuk dengan menarik sampel dari yang terpilih dengan menggunakan probabilitas yang sama dan sebanding.
	- Sampel berstrata (*stratified sample*), yaitu sampel yang terbentuk dengan membagi populasi atas kelas atau tingkatan tertentu. Banyaknya anggota sampel yang berasal dari setiap stratum mungkin:
		- Tidak bergantung kepada besarnya stratum tersebut
		- Sebanding dengan besar relative dari tiap stratum
		- Sebanding dengan besar simpangan di tiap stratum
	- *Cluster sample*, yaitu sampel yang ditarik dengan cara memilih secara random beberapa strata, dan seluruh anggota dari strata atau sebagaian besarnya, dimasukkan ke dalam sampel. Jadi dengan cara ini, unsur randomnya dimasukan sewaktu memilih strata yang akan diwakili di dalam sampel saja, bukan waktu memilih anggota-anggotanya.
- o *Stratified cluster sample*, yaitu sampel yang ditarik memakai cara yang merupakan gabungan dari sampel berstrata dan cluster sample.
- o *Sequential sample*

Di dalam pengambilan sampel, sebuah sampel yang random berukuran kecil ditarik terlebih dahulu dan dianalisa. Dari analisa sampel kecil tersebut, kemudian ditentukan apakah perlu dilakukan pengambilan sampel yang lebih besar untuk melengkapi sampel yang sudah ada.

• *Sampel random* dan sembarang

Di dalam penarikan sampel, anggota-anggota sampel dapat dipilih secara random (*random selection*) atau secara sembarang (*arbitrary selection*).

o *Random selection*

Setiap anggota dari populasi tersebut harus memiliki probabilitas yang sama untuk mewakili anggotanya.

o *Arbitrary selection*

Anggota-aggota populasinya tidak memiliki probabilitas yang sama untuk dimasukkan ke dalam sampel.

### **2.6 JENIS DATA**

Data merupakan hal paling utama dalam proses untuk menganalisa sebuah model. Dengan adanya data kita mempunyai gambaran yang nyata tentang keadaan sebenarnya dari suatu masalah. Dengan data pula kita dapat menganalisa dan menarik beberapa kesimpulan dari masalah tersebut, sehingga dapat dicari sebuah solusi jika hal tersebut dianggap perlu.

Menurut sumbernya, data dapat dibedakan menjadi dua bagian, yaitu:

- o Data primer, data yang didapat langsung dari hasil kuesioner atau hasil wawancara
- Data sekunder, data yang diperoleh dari lembaga terkait yang berhubungan dengan penelitian serta melalui buku-buku dan materi kuliah.

#### **2.6.1 Jenis-jenis Skala Data**

Dalam melakukan pengukuran, diperlukan suatu prosedur yang dapat membantu, yang biasa disebut sebagai skala. Terdapat empat skala pengukuran yang umum digunakan dalam statistik, yaitu:

1. Skala Nominal (skala data kategori atau atribut)

Dalam skala nominal, nomor berperan hanya sebagai label dari suatu kategori objek. Skala nominal biasanya digunakan untuk klasifikasi dan identifikasi. Contoh penggunaan skala nominal adalah untuk data gender, warna, pilihan ya atau tidak, dan lain-lain.

#### 2. Skala Ordinal (data tingkatan)

Pengukuran dengan skala ordinal adalah pengukuran di mana nomornomor dialokasikan pada data dengan dasar pengurutan tertentu (misalnya lebih dari, lebih baik dari dan lain-lain). Skala ordinal memperlihatkan hubungan tingkatan antara beberapa objek. Contohnya adalah data pendidikan.

#### 3. Skala Interval

Skala interval meliputi penggunaan nomor-nomor untuk mengurutkan objek-objek di mana jarak antara koresponden numerikal hingga jarak antara karakteristik masing-masing objek diukur. Pengukuran dengan menggunakan skala interval ini memungkinkan pembandingan dari ukuran yang berbeda antara beberapa objek.

#### 4. Skala Rasio

Skala rasio memiliki seluruh properti skala interval ditambah dengan keberadaan "*zero absolute point*". Dengan pengukuran rasio, hanya satu nomor yang dialokasikan pada sebuah unit pengukuran atau jarak. Dan setelah ini ditentukan, pengalokasikan numerikal yang lain juga dapat ditentukan. Contohnya ukuran rasio adalah ukuran berat badan, ukuran tinggi badan, dan lain-lain.

#### **2.7 REGRESI LOGISTIK (***LOGISTIC REGRESSION***)**

Regresi merupakan salah satu metode statistik yang digunakan untuk melihat hubungan yang terjadi antara variabel yang satu dengan variabel yang lainnya. Variabel yang bergantung terhadap variabel yang lain disebut dengan variavel tidak bebas (*dependent variable*) dan variabel yang mempengaruhi variabel tidak bebas tersebut disebut dengan variabel bebas (*independent variable*). Hasil regresi ini bisa berbentuk linier atau non linier. Jika bentuknya
linier disebut dengan regresi linier dan yang bentuknya tidak linier (contohnya eksponensial) disebut dengan regresi non linier.

Dalam *discrete choice analysis,* variabel tidak bebasnya akan berbentuk kategorikal dan diwakili oleh skala data nominal mulai dari 0 sampai *i*-1 (i = jumlah pilihan (alternatif). Jika seseorang ingin melakukan suatu penelitian tentang *choice analysis,* bentuk regresi linier biasa tidak akan sesuai dengan hasil yang diharapkan karena jika nanti variabel tidak bebasnya menghasilkan nilai yang lebih besar atau sama dengan nilai i, interpretasinya akan menjadi sulit. Selain itu, dalam kasus ini akan terjadi pelanggaran normalitas dan heteroskedastisitas pada data.

Regresi logistisk adalah salah satu jenis regresi yang tepat untuk digunakan ketika variabel tidak bebas berbentuk karegorikal (nominal atau non matriks) dan variabel bebasnya merupakan variabel matriks. Regresi ini menggunakan fungsi transformasi logit terhadap fungsi utilitas yang didapat dari hasil regresi variabel bebas terhadap variabel tidak bebas dalam model.

Bentuk umum dari fungsi transformasi logit adalah sebagai berikut:

**P(z) =**  - -………………………………..(2.1)

Dimana:

 $P(z)$  = probabilitas dari variabel tidak bebas

 $Z =$  fungsi utilitas hasil regresi variabel bebas terhadap variabel tidak bebas

Jika digambarkan ke dalam bentuk kurva, fungsi logit tersebut akan berbentuk seperti gambar di bawah berikut ini:

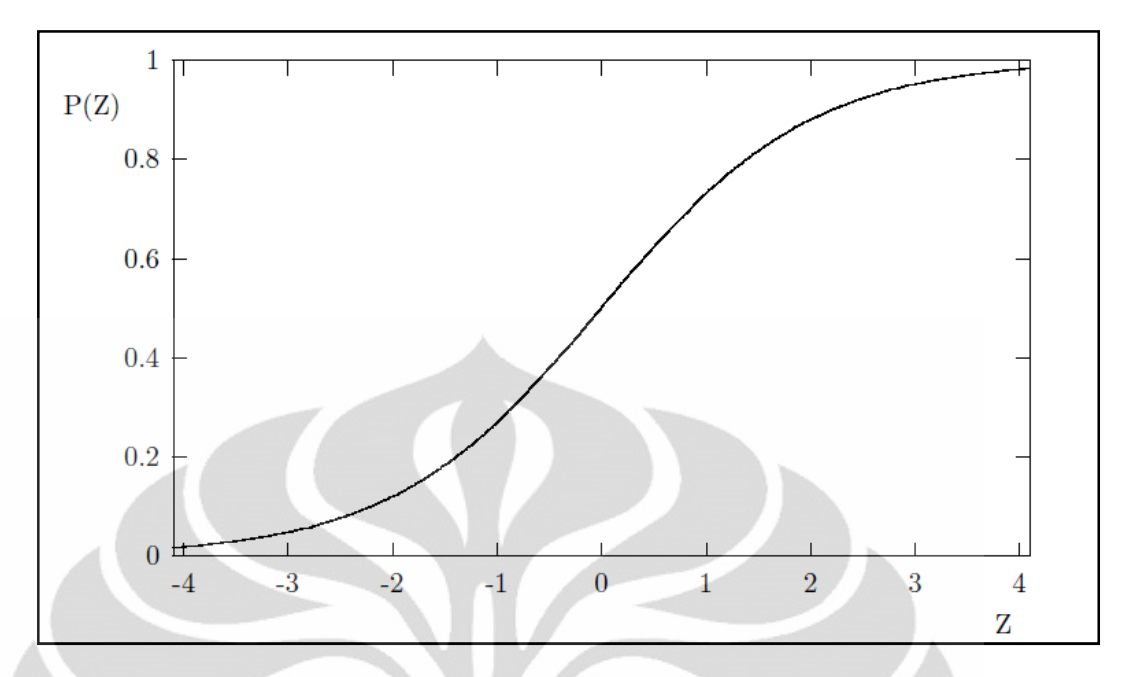

**Gambar 2.3** Kurva Fungsi Transformasi Logit

(Sumber: Cramer, 2003)

Fungsi utilitas merupakan fungsi hasil kontribusi dari semua variabel bebas yang digunakan dalam model. Bentuk umum dari fungsi utilitas (z) adalah sebagai berikut:

**Z =**  + + + … +   …………………. (2.2)

Dimana:

 $\beta_0$  = parameter konstan

 $\beta_1$ ,  $\beta_2$ ,  $\beta_i$  = koefisien regresi dari variaebel  $x_1$ ,  $x_2$ ,  $x_i$ 

# **2.7.1 Tipe Regresi Logistik**

Regresi logistik dalam *discrete choice analysis* memiliki banyak tipe yang dibedakan berdasarkan jenis modelnya dan jumlah variabel tidak bebasnya. Jenis regresi logistik yang paling sederhana adalah regresi logistik binomial (*binomial logistic regression*)*,* yaitu regresi logistik yang jumlah variabel tidak bebasnya adalah sebanyak dua variabel. Selain regresi logistik biner, ada juga regresi logistik multinomial (*multinomial lositic regression*), yaitu regresi logistik yang jumlah variabel tidak bebasnya lebih dari dua variabel; probit, *multinomial probit*, *mixed logit, exploded logit,* dan nested logit.

### **2.7.2 Tahapan Uji Statistik**

Dalam melakukan analisis regresi logistik, dikenal dengan uji statistik yang bertujuan untuk menguji apakah model regresi tersebut sudah baik sehingga hasil regresi yang didapat memang merupakan hasil yang baik. Terdapat tiga uji statistik yang harus dilakukan terhadap model refgresi logistik agar model yang dihasilkan dinyatakan absah. Ketiga uji statistik tersebut adalah sebagai berikut:

# 1. *Log likelihood test*

Uji statistik ini dilakukan untuk memastikan apakah model yang dimodelkan oleh peneliti lebih baik secara statistik dibandingkan dengan model yang hanya menggunakan parameter konstan (*constant parameter*) dari masingmasing alternatif. Caranya adalah dengan membandingkan *log likelihood* dari *restricted model* (model yang hanya menggunakan parameter konstan) dengan *log likelihood* dari *unrestricted model*. Jika hasil perhitungan menunjukkan nilai yang lebih besar dari nilai *critical* chi *square* dari nilai α yang diinginkan dan *degrees of freedom* dari model tersebut, model yang dimodelkan oleh peneliti dikatakan lebih baik dibandingkan dengan model yang hanya menggunakan parameter konstan.

# 2. *Pseudo R<sup>2</sup> -test*

Uji ini dilakukan untuk melihat apakah model yang digunakan oleh peneliti sudah cukup baik untuk menggambarkan keadaan yang sebenarnya. Jika nilai *pseudo*-*R* 2 lebih besar dari 0,3, model dikatakan sudah cukup baik secara statistik untuk menggambarkan keadaan yang sebenarnya.

# 3. *Wald* dan *p-values test*

Uji statistik ini dilakukan untuk melihat keberartian variabel bebas yang terpilih terhadap variabel tidak bebasnya. Jika fungsi utilitas telah melewati uji ini dengan baik, maka variabel bebas pada fungsi utilitas tersebut dapat menjelaskan variabel tidak bebasnya dengan baik.

### **2.8 NESTED LOGIT**

Nested logit termasuk ke dalam regresi logistik. Nested logit ini memiliki karakteristik model alternatif yang berhirarki (yang jika digambarkan akan berbentuk seperti pohon karena alternatifnya memiliki percabangan dan berhirarki juga). Bentuk modelnya dapat dilihat seperti gambar di bawah berikut ini:

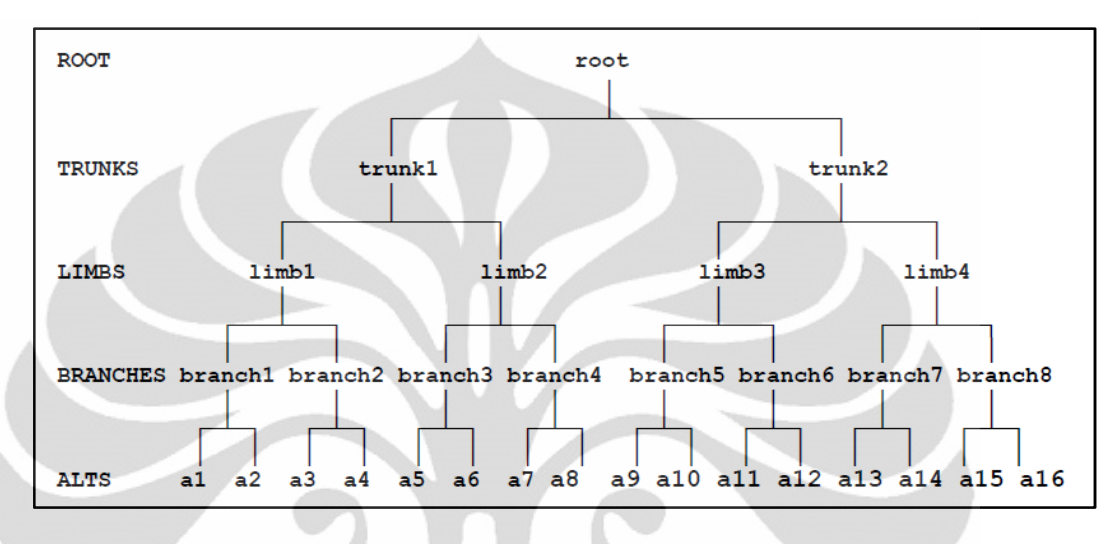

**Gambar 2.4** Nested Logit Model (Sumber: Henshe, Rose, Greene, 2005)

Fungsi nested logit sama seperti model-model regresi logit yang lainnya yaitu untuk memprediksi probabilitas dari setiap alternatif yang ada. Setiap cabang dari model nested logit ini dapat dihitung dengan menggunakan nilai fungsi utilitas dan nilai *inclusive value* yang didapat dari hasil regresi. Berikut ini adalah persamaan-persamaan yang digunakan untuk menghitung probabilitas dari setiap alternatif di setiap level percabangan:

Probabilitas alternatif j di cabang (*branch*) b, dahan (dahan (*limb*) l, dan batang (*trunk*) r, j|b,l,r

*P(j*|*b,l,r)* = (**'**|,,) ∑|,,(**'**|,,) = (**'**|,,) (|,) ……………….(2.3)

Dimana  $J_{b|l,r}$  adalah *inclusive value* untuk cabang *(branch) b* di dahan *(limb) l*, batang (*trunk*) *r*,

|, = log∑|,,(**'**|,,)…………………......(2.4)

Probabilitas memilih cabang tertentu di dahan *(limb) l*, batang *(trunk) r*

$$
P(\text{bI},r) = \frac{\exp((\alpha^{\prime} y_{b|l,r})) + \tau_{b|l,r} y_{b|l,r})}{\sum_{s|l,r} \exp(\alpha^{\prime} y_{s|l,r} + \tau_{s|l,r} y_{s|l,r})} = \frac{\exp((\alpha^{\prime} y_{b|l,r}) + \tau_{b|l,r} y_{b|l,r})}{\exp(\tau_{l|r})} \dots \dots \dots (2.5)
$$

Dimana  $I_{\text{I} \mid r}$  adalah *inclusive value* untuk cabang *(branch)* di dahan *(limb) l*, *batang (trunk) r*,

)| = log∑&|,("**'**#&|, + %&|,&|, )………….…….(2.6)

Probabilitas memilih dahan *(limb) l* di batang *(trunk) r*

$$
P(l|r) = \frac{\exp(\delta^2 z_{l|r}) + \sigma_{l|r}I_{l|r})}{\sum_{s|r} \exp(\delta^2 z_{s|r} + \sigma_{s|r}I_{s|r})} = \frac{\exp(\delta^2 z_{l|r}) + \sigma_{l|r}I_{l|r})}{\exp(H_r)} \dots \dots \dots \dots (2.7)
$$

Dimana  $H_r$  adalah *inclusive value* untuk batang (trunk) *r*,

- = log !\***'**+|\$ + ,|'| …………………(2.8)

Probabilitas memilih batang *(trunk) r*

*P(r)* = (/**'**0 ) 1-) ∑&((/**'**0 ) 1-) ………………………(2.9)

Probabilitas dari suatu pilihan yang dilakukan oleh seseorang adalah

$$
P(j, b, l, r) = P(j|b, l, r) \times P(b|l, r) \times P(l|r) \times P(r) \dots \dots \dots \dots (2.10)
$$

### **2.8.1 Fungsi Utilitas**

Fungsi utilitas berfungsi untuk mengukur derajat kepuasan yang diperoleh seseorang terhadap pilihannya dan suatu fungsi disutilitas mewakili *generalized cost* yang berkaitan dengan tiap pilihan. Besarnya bergantung kepada karakteristik tiap pilihan dan karakteristik individu. Fungsi utilitas biasanya dinyatakan sebagai jumlah linier dari variabel bebas yang diberi bobot atau bentuk transformasinya:

#### Level 1

*VJ*= *µ(j|i,l*)β0*<sup>J</sup>* + *µ(j|i,l)*β1*<sup>J</sup>f*(*X*1*<sup>J</sup>*) + *µ(j|i,l*)β2*<sup>J</sup>f*(*X*2*<sup>J</sup>*) + *µ(j|i,l*)β3*<sup>J</sup>f*(*X*3*<sup>J</sup>*) + …. + *µ(j|i,l*)βK*<sup>J</sup> f*(*X*K*<sup>J</sup>*) …………………………………………………………………(2.11)

*µ(j|i,l***)**β**<sup>0</sup>***J* merupakan parameter untuk alternatif elemental yang terdapat pada cabang (cabang (*branch*) yang sama (parameter konstan)

Level 2

 $V_{(j|i,l)} = \lambda_{(j|i,l)}[\beta_{0(1|1,1)} + \beta_{1(1|1,1)}f(X_{1(1|1,1)}) + \beta_{2(1|1,1)}f(X_{2(1|1,1)}) + \ldots + \beta_{K(1|1,1)}$ *f*(*X*K(1|1,1) ) + **<sup>µ</sup>**(|,) x *IV(j|i,l*) ] ………………………………...(2.12)

Dimana *IV*<sub>(*ji,l*</sub>) = **ln** ( $\sum e^{\mu(j|i,l)V(j)}$ ) dan  $\frac{\lambda(j|i,l)}{\mu(j|i,l)}$  merupakan skala parameter IV

untuk cabang *(branch)* ke-*j*, di dahan *(limb)* ke-*l* dalam batang *(trunk)* ke-*l* 

Level 3

 $V_{(i,l)} = \gamma_{(i,l)}[\beta_{0(1,1)} + \beta_{1(1,1)}f(X_{1(1,1)}) + \beta_{2(1,1)}f(X_{2(1,1)}) + \dots + \beta_{K(1,1)}f(X_{K(1,1)} + \frac{1}{\lambda(i,l)}X$ *IV(i,l*) ] ……………………………………………………………….(2.13)

Dimana  $IV_{(i,l)} = \ln (\sum e^{(\lambda(i,l)V(j|i,j))})$  dan  $\frac{\gamma(i,l)}{\lambda(i,l)}$  merupakan skala parameter IV untul dahan *(limb)* ke- *i* dalam batang *(trunk)* ke-*l*.

Level 4

 $V_{(l)} = \tau_{(l)}[\beta_{0(1)} + \beta_{1(1)}f(X_{1(1)}) + \beta_{2(1)}f(X_{2(1)}) + \dots + \beta_{K(1)}f(X_{K(1)}) + \frac{1}{\gamma(i,l)} \times IV_{(l)}]$ …………………………………………………………………(2.14)

Dimana  $IV_{(l)} = \ln \left( \sum e^{(\gamma(l)V_{i,j})} \right)$  dan  $\frac{\tau(l)}{\gamma(l)}$  merupakan skala parameter IV untuk batang *(trunk)* ke-*l*

#### **2.8.2 Variabel dalam Nested Logit**

Untuk dapat menemukan fungsi utilitas dari model Nested Logit, peneliti harus pertama kali menentukan variabel-variabel yang digunakan dalam penelitian.

Dalam Nested Logit, dikenal 2 jenis atribut yang dapat dikategorikan sebagai variabel dan karakter sosio-demografi.

• Variabel

Variabel merupakan atribut yang berkaitan langsung dengan alternatif yang ada.Artinya semua atribut (kecuali yang berhubungan dengan karakter sosiodemografi seseorang) yang mempengaruhi seseorang dalam memilih alternatif disebut dengan variabel.

• Karakter Sosio-demografi

Karakter sosio-demografi merupakan atribut yang mempengaruhi seseorang dalam memilih alternatif yang berasal dari diri sendiri orang tersebut. Contoh dari karakter sosio-demografi adalah umur, jenis kelamin, tingkat pendidikan, pekerjaan, dan lain-lain

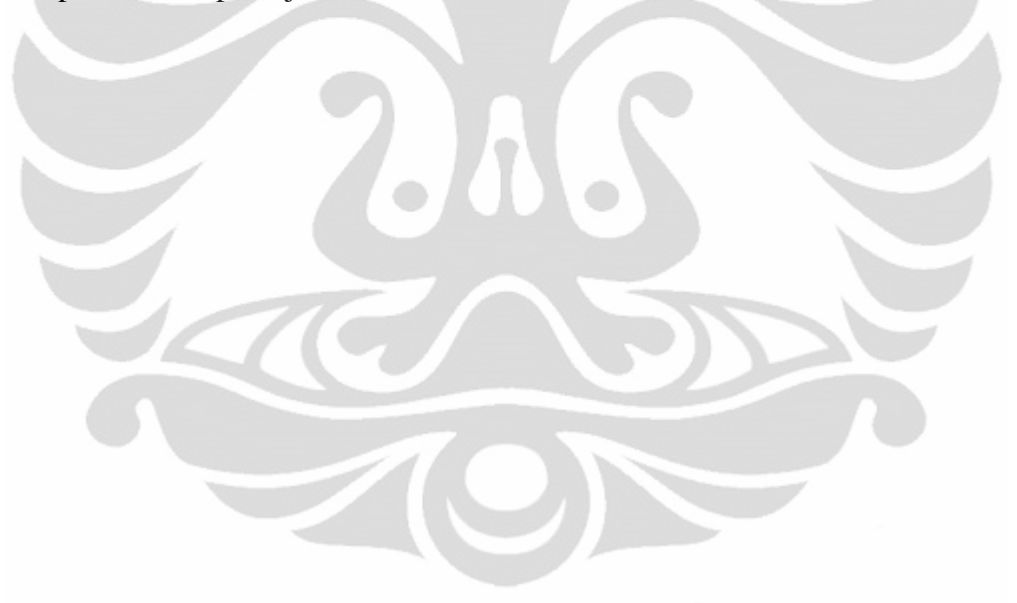

#### **BAB 3**

## **PENGAMBILAN DAN PENGOLAHAN DATA**

### **3.1 PENGAMBILAN DATA**

### **3.1.1 Variabel Penelitian**

Penelitian ini menggunakan kuesioner yang dilakukan secara langsung (*face to face*) dan juga secara online dengan menggunakan media online untuk mendapatkan data primer yang kemudian akan diolah untuk mendapatkan persamaan regresi linier yang akan digunakan untuk meramalkan empat alternatif tempat untuk menonton film. Keempat alternatif tersebut secara berurut adalah 21 Reguler, 21 Premiere, Blitzmegaplex, dan Tidak menonton di bioskop. Data yang dikumpulkan berupa variabel/atribut apa saja yang memiliki pengaruh terhadap keputusan konsumen untuk menonton film dan juga variabel/atribut yang berhubungan dengan karakteristik sosio-demografi dari responden. Variabel/atribut yang digunakan adalah sebagai berikut:

a. Variabel harga

Variabel ini memiliki jenis 3 level yang berbeda di setiap alternatifnya. Untuk alternatif 21 Reguler, ketiga level tersebut adalah Rp. 20.000, Rp. 35.000 dan Rp. 50.000. Untuk alternatif 21 Premiere ketiga levelnya adalah Rp. 50.000, Rp. 75.000 dan Rp. 100.000 dan untuk alternatif Blitzmegaplex, ketiga levelnya adalah Rp. 25.000, Rp. 35.000, dan Rp. 55.000

b. Variabel waktu tempuh menuju alternatif tempat menonton

Seperti variabel harga, variabel waktu tempuh juga memiliki 3 level untuk setiap alternatifnya. Ketiga level tersebut adalah  $\langle \frac{1}{2} \rangle$  jam,  $\frac{1}{2}$  jam – 1 jam, dan > 1 jam.

#### c. Variabel promo

Untuk variabel promo, terdapat dua level di setiap alternatif, yaitu ada promo dan tidak ada promo. Pengertian promo disini adalah dengan adanya kartu kredit bisa mendapat manfaat membeli 1 tiket dapat 1 tiket gratis.

- d. Variabel-variabel yang berhubungan dengan karakteristik sosio-demografi konsumen bioskop, yang meliputi :
	- 1. Umur konsumen, untuk mengetahui pengaruh umur terhadap keputusan konsumen menonton di bioskop
	- 2. Jenis kelamin konsumen, untuk mengetahui pengaruh jenis kelamin terhadapat keputusan konsumen menonton di bioskop
	- 3. Status pernikahan, untuk mengetahui pengaruh sudah menikah atau belum menikahnya konsumen terhadap keputusan konsumen untuk menonton di bioskop
	- 4. Tingkat pendidikan, untuk mengetahui pengaruh tingkat pendidikan konsumen terhadap keputusan konsumen untuk menonton di bioskop
	- 5. Jenis pekerjaan, untuk mengetahui pengaruh jenis pekerjaan konsumen terhadap keputusan untuk menonton di bioskop
	- 6. Pemasukan (pendapatan), untuk mengetahui pengaruh pendapatan konsumen terhadap keputusan konsumen untuk menonton di bioskop

# **3.1.2 Penerapan Pengambilan Sampel**

Sesuai dengan teori pengambilan sampel pada bab sebelumnya, metode pengambilan sampel adalah dengan sampel tetap (sampel yang dibentuk menurut aturan tetap). *Unrestricted random sample* digunakan untuk mengambil jumlah sampel sehingga jumlah sampelnya tidak dibatasi oleh golongan atau strata tertentu.

Pemilihan sampel dalam survei *stated preference* pada dasarnya dilakukan secara acak atau random seperti yang telah dijelaskan pada bab sebelumnya, pada konsumen bioskop yang telah dipilih secara acak kemudian diberikan kuesioner yang harus diisi oleh responden. Jumlah sampel yang diambil akan memberikan dampak pada keakuratan hasil akhir perhitungan. Semakin banyak sampel yang diambil dari suatu populasi maka kemungkinan keakuratan hasil perhitungan akan semakin baik. Terlalu besar sampel yang diambil bisa jadi adalah sutau ketidakefektifan dan pemborosan dalam suatu penelitian. Tetapi jika sampel yang diambil terlalu kecil, maka kemungkinan ketelitian dan keakuratan dari perhitungan akan semakin kecil dan kurang bermanfaat.

### **3.1.3 Kuesioner**

Data yang digunakan dalam penelitian ini merupakan data primer yang didapat dari hasil penyebaran kuesioner. Penyebaran kuesioner dilakukan kepada kalangan umur 12 tahun – 30 tahun. Kalangan ini dipilih sebagai responden karena kalangan ini aktif sebagai konsumen menonton film. Hal ini dikarenakan kalangan berumur 12 tahun – 30 tahun masih memilih jumlah waktu yang lebih banyak untuk menonton dibandingkan dengan kalangan berumur 30 tahun ke atas. (Gordon Paddison, 2010). Jumlah kuesioner yang disebar akan menjadi jumlah sampel yang digunakan dalam penelitian ini. Jumlah sampel dalam penelitian ini adalah lima puluh dikali dengan jumlah alternatif yang ada dalam penelitian (Henshe, Rose, & Greene, 2005). Untuk lebih jelasnya, berikut adalah persamaannya:

$$
N = M \times 50
$$
.................(3.1)

Dimana:

 $N =$  jumlah sampel

 $M =$  jumlah alternatif

Jumlah alternatif yang tersedia dalam penelitian ini adalah empat (4) alternatif tempat. Keempat alternatif tersebut adalah 21 Reguler, 21 Premiere, Blitzmegaplex, dan tidak di bioskop. Oleh karena itu, jumlah sampel minimum dari penelitian ini adalah 201 sampel.

#### **3.1.4 Uji Validitas**

Uji validitas yang dilakukan dalam penelitian ini adalah uji validitas isi (*validity* content). Validitas isi dimaksudkan kepada penelitian yang menggunakan kuesioner untuk memvalidasi apakah isi pertanyaan yang terdapat pada kuesioner telah sesuai dengan tujuan penelitian sehingga output dari penelitian akan sesuai dengan ekspektasi dari peneliti. Uji validitas dilakukan oleh orang-orang yang telah ahli di bidangnya.

### **3.1.5 Metode Analisis Data**

Dalam melakukan analisis konsumen bioskop, langkah-langkah yang perlu dilakukan untuk mengolah data adalah sebagai berikut:

A. Memodelkan nilai-nilai kepuasan konsumen berdasarkan data survei, seperti yang tertera pada kuesioner. Nilai-nilai variabel yang dikaitkan dianggap memiliki hubungan yang kuat dengan perilaku konsumen bioskop dengan bentuk hubungan nilai kepuasan yang dapat dilihat melalui fungsi utilitas berikut (Aktiva dan Lerman, 1985)

$$
U = f(V_1, V_2, V_3, \ldots, V_n) \ldots \ldots \ldots \ldots \ldots \ldots \ldots \ldots (3.2)
$$

#### Dimana:

 $U = \text{nilai}$  kepuasan konsumen bioskop

 $f =$ hubungan fungsional

 $V_1$ -  $V_n$  = variabel yang dianggap berpengaruh terhadap nilai kepuasan konsumen bioskop

Dalam menentukan dan mengamati perilaku konsumen bioskop melalui fungsi utilitas dilakukan seperti yang telah dijabarkan dalam bab sebelumnya menggunakan pendekatan disagregat stokastik (random utility). Pendekatan disagregat sendiri adalah pendekatan untuk menganalisa perilaku konsumen bioskop secara individu konsumen bioskop yang dalam penelitian ini adalah mencakup bagaimana merumuskan tingkah laku konsumen bioskop ke dalam model kebutuhan konsumen dengan keempat alternatif tempat menonton. Sedangkan pendekatan disagregat stokastik adalah salah satu jenis pendekatan disagregat yang nilai kepuasannya lebih realistis karena mempertimbangkan unsur-unsur yang tidak teramati secara langsung atau tidak terjadi ketika survei dilaksanakan.

Dalam penelitian ini akan digunakan perhitungan dengan persamaan regresi linear dengan tiga pilihan metode proses kerja analisis sebagai berikut:

1. Metode analisis langkah-demi-langkah tipe 1

- Tahap 1: Menentukan parameter sosio-demografi yang akan digunakan sebagai variabel bebas (peubah) bebas.
	- o Pilih parameter (peubah bebas) yang berdasarkan logika sudah mempunyai keterkaitan (korelasi) dengan peubah tidak bebas (variabel tidak bebas)
	- o Uji korelasi dilakukan untuk mengabsahkan keterkaitannya dengan peubah tidak bebas)

Persyaratan statistik utama yang harus dipenuhi dalam memilih peubah bebas adalah:

- Peubah bebas harus mempunya korelasi tinggi dengan peubah tidak bebas
- Sesama peubah bebas tidak boleh saling berkorelasi. Jika terdapat dua peubah bebas yang saling berkorelasi, pilih salah satu yang mempunya korelasi paling tinggi terhadap peubah tidak bebasnya.
- Tahap 2:

Analisis regresi linier berganda dilakukan pada semua peubah bebas terpilih untuk mendapatkan nilai koefisien determinasi serta nilai konstanta dan koefisien regresinya

• Tahap 3:

Menentukan parameter yang mempunya korelasi terkecil terhadap peubah tidak bebasnya yang kemudian akan dihilangkan, kemudian dilakukan kembali analisis regresi linier berganda untuk mendapatkan kembali nilai koefisien determinasi serta nilai konstanta dan koefisien regresinya

• Tahap 4:

Tahap (3) dilakukan kembali satu demi satu sampai hanya tertinggal satu parameter saja

• Tahap 5:

Melakukan pengkajian nilai koefisien determinasi serta nilai konstanta dan koefisin regresi setiap tahap untuk menentukan model terbaik dengan kriteria sebagai berikut:

- o Semakin banyak peubah bebas yang digunakan, semakin baik model tersebut
- o Tanda koefisien regresi (+/-) sesuai dengan yang diharapkan
- o Nilai konstanta regresi kecil (semakin mendekati satu, semakin baik)
- $\circ$  Nilai koefisien determinasi ( $\mathbb{R}^2$ ) besar (semakin mendekati satu, semakin baik)
- 2. Metode analisis langkah-demi-langkah tipe 2

Metode ini pada prinsipnya mirip dengan metode tipe 1, perbedaannya hanya pada tahap tiga (3), yaitu :

Tahap 3: menentukan parameter yang mempunyai koefisien regresi terkecil kemudian dihilangkan. Analisis regresi linier berganda dilakukan kembali untuk mendapatkan nilai koefisien determinasi serta nilai konstanta dan nilai koefisien regresinya.

3. Metode coba-coba (*trial and error*)

Pada metode ini dilakukan proses coba-coba dalam menentukan parameter yang akan dipilih. Secara lengkap, tahapan metode ini adalah sebagai berikut :

a. Tahap 1:

Sama dengan tahap (1) pada metode 1

b. Tahap 2:

Menentukan beberapa model dengan menggunakan kombinasikombinasi peubah bebas secara coba-coba berdasarkan uji korelasi yang dihasilkan pada tahap 1.Kemudian dilakukan analisis regresi linier berganda untuk kombinasi model yang diperoleh untuk menentukan koefisien determinasi serta nilai konstanta dan koefisien regresinya.

c. Tahap 3:

Melakukan pengkaji nilai koefisien determinasi serta nilai konstanta dan koefisien regresi setiap model yang diperoleh sehingga dapat ditentukan model terbaik dengan kriteria yang sama dengan tahap lima (5) pada metode langkah-demi-langkah tahap 1.

B. Setelah fungsi utilitas diperoleh dengan metode regresi linier, maka proses perkiraan jumlah konsumen dengan menggunakan alternatif tempat tertentu dapat

dilakukan dengan metode Nested Logit. Metode ini digunakan untuk menganalisis pilihan konsumen bioskop terhadap sekumpulan alternatif tempat yang tidak bisa dipilih (digunakan) secara bersama-sama (*mutually exclusive*). Prosedur model diskrit dimulai setelah nilai-nilai parameter (koefisien regresi) dari fungsi-fungsi utilitas yang dipengaruhi oleh peubah bebas.

Model Nested Logit digunakan karena alternatif yang tersedia memiliki bentuk yang berhirarki. Bentuk model Nested Logit dapat digambarkan melalui persamaan berikut:

Probabilitas dari setiap alternatif *j* di cabang *(branch) b*, dahan *(limb) l*, dan batang *(trunk) r*, *j*|*b,l,r* :

*P(j*|*b,l,r)* = (**'**|,,) ∑|,,(**'**|,,) = (**'**|,,) (|,) ……………….(3.3)

Dimana $J_{b|l,r}$  adalah *inclusive value* untuk cabang (branch) b di dahan (limb) l, batang *(trunk) r*,

|, = log∑|,,(**'**|,,) ………………..…....(3.4)

Kemudian, probabilitas memilih cabang tertentu di dahan *(limb) l*, batang *(trunk) r* adalah

$$
P(bIl,r) = \frac{\exp(\alpha y_{b|l,r}) + \tau_{b|l,r} J_{b|l,r}}{\sum_{s|l,r} \exp(\alpha y_{s|l,r} + \tau_{s|l,r} J_{s|l,r})} = \frac{\exp(\alpha y_{b|l,r}) + \tau_{b|l,r} J_{b|l,r}}{\exp(I_{l|r})} \dots \dots \dots \dots (3.5)
$$

Dimana $I_{\text{Irr}}$  adalah *inclusivevalue* untuk *cabang (branch)* di dahan *(limb) l*, batang *(trunk) r*,

)| = log∑&|,("**'**#&|, + %&|,&|, ) …..…..…….(3.6)

Setelah itu, probabilitas memilih dahan *(limb) l* di batang *(trunk) r* adalah:

*P(l*|*r)* = !\***'**+|\$ ,|'| <sup>∑</sup>&|(\***'**+&| ,&|&| )<sup>=</sup> !\***'**+|\$ ,|'| (-) ……….…..(3.7)

## **Universitas Indonesia**

Analisis faktor ..., Gina Adryani, FT UI, 2011

Dimana  $H_r$  adalah *inclusivevalue* untuk batang *(trunk) r*,

- = log !\***'**+|\$ + ,|'| …………………….. (3.8)

Terakhir, probabilitas memilih batang *(trunk) r* adalah

*P(r)* = (/**'**0 ) 1- ∑&((/**'**0 ) 1-) ……………………..…….(3.9)

Sehingga, probabilitas dari suatu pilihanyang dilakukan oleh seseorang adalah

*P(j,b,l,r) = P(j***|***b,l,r) x P(b***|***l,r) x P(l***|***r) x P(r)………………* (3.10)

# **3.2 PENGOLAHAN DATA**

#### **3.2.1 Mengubah data mentah**

Sebelum mengolah data dalam NLOGIT, perlu diketahui bahwa terdapat beberapa ketentuan yang harus dipenuhi sebelum memasukkan variabel ke dalam NLOGIT.NLOGTI memiliki batas dalam penamaan variabel dan alternatif yang digunakan untuk mengolah data. Penamaan harus menggunakan huruf *alphabet* dan jumlah karakternya tidak bisa melebihi 8 karakter. Jika peneliti memasukkan angka ke dalam nama variabel, NLOGIT tidak bisa membaca nama variabel tersebut. Kemudian jika jumlah karakternya melebihi 8 karakter, karakter kesembilan dan seterusnya akan dihilangkan secara otomatis oleh NLOGIT. Penamaan ini digunakan agar mudah dalam membedakan setiap variabelnya dan tidak mengalami kerancuan. Berikut adalah penamaan dari variabel-variabel dan alternatif-alternatif yang digunakan dalam penelitian:

- $U$ mur = UMUR
- Jenis kelamin = JNSKLMN
- Status pernikahan = STATUS
- Tingkat pendidikan terakhir = EDCTN
- Pekeriaan = PKRJN
- Pendapatan = PNDPTN
- $\bullet$  Harga = HARGA
- Waktu tempuh = LOKASI
- $Promo = PROMO$
- 21 Reguler =  $REG$
- 21 Premiere = PRE
- Blitzmegaplex = BLITZ
- Tidak menonton di bioskop = NONE

Hal yang pertama kali dilakukan dalam pengolahan data adalah mengubah data mentah yang telah didapat. Hal ini dilakukan karena data mentah yang didapat masih ada yang berbentuk teks sehingga tidak dapat dibaca oleh software yang digunakan. Pengubahan data akan dijelaskan sebagai berikut:

- 1. Data responden
	- a. Umur : umur tidak diubah datanya karena bentuk datanya sudah numerikal.
	- b. Jenis kelamin : jenis kelamin diubah menjadi 0 untuk laki-laki dan 1 untuk perempuan
	- c. Status pernikahan : status pernikahan diubah menjadi 0 untuk belum menikah dan 1 untuk menikah
	- d. Tingkat pendidikan terakhir : jika tingkat pendidikan terakhir responden SD/SMP/SMA diubah menjadi 0, sementara jika tingkat pendidikan terakhir responden D3/S1/S2/S3 diubah menjadi 1
	- e. Pekerjaan : 0 = pelajar/mahasiswa, 1 = karyawan, 2 = PNS, 3 = wiraswasta,  $4 = \text{lainnya}$
	- f. Pendapatan : data pendapatan tidak diubah karena bentuk datanya sudah numerical akan tetapi untuk dimasukkan ke dalam software, pendapatan dibagi 100.000 agar data pendapatan tidak terlalu besar
- 2. Atribut bioskop
	- a. Harga : harga tidak diubah akan tetapi sama seperti data pendapatan, data harga dibagi 1000 agar datanya tidak terlalu besar
	- b. Waktu tempuh :waktu tempuh yang dimasukkan diwakili oleh kode orthogonal yaitu -1 =  $\lt$  ½ jam, 0 = ½ jam – 1 jam, dan 1 = > 1 jam.

c. Promo ; promo diwakili oleh -1 untuk tidak ada promo dan 1 untuk ada promo

Data yang sudah diubah masih berbentuk observasi tunggal yang artinya satu observasi berada dalam satu baris data.Untuk *software* NLOGIT, satu baris observasi data harus diubah menjadi barisan data yang sesuai dengan jumlah alternatif yang ada. Dalam penelitian ini terdapat 4 alternatif, sehingga dalam satu kali observasi harus diubah menjadi 4 baris data. Penjelasan lebih lanjut adalah sebagai berikut:

Dalam kuesioner terdapat 27 *choice set* yang akan diberikan kepada responden. Setiap responden akan mendapat 9 *choice set* karena 27 *choice set* tersebut *diblocking* untuk menjaga reliabilitas jawaban responden. Berikut adalah *choice set* 1 yang diberikan kepada responden. Salah satu responden memilih 21 Premiere sebagai alternatif yang paling sesuai dengan preferensi responden tersebut. Sehingga jika data diolah akan menjadi ilustrasi di bawah ini :

Choice set 1:

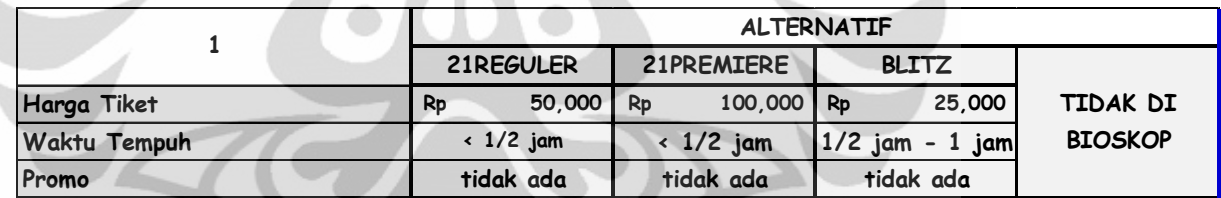

### **Gambar 3.1** Contoh Choice Set

Jika *choice set* ini ditambah dengan data responden dimasukkan ke dalam satu baris data akan menjadi :

**Tabel 3.1** Tabel Satu Baris Data

| harga<br><b>REG</b> | …sa   wtREG   promo   harga | <b>REG</b>     | PRE   | <b>WtPRE</b> | promo harga<br>PRE | <b>BLITZ</b> | wtBLITZ            | promo<br><b>BLITZ</b> | Umur | Jenis<br>Kelamin | <b>Status</b>           | Tingkat<br>Pendidikan |                              | Pekerjaan   Pendapatan |
|---------------------|-----------------------------|----------------|-------|--------------|--------------------|--------------|--------------------|-----------------------|------|------------------|-------------------------|-----------------------|------------------------------|------------------------|
| 50000               | 1/2<br>jam                  | tidak l<br>ada | 1E+05 | < 1/2<br>iam | tidak<br>ada       | 25000        | $1/2$ jam<br>. iam | tidak<br>ada          | 21   | Perempuan        | Belum<br><b>Menikah</b> | SD/SMP/S<br><b>MA</b> | Pelaiar/<br><b>Mahasiswa</b> | 2000000                |

**Universitas Indonesia** 

- 4

Kemudian, data mentah ini harus diubah mengikuti aturan yang telah dijelaskan di atas seperti bentuk di bawah berikut ini:

| Choice | harga  | waktu<br>tempuh | promol umur |    | jenis<br>kelamin | status | tingkat<br>pendidikan | pekerjaan   pendapatan |
|--------|--------|-----------------|-------------|----|------------------|--------|-----------------------|------------------------|
|        | 50     | Ξ.              | ΞĀ          |    |                  |        |                       | 12                     |
|        | 100    |                 |             |    |                  |        |                       | 12                     |
|        | 25     |                 |             | 21 |                  | - 1    |                       | 12                     |
|        | $-999$ | $-999$          | $-999$      |    | -                |        |                       | 12                     |

**Tabel 3.2** Contoh Hasil Pengolahan Data Mentah

NLOGIT akan membaca alternatif mana yang dipilih dalam observasi dengan membaca kode 0 dan 1 yang berada dalam kolom "choice". Untuk alternatif yang dipilih oleh responden diwakili oleh angka 1, sementara yang tidak dipilih oleh responden akan diwakili oleh angka 0. Arti kolom choice di atas adalah responden memilih alternatif ketiga yang mewakili alternatif 21 Premiere. Kemudian, angka -999 merupakan kode yang digunakan untuk mewakili waktu tempuh dan promo untuk alternatif tidak menonton di bioskop. Hal ini dilakukan karena alternatif tidak menonton di bioskop tidak memerlukan data waktu tempuh dan promo sehingga angka yang dimasukkan adalah -999 yang akan dibaca oleh *software* NLOGIT sebagai missing data. Hasil pengolahan data dalam Microsoft Excel 2010 dilampirkan dalam halaman lampiran.

### **3.2.2 Mengolah Data di NLOGIT 3.0**

Setelah semua data kuesioner diubah, data tersebut diolah didalam *software* NLOGIT. Sebelum mengolah, data harus diimpor dulu ke dalam *software* tersebut dengan cara yang ada di dalam lembar lampiran.

Setelah semua data diimpor, data sudah dapat diolah di dalam NLOGIT. Pengolahan dilakukan dengan cara memasukkan perintah yang kemudian akan digunakan NLOGIT sebagai bentuk perintah untuk mengolah data. Penjelasan mengenai bagaimana cara memasukkan perintah untuk mengolah data dijelaskan pada lembar lampiran.

Setelah muncul jendela untuk memasukkan perintah, pengolahan data dapat dilakukan. Hal yang harus dipahami adalah terdapat perintah (*command*) khusus yang dibutuhkan untuk menghasilkan model Nested Logit. Perintah tersebut adalah :

### **1. NLOGIT**

**2. ;lhs = choice, cset, altij** 

Choice = variabel data yang menunjukkan pemilihan alternatif yang dilakukan oleh responden

Cset = jumlah *i*alternatif dalam satu choice set

Altij = representasi nomor alternatif yang diwakili oleh 1 sampai dengan*i* 

# **3. ;choice = <names of alternatives>**

Names of alternatives merupakan nama-nama alternatif sesuai dengan urutan alternatif yang diinginkan. Dalam penamaan alternatif, harus berhati-hati agar penamaannya tidak ambigu. Contohnya adalah jika 21 Reguler merupakan alternatif yang pertama, 21 Reguler harus dimasukkan sebagai alternatif yang paling pertama, kemudian dilanjutkan oleh 21 Premiere, Blitzmegaplex, dan tidak menonton di bioskop.

# **4. ;tree = <tree structure>**

Tree structure merupakan perintah untuk mengenerate "pohon" alternatif yang diteliti. Dalam mendefinisikan "pohon" dalam NLOGIT digunakan :

{} untuk mendefinisikan batang (trunk) (level 4)

[] untuk mendefinisikan dahan (dahan (limb)) dalam batang (trunk) (level 3)

() untuk mendefinisikan *cabang (cabang (branch))* dalam *dahan (dahan (limb))* di *batang (trunk)* (level 2)

## **5. ;model :**

**U(alternative 1 name) = <utility function 1> / U(alternative 2 name) = <utility function 2> / …** 

**U(alternative i name) = <utility function i> \$** 

Perintah ini digunakan untuk menspesifikasikan fungsi utilitas yang akan dibentuk dalam penelitian.

Setelah perintah yang diperlukan untuk mengolah data dimasukkan, perintah tersebut dapat dijalankan dengan cara memblock semua perintah yang ada kemudian di run dengan cara mengklik icon **.** Setelah program di run, hasil akan muncul dalam jendela "Output" yang kemudian akan dianalisis dan dibahas di dalam Bab 4.

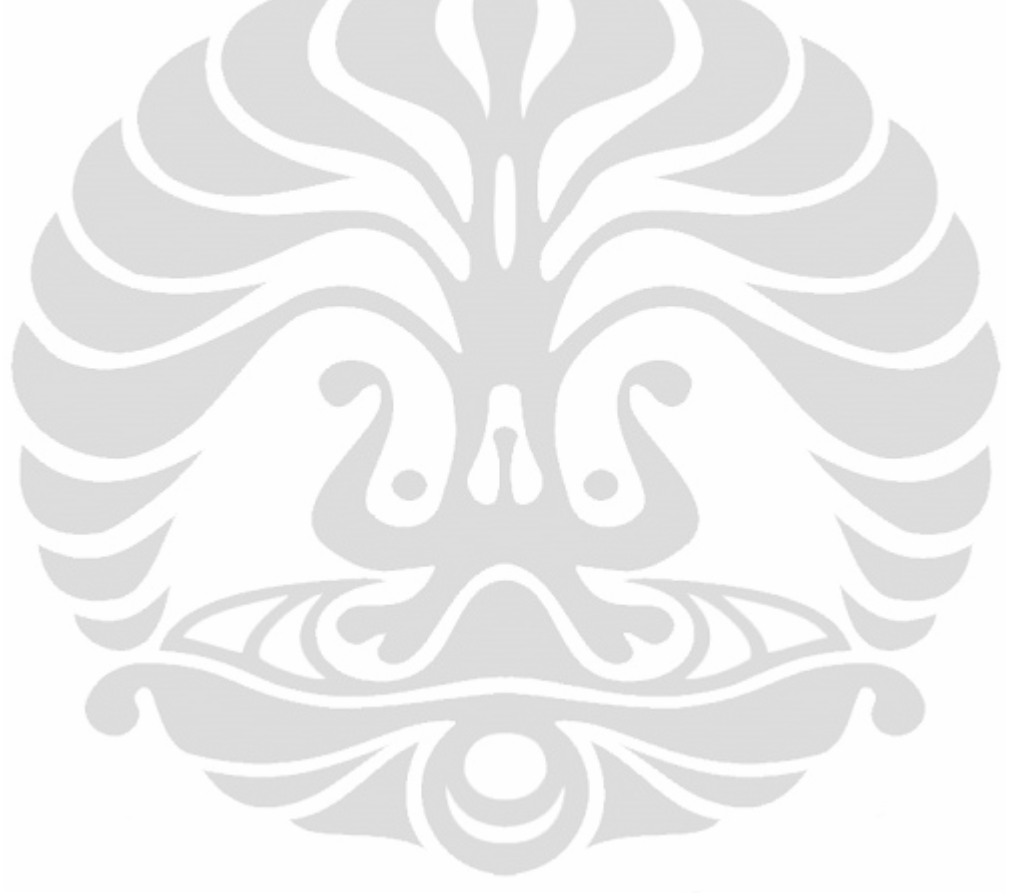

### **BAB 4**

# **HASIL DAN ANALISA**

# **4.1 HASIL**

# **4.1.1 Variabel Sosio-demografi**

Variabel sosio-demografi yang digunakan dalam penelitian ini adalah umur, jenis kelamin, status pernikahan (belum menikah atau sudah menikah), tingkat pendidikan terakhir, pekerjaan dan jumlah pendapatan (uang saku) responden. Berdasarkan hasil pengolahan data, didapatkan hasil sebagai berikut :

• Umur

Umur responden yang berjumlah 12-18 tahun sebanyak 86 responden. Jumlah responden yang berumur 19-25 tahun adalah 101 responden, dan jumlah responden yang berumur lebih besar dari 26 tahun adalah 14 responden.

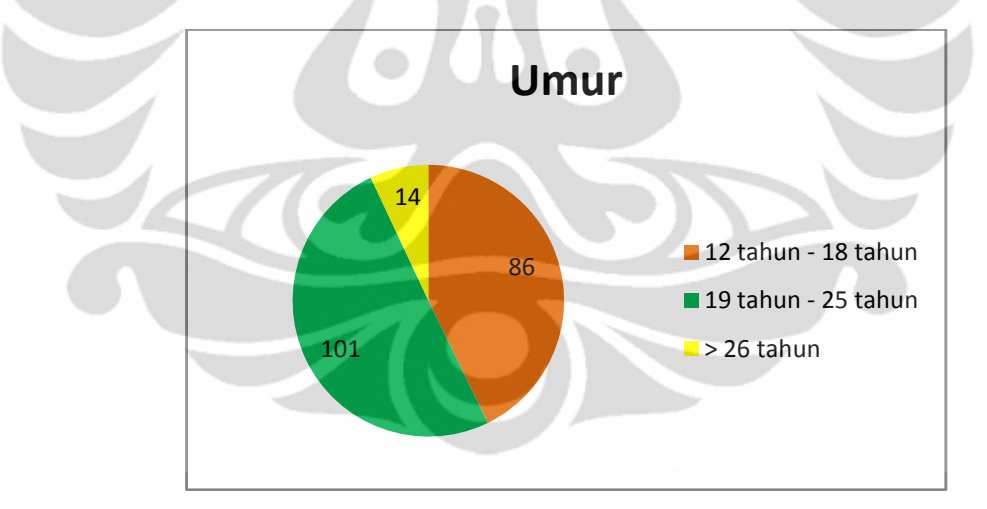

**Gambar 4.1** Variabel Umur

• Jenis kelamin

Jumlah responden yang berjenis kelamin wanita lebih banyak yaitu sebanyak 115 responden, sementara responden yang berjenis kelamin laki-laki berjumlah 86 responden.

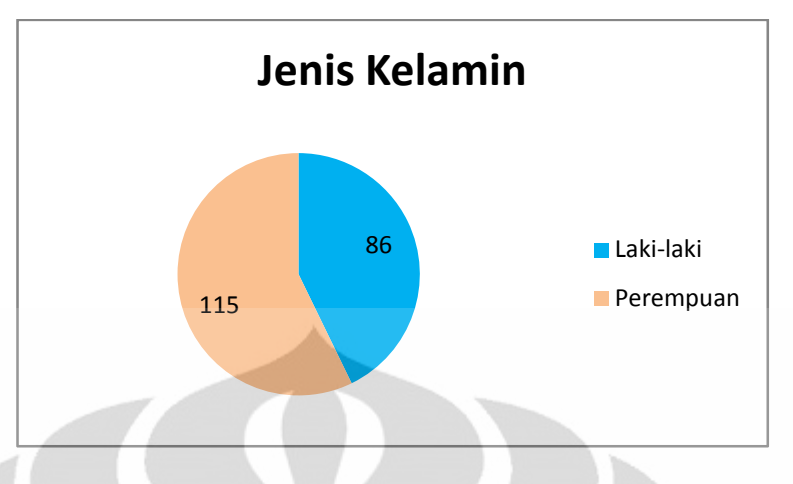

**Gambar 4.2** Variabel Jenis Kelamin

# Status pernikahan

Berdasarkan hasil pengolahan data, jumlah responden yang belum menikah lebih banyak dibandingkan jumlah respondenyang sudah menikah.Jumlah responden yang belum menikah adalah sebanyak 194 responden dan jumlah responden yang sudah menikah adalah sebanyak 6 responden.

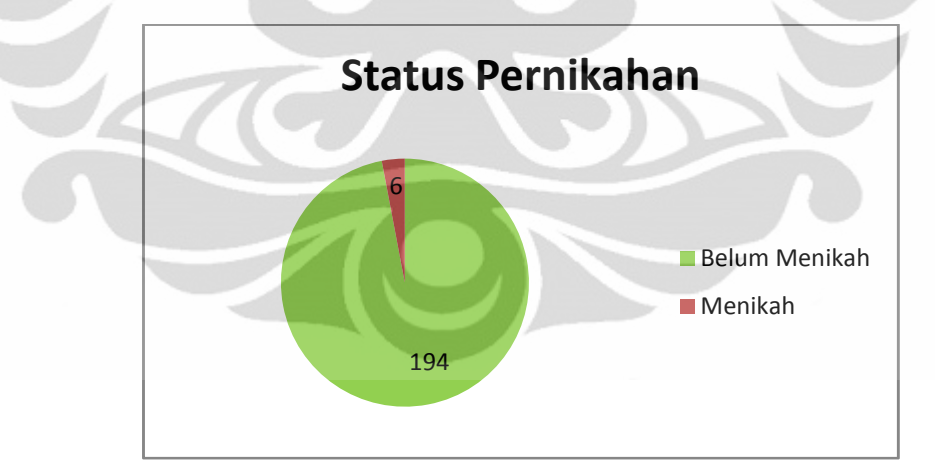

**Gambar 4.3** Variabel Status Pernikahan

• Tingkat Pendidikan

Tingkat pendidikan disini maksudnya adalah tingkat pendidikan terakhir responden dimana responden telah lulus.Peneliti mengkategorikannya ke

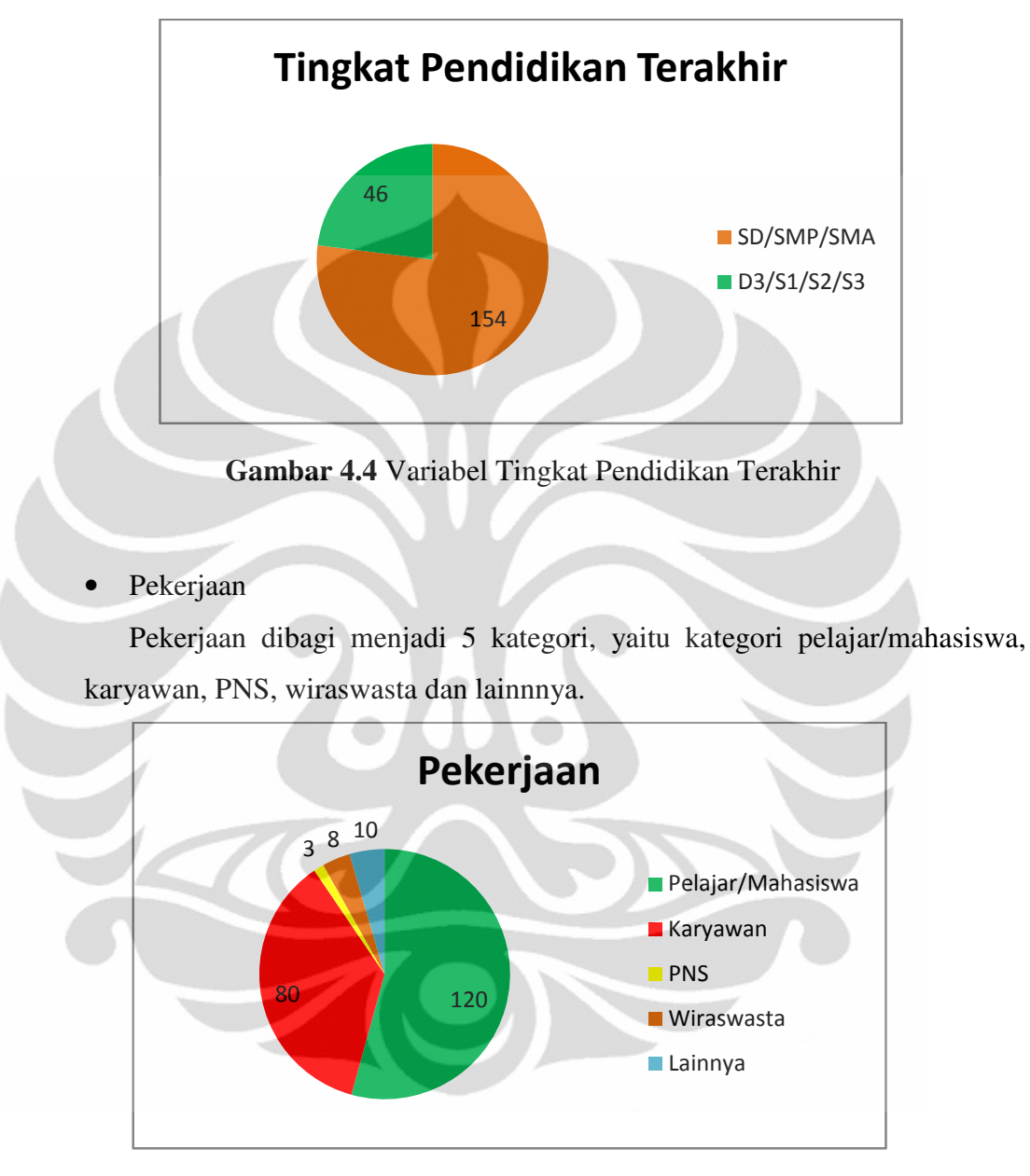

dalam dua kategori yaitu kategori SD/SMP/SMA yang berjumlah 154 responden dan kategori D3/S1/S2/S3 yang berjumlah 46 responden.

**Gambar 4.5** Variabel Pekerjaan

• Jumlah pendapatan/ uang saku

Jumlah pendapatan / uang saku dibagi menjadi 3 kategori, yaitu kategori < Rp. 500.000 yang berjumlah 46 responden, kategori Rp. 500.000 – Rp. 1.000.000 yang berjumlah 20 responden dan kategori Rp. 1.000.000 – Rp. 5.000.000 yang berjumlah 74 responden.

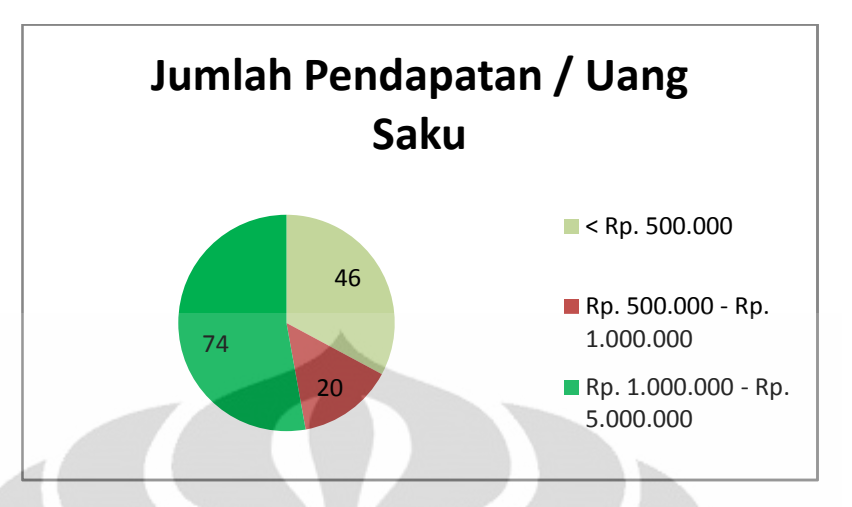

**Gambar 4.6** Variabel Jumlah Pendapatan/Uang Saku

# **4.2 ANALISA**

Setelah hasil ditemukan, dilanjutkan dengan analisa hasil penelitian.Untuk mendapatkan gambaran bagaimana model yang digunakan dalam penelitian ini, peneliti mencoba menggambarkan bentuk Nested Logit Model dari penelitian ini. Untuk bagian batang *(trunk)* dinamakan dengan "MENONTON".Kemudian di bagian dahan *(limb)* terbagi menjadi dua (2) yaitu "TIDAK DI BIOSKOP" dan "BIOSKOP".Di bagian cabang *(branch)* terbagi menjadi tiga (3) yaitu "NOBIO", "21", dan "BLTZMGPL". Cabang (*branch*) "NOBIO" menjadi bagian dari dahan *(limb)* "TIDAK DI BIOSKOP", sementara "21" dan "BLTZMGPL" menjadi bagian dari dahan *(limb)* "BIOSKOP". Di bagian *choice* tersedia empat (4) alternatif yaitu "NONE", "REG", "PRE", "BLITZ". "NONE" menjadi bagian dari cabang *(branch)* "NOBIO", "REG" dan "PRE" menjadi bagian dari cabang *(branch)* "21", dan "BLITZ" menjadi bagian dari cabang *(branch)* "BLTZMGPL". Untuk lebih jelasnya, berikut adalah berikut Nested Logit Model dari penelitian ini:

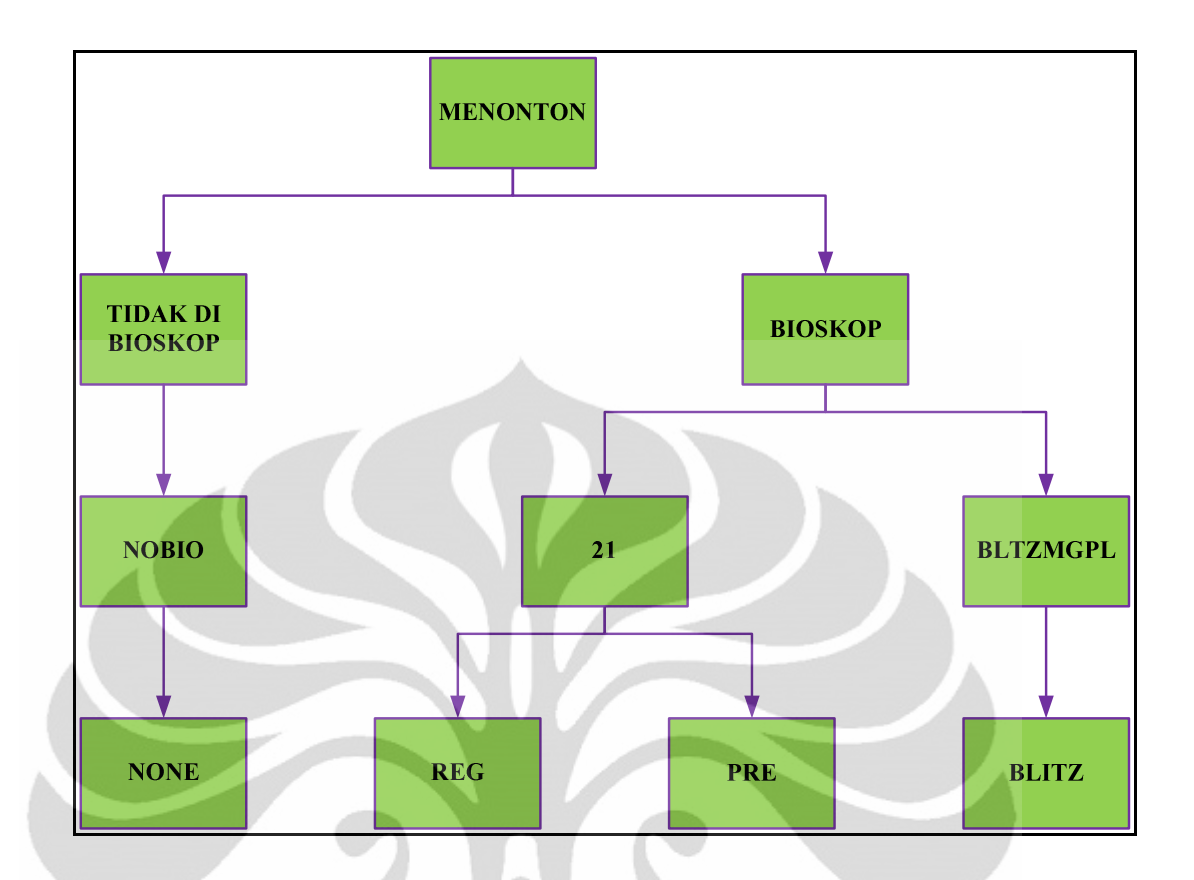

**Gambar 4.7** Model Nested Logit Alternatif Tempat Menonton

Berdasarkan hasil pengolahan data di NLOGIT, dapat dilihat proporsi jumlah responden di setiap alternatifnya.Gambar di bawah menunjukkan bahwa proporsi *choice* terbesar adalah pada alternatif blitz. Akan tetapi bila dibandingkan dengan 21 pada bagian cabang *(branch)*, proporsi blitz masih belum bisa mengalahkan proporsi 21. Ini menunjukkan kecenderungan responden yang lebih menyukai menonton di 21Cineplex. Kemudian bila dibandingkan di bagian dahan *(limb)*, jumlah responden yang memilih untuk menonton di bioskop lebih besar dibandingkan dengan jumlah responden yang memilih untuk tidak menonton di bioskop.

|                        |                 |         | Tree Structure Specified for the Nested Logit Model<br>Sample proportions are marginal, not conditional.<br>Choices marked with * are excluded for the IIA test. |                               |                                             |        |                                        |
|------------------------|-----------------|---------|----------------------------------------------------------------------------------------------------|-------------------------------|---------------------------------------------|--------|----------------------------------------|
| Trunk                  | $(prop.)$  Limb |         |                                                                                                    | (prop.) Branch (prop.) Choice |                                             |        | (prop.)                                |
| MENONTON 1.00000 TIDAK |                 | BIOSKOP | .89838121                                                                                                    | .10162 NOBIO<br>  BLTZMGPL    | .10162   NONE<br>.48744 REG<br>.41094 BLITZ | I PRE- | .10162<br>.399221<br>.088221<br>.41094 |

**Gambar 4.8** *Tree Stucture* dan Proporsi Alternatif dari Nested Logit Model

NLOGIT memberikan output yang dibutuhkan oleh peneliti untuk melihat dan menganalisa apakah model yang dilakukan memang sudah baik atau belum. Output tersebut dapat dilihat dari Gambar 4.9 di bawah yang menunjukkan adanya nilai *restricted log likelihood* dan *unrestricted log likelihood*, nilah chi square model, *degrees of freedom* model, jumlah observasi, jumlah iterasi dan lain-lain.

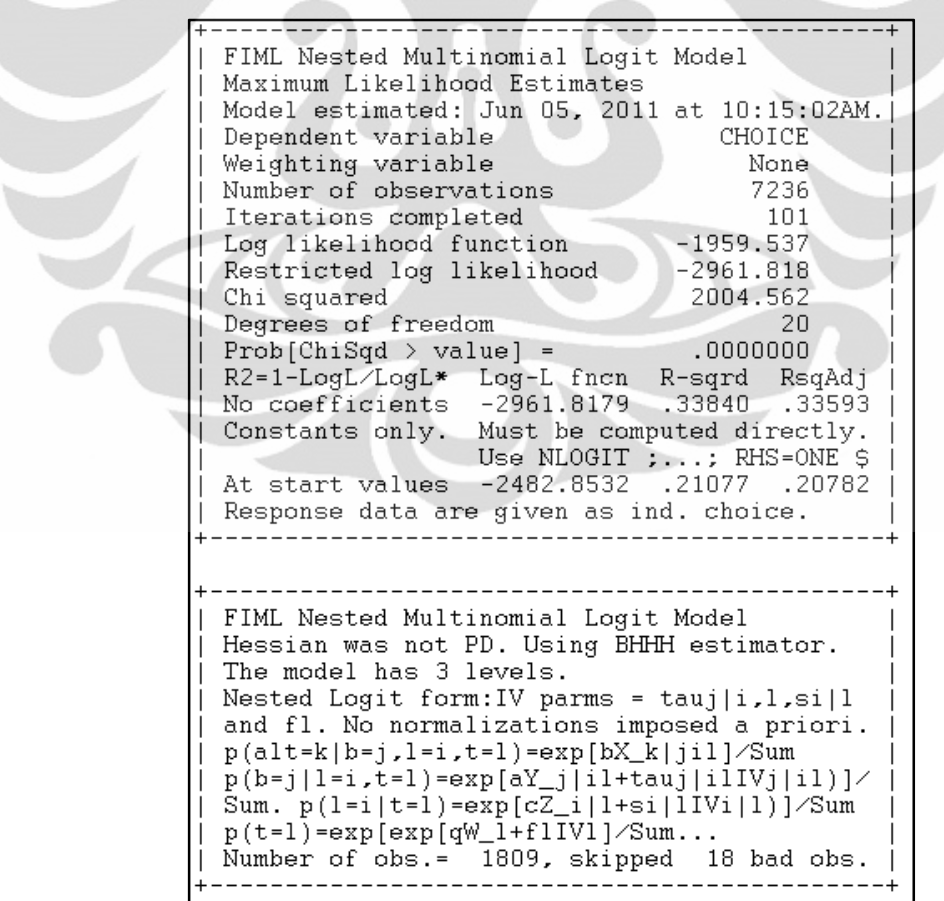

**Gambar 4.9** Output 1 dari Nested Logit Model

Sebelum menganalisa lebih lanjut, ada beberapa tes yang harus dilakukan untuk menunjukkan bahwa model yang dibuat oleh peneliti merupakan model yang dilakukan memang baik untuk dilakukan. Tes yang pertama kali dilakukan adalah melakukan tes terhadap *log likelihood* dari *restricted model* dan *log likelihood* dari *unrestricted model*. *Restricted model* adalah model yang diestimasikan melalui parameter konstan saja. Artinya parameter yang lain seperti harga, waktu tempuh dan lain-lain tidak dimasukkan ke dalam model. Sementara, *unrestricted model* merupakan model yang digunakan dalam penelitian yang terdiri dari variabel dan karakter sosio-demografi.

Bentuk adalah formula dari LL *ratio-test* :

**-2(LLrestricted model – LLunrestricted model) ~ X<sup>2</sup> (degree of freedom dari model)** ………(4.1) **Tabel 4.1** Perhitungan LL ratio-test Model Nested Logit

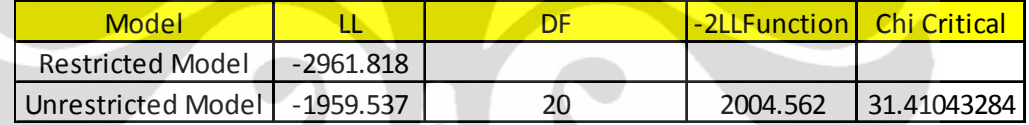

Setelah dilakukan perhitungan, didapatlah nilai LL *ratio-test* adalah 2004,562. Jika dibandingkan dengan nilai *chi critical* ( $\alpha = 0.05$ , dan DF = 20) = 31,4104, nilai LL *ratio-test* lebih besar dan berada pada daerah *rejection,* artinya peneliti menolak H0 yang menyatakan bahwa *unrestricted model* tidak lebih baik daripada *restricted model*. Dengan ini, *unrestricted model* dapat digunakan oleh peneliti.

Setelah menentukan apakah model yang digunakan peneliti dapat dilakukan, peneliti juga harus menentukan apakah model yang digunakan merupakan model yang cukup baik dengan cara menggunakan ratio *pseudo-R<sup>2</sup>. Pseudo-R<sup>2</sup> berbeda* dengan R<sup>2</sup> pada regresi linier. *Pseudo*-R<sup>2</sup> menyatakan R<sup>2</sup> yang digunakan untuk mengkalkulasikan model yang bentuknya non-linier. Menurut buku *Cambridge*  Applied Choice Analysis, batas nilai *pseudo*-R<sup>2</sup> untuk menunjukkan bahwa model yang digunakan cukup baik untuk *discrete choice* model adalah 0,3. Untuk mengkalkulasikan *pseudo*-R<sup>2</sup>dapat menggunakan formulasi sebagai berikut:

$$
R2 = 1 - \frac{Llunrestricted \text{ model}}{Llrestricted \text{ model}}
$$

| Model              |           | <u>  Pseudo R square (1)</u> |
|--------------------|-----------|------------------------------|
| Restricted Model   | -2961.818 | 0.338400604                  |
| Unrestricted Model | -1959.537 |                              |

Tabel 4.2 Perhitungan *pseudo*-R<sup>2</sup> Nested Logit Model

Berdasarkan hasil perhitungan di atas, dapat dilihat nilai *pseudo* R<sup>2</sup> adalah 0,3384. Menurut Domencich dan Mc Fadden, *pseudo*-R<sup>2</sup> dapat digambarkan hubungannya dengan R<sup>2</sup> pada regresi linier seperti gambar di bawah ini:

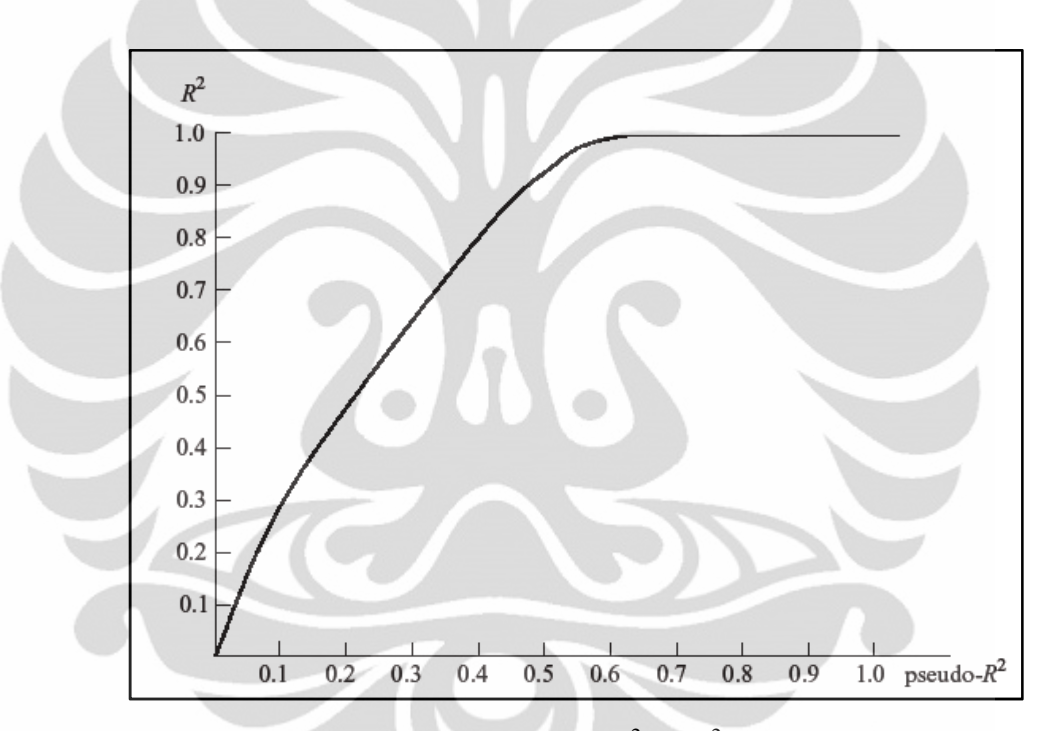

**Gambar 4.10** *Mapping of Pseudo-R*<sup>2</sup> on R<sup>2</sup>*in Linear Regression* 

(Sumber: Greene, 2005)

Berdasarkan hasil perhitungan, nilai *pseudo*-R<sup>2</sup> menunjukkan bahwa nilainya berada di daerah yang menunjukkan bahwa model yang digunakan merupakan model yang sudah cukup begitu baik jika dibandingkan dengan restricted model. Ini menunjukkan bahwa variabel dan karakter sosio-demografi memberikan variasi yang cukup baik terhadap model nested logit ini.

| Variable       |                                                                    | Coefficient   Standard Error $ b/St.Er.  F[ Z  \ge 1]$ |                        |             |
|----------------|--------------------------------------------------------------------|--------------------------------------------------------|------------------------|-------------|
|                | Attributes in the Utility Functions (beta)                         |                                                        |                        |             |
| ASCREG         | 3.75772200                                                         |                                                        | .92746880 4.052        | .0001       |
| PREG           | $-.04268094$                                                       |                                                        | $.00442886 - 9.637$    | .0000       |
| WTREG          | $-129264003$                                                       | .06283458                                              | $-4.657$               | .0000       |
| PROREG         | .08026475                                                          | .05280954                                              | 1.520                  | .1285       |
| <b>ASCPRE</b>  | 1.46176506                                                         | .92940685                                              | 1.573                  | .1158       |
| <b>PPRE</b>    | $-.00915345$                                                       |                                                        | $.00417113 - 2.194$    | .0282       |
| WTPRE          | $-.05929175$                                                       |                                                        | $.10483424 - .566$     | .5717       |
| PROPRE         | .27904681                                                          |                                                        | .08646996 3.227        | .0013       |
| ASCBLITZ       | 2.86768407                                                         |                                                        | .88801149 3.229        | .0012       |
| PBLITZ         | $-.01743004$                                                       | .00402125                                              | $-4.334$               | .0000       |
| WTBLITZ        | $-0.44615177$                                                      | .06521654                                              | $-6.841$               | .0000       |
| PROBLITZ       | .07508317                                                          | .05174563                                              | 1.451                  | .1468       |
| AGE            | $-127989097$                                                       | .23568239                                              | $-1.188$               | .2350       |
| GENDER         | .35783786                                                          | .48338380                                              | .740                   | .4591       |
| ST <sup></sup> | 35.8083316                                                         | 88.8439877                                             | .403                   | .6869       |
| EDU            | $-2.83632589$                                                      | 2.01803229 -1.405 .1599                                |                        |             |
| JOB.           | 6.56986698                                                         | 4.50961337                                             | 1.457                  | .1452       |
| <b>INCOME</b>  | $-.04251863$                                                       | .05088805                                              | $-.836$                | .4034       |
|                | IV parameters, lambda(j i),gamma(i)                                |                                                        |                        |             |
| NOBIO          | 1.00000000                                                         | $\ldots$ (Fixed Parameter)                             |                        |             |
| 21             | 1.01796817                                                         |                                                        | .04479034 22.727 .0000 |             |
| BLTZMGPL       | 1.00000000                                                         | (Fixed Parameter)                                      |                        |             |
| <b>TIDAK</b>   | 1.00000000                                                         | (Fixed Parameter)                                      |                        |             |
| BIOSKOP        | 1.36864743                                                         | .24824482                                              | 5.513                  | $-.0000$    |
| NOBIO          | Underlying standard deviation = $pi/(IVparm*sgr(6))$<br>1.28254980 |                                                        |                        |             |
| $21 -$         |                                                                    | (Fixed Parameter)<br>.05543578                         | 22.727                 | .0000       |
| BLTZMGPL       | 1.25991150<br>1.28254980                                           | (Fixed Parameter)                                      |                        |             |
| TIDAK          | 1.28254980                                                         | (Fixed Parameter)                                      |                        |             |
| BIOSKOP        | .93709291                                                          | .16996960                                              |                        | 5,513 .0000 |
|                |                                                                    |                                                        |                        |             |

**Gambar 4.11** Variabel, Koefisien, *Standard Error*, *Wald Value* dan *p*-*value*

Estimasi dari parameter pasti memungkinkan terjadinya error yang dinamakan dengan *standard error*. Adanya *standard error* dan *coefficient* memungkinkan peneliti untuk mengestimasi apakah setiap variabel yang mempengaruhi di dalam model siginifikan secara statistik.Bentuk estimasinya dapat dilakukan melalui *wald-test* yang dalam regresi linier dikenal sebagai *t*-*test* atau *f-test. Wald statistic* merupakan kolom keempat di dalam tabel di atas.Cara menghitung *wald-statistic* adalah dengan menggunakan formula di bawah ini:

*Wald* **=**  &9>8;>; = ………………………….(4.3)

Untuk menentukan apakah setiap variabel itu signifikan secara statistik, peneliti harus membandingkannya dengan *critical wald-value* dari *t-statistic* pada regresi linier (dalam *discrete choice model* akan sama nilainya dengan *critical waldvalue*). Setelah melakukan perhitungan *t-test* dengan α = 0,05 dan DF = 20, nilai

*critical wald-value* adalah 2,086. Jika nilai *wald* dari setiap variabel dibandingkan dan nilainya lebih besar dari nilai *critical value*, maka peneliti menolak H<sub>0</sub> yang menyatakan bahwa variabel dalam model tidak signifikan mempengaruhi secara statistik. Tetapi jika nilai *wald* dari setiap variabel lebih kecil dibandingkan nilai *critical value*, maka peneliti menerima H<sub>0</sub> yang menyatakan bahwa variabel dalam model tidak signifikan secara statistik.

| Variabel        | b/St. Er. | critical wald-value |                       | ket                           |
|-----------------|-----------|---------------------|-----------------------|-------------------------------|
| <b>ACSREG</b>   | 4.052     | 2.0860              | tolak HO              | signifikan mempengaruhi       |
| <b>PREG</b>     | $-9.637$  | 2.0860              | tolak H0              | signifikan mempengaruhi       |
| <b>WTREG</b>    | $-4.657$  | 2.0860              | tolak H <sub>0</sub>  | signifikan mempengaruhi       |
| <b>PROREG</b>   | 1.520     | 2.0860              | terima H0             | tidak signifikan mempengaruhi |
| <b>ASCPRE</b>   | 1.573     | 2.0860              | terima H <sub>0</sub> | tidak signifikan mempengaruhi |
| <b>PPRE</b>     | $-2.194$  | 2.0860              | tolak H <sub>0</sub>  | signifikan mempengaruhi       |
| <b>WTPRE</b>    | $-0.566$  | 2.0860              | terima H0             | tidak signifikan mempengaruhi |
| <b>PROPRE</b>   | 3.227     | 2.0860              | tolak H <sub>0</sub>  | signifikan mempengaruhi       |
| <b>ASCBLITZ</b> | 3.229     | 2.0860              | tolak H0              | signifikan mempengaruhi       |
| <b>PBLITZ</b>   | $-4.334$  | 2.0860              | tolak H <sub>0</sub>  | signifikan mempengaruhi       |
| <b>WTBLITZ</b>  | $-6.841$  | 2.0860              | tolak H <sub>0</sub>  | signifikan mempengaruhi       |
| <b>PROBLITZ</b> | 1.451     | 2.0860              | terima H <sub>0</sub> | tidak signifikan mempengaruhi |
| <b>AGE</b>      | $-1.188$  | 2.0860              | terima H <sub>0</sub> | tidak signifikan mempengaruhi |
| <b>GENDER</b>   | 0.740     | 2.0860              | terima H <sub>0</sub> | tidak signifikan mempengaruhi |
| <b>ST</b>       | 0.403     | 2.0860              | terima H0             | tidak signifikan mempengaruhi |
| EDU             | $-1.405$  | 2.0860              | terima H <sub>0</sub> | tidak signifikan mempengaruhi |
| <b>JOB</b>      | 1.457     | 2.0860              | terima H <sub>0</sub> | tidak signifikan mempengaruhi |
| <b>INCOME</b>   | $-0.836$  | 2.0860              | terima H <sub>0</sub> | tidak signifikan mempengaruhi |

**Tabel 4.3** *Wald value* Variabel

Selain dengan menggunakan *wald test*, dapat juga menggunakan *p-value* yang ditunjukkan pada tabel di atas. Dengan membandingkan *p-value* dari tabel di atas dengan α = 0,05, setiap variabel yang *p-value*nya lebih kecil dari α, variabel tersebut dinyatakan signifikan mempengaruhi secara statistik karena jika *pvalue*nya lebih kecil dari α artinya peneliti menolak H<sub>0</sub> yang menyatakan bahwa variabel tersebut secara statistik sama dengan 0 (0 mengartikan bahwa variabel tersebut tidak memiliki pengaruh yang signifikan secara statistik). Hasil dari perbandingan *wald-test* dan perbandingan *p-value* akan menghasilkan kesimpulan yang sama.

| Variabel        | P[ Z  > z] | $\alpha$ |                       | ket                           |
|-----------------|------------|----------|-----------------------|-------------------------------|
| <b>ACSREG</b>   | 0.0001     | 0.05     | tolak H <sub>0</sub>  | signifikan mempengaruhi       |
| PREG            | 0.0000     | 0.05     | tolak H <sub>0</sub>  | signifikan mempengaruhi       |
| <b>WTREG</b>    | 0.0000     | 0.05     | tolak H <sub>0</sub>  | signifikan mempengaruhi       |
| <b>PROREG</b>   | 0.1285     | 0.05     | terima H0             | tidak signifikan mempengaruhi |
| <b>ASCPRE</b>   | 0.1158     | 0.05     | terima H <sub>0</sub> | tidak signifikan mempengaruhi |
| PPRE            | 0.0282     | 0.05     | tolak H <sub>0</sub>  | signifikan mempengaruhi       |
| <b>WTPRE</b>    | 0.5717     | 0.05     | terima H <sub>0</sub> | tidak signifikan mempengaruhi |
| <b>PROPRE</b>   | 0.0013     | 0.05     | tolak H <sub>0</sub>  | signifikan mempengaruhi       |
| <b>ASCBLITZ</b> | 0.0012     | 0.05     | tolak H <sub>0</sub>  | signifikan mempengaruhi       |
| <b>PBLITZ</b>   | 0.0000     | 0.05     | tolak H0              | signifikan mempengaruhi       |
| <b>WTBLITZ</b>  | 0.0000     | 0.05     | tolak H <sub>0</sub>  | signifikan mempengaruhi       |
| <b>PROBLITZ</b> | 0.1468     | 0.05     | terima H <sub>0</sub> | tidak signifikan mempengaruhi |
| <b>AGE</b>      | 0.2350     | 0.05     | terima H0             | tidak signifikan mempengaruhi |
| <b>GENDER</b>   | 0.4559     | 0.05     | terima H0             | tidak signifikan mempengaruhi |
| <b>ST</b>       | 0.6869     | 0.05     | terima H0             | tidak signifikan mempengaruhi |
| EDU             | 0.1599     | 0.05     | terima H <sub>0</sub> | tidak signifikan mempengaruhi |
| <b>JOB</b>      | 0.1452     | 0.05     | terima H <sub>0</sub> | tidak signifikan mempengaruhi |
| <b>INCOME</b>   | 0.4034     | 0.05     | terima H <sub>0</sub> | tidak signifikan mempengaruhi |

**Tabel 4.4** *P-value* Variabel

Hasil dari kedua uji statistik di atas menunjukkan bahwa variabel (faktor) yang signifikan mempengaruhi adalah harga PREG (21 Reguler), WTREG (waktu tempuh 21 Reguler), PPRE (harga 21 Premiere), PROPRE (promo 21 Premiere), PBLITZ (harga Blitzmegaplex) dan WTBLITZ (waktu tempuh Blitzmegaplex).

Sementara itu, variabel (parameter) yang tidak signifikan mempengaruhi secara statistik yaitu PROREG (promo 21 Reguler), WTPRE (waktu tempuh 21 Premiere) , PROBLITZ (promo Blitzmegaplex), AGE (umur), GENDER (jenis kelamin), ST (status pernikahan), EDU (tingkat pendidikan), JOB (pekerjaan), INCOME (pendapatan/uang saku). Dari hasil ini dapat disimpulkan bahwa semua faktor demografi tidak signifikan mempengaruhi preferensi konsumen menonton di bioskop. Ini menandakan atribut bioskop yang lebih mempengaruhi pertimbangan konsumen ketika menonton di bioskop.

### **4.2.1 Fungsi Utilitas**

NLOGIT akan menghitung dan memberikan nilai koefisien dari setiap variabel yang masuk ke dalam fungsi utilitas. Di setiap alternatif terdapat penjelasan desktiptif seperti rata-rata dan standar deviasi setiap variabel berdasarkan total seluruh observasi dan total observasi yang memilih alternatif tersebut. Untuk bagian kotak pertama, akan didapat nama parameter yang digunakan dalam model, nilai koefisien dari parameter tersebut, dan nama variabel (atribut) yang menjadi faktor yang mempengaruhi alternatif. Di kotak kedua, akan didapat rata-rata dan standar deviasi dari total observasi. Di kotak ketiga, akan didapat rata-rata dan standar deviasi dari total observasi yang memilih alternatif tertentu.

|             |                  |                |        | Descriptive Statistics for Alternative NONE |           |                  |
|-------------|------------------|----------------|--------|---------------------------------------------|-----------|------------------|
|             | Utility Function |                |        |                                             |           | $182.0$ observs. |
| Coefficient |                  |                | A11    | 1791.0 obs. that chose NONE                 |           |                  |
| Name        | Value            | Variable       | Mean   | Std. Dev. Mean Std. Dev.                    |           |                  |
|             |                  |                |        |                                             |           |                  |
| AGE.        | -.2799           | UMUR           | 19.819 | 2.9591                                      | $-19.934$ | 2.774            |
| GENDER      | .3578            | <b>JNSKLMN</b> | .568   | . 4961                                      | .533      | .500             |
| ST          | 35.8083 STATUS   |                | .030   | .1711                                       | .000      | .000             |
| EDU.        | $-2.8363$        | EDCTN          | .231   | .4221                                       | .198      | .399             |
| JOB.        | 6.5699           | PKRJN          | .191   | .3931                                       | 1.110     | .314             |
| INCOME      | $-.0425$         | PNDPTN         | 11.408 | 8.2691                                      | 11.228    | 8.113            |
|             |                  |                |        |                                             |           |                  |

**Gambar 4.12** *Descriptive Statistics* untuk Alternatif Tidak Menonton di Bioskop

Berdasarkan gambar di atas, didapat persamaan fungsi utilitas untuk alternatif NONE, yaitu:

U (NONE) = - 0,2799 UMUR + 0,3578 JENIS KELAMIN + 35,8083 STATUS PERNIKAHAN - 2,8363 TINGKAT PENDIDIKAN + 6,5699 PEKERJAAN - 0,0425 JUMLAH PENDAPATAN

NONE tidak dipengaruhi oleh faktor-faktor seperti harga, waktu tempuh dan promo karena ketika responden memilih untuk tidak menonton di bioskop, pertimbangannya bukan karena adanya faktor harga, waktu tempuh dan promo dari tidak menonton bioskop, tapi dari faktor harga, waktu tempuh dan promo dari bioskop-bioskop yang menjadi bahan pertimbangannya. Oleh karena itu, fungsi utilitas dari alternatif NONE hanya dipengaruhi oleh faktor sosio-demografi.

|                 | Utility Function |                |          | Descriptive Statistics for Alternative REG |         | $715.0$ observs. |
|-----------------|------------------|----------------|----------|--------------------------------------------|---------|------------------|
| Coefficient     |                  |                | All      | 1791.0 obs. that chose REG                 |         |                  |
| Name            |                  | Value Variable | Mean     | Std. Dev. Mean                             |         | Std. Dev.        |
| CREG            | 3.7577           | ONE.           | 1.000    | .0001                                      | 1.000   | .000             |
| PREG            | $-.0427$         | HARGA          | 35,000   | 12.2511                                    | 31.140  | 11.622           |
| WTREG           | $-.2926$         | LOKASI         | .000     | $.817$ $\mid$                              | $-.099$ | .813             |
| PROREG          | .0803            | <b>PROMO</b>   | $-0.333$ | .9431                                      | $-.284$ | .960             |
| AGE.            | $-.2799$         | <b>UMUR</b>    | 19.819   | 2.9591                                     | 20.029  | 3.104            |
| GENDER          | .3578            | JNSKLMN        | .568     | 4961                                       | .561    | .497             |
| ST              | 35,8083          | <b>STATUS</b>  | .030     | .1711                                      | .035    | .184             |
| EDU <sub></sub> | $-2.8363$        | EDCTN          | .231     | .4221                                      | .285    | .452             |
| <b>JOB</b>      | 6.5699           | <b>PKRJN</b>   | .191     | .3931                                      | .239    | .427             |
| INCOME          | $-.0425$         | PNDPTN         | 11.408   | 8.269                                      | 11.937  | 8.355            |
|                 |                  |                |          |                                            |         |                  |

**Gambar 4.13** *Descriptive Statistics* untuk Alternatif 21 Reguler

Berdasarkan gambar di atas, didapat persamaan fungsi utilitas untuk alternatif REG, yaitu:

U (21 REGULER) =  $3,7577 - 0,0427$  HARGA – 0,2926 LOKASI + 0,0803 PROMO - 0,2799 UMUR + 0,3578 JENIS KELAMIN + 35,8083 STATUS PERNIKAHAN - 2,8363 TINGKAT PENDIDIKAN + 6,5699 PEKERJAAN - 0,0425 JUMLAH PENDAPATAN

|               | Utility Function |         |         | Descriptive Statistics for Alternative PRE |                          | $158.0$ observs. |
|---------------|------------------|---------|---------|--------------------------------------------|--------------------------|------------------|
|               | Coefficient      |         | All     | 1791.0 obs. that chose PRE                 |                          |                  |
| Name          | Value Variable   |         | Mean    |                                            | Std. Dev. Mean Std. Dev. |                  |
| <b>CPRE</b>   | 1.4618           | ONE.    | 1.000   | .0001                                      | 1.000                    | .000             |
| PPRE          | $-0.092$         | HARGA   | 75.000  | 20.4181                                    | 70.886                   | 20.900           |
| WTPRE         | $-0.593$         | LOKASI  | .000    | .8171                                      | $-.025$                  | .852             |
| PROPRE        | . 2790           | PROMO   | $-.260$ | .9661                                      | .025                     | 1,003            |
| AGE -         | $-.2799$         | UMUR    | 19.819  | 2.9591                                     | 19.513                   | 3.406            |
| <b>GENDER</b> | .3578            | JNSKLMN | .568    | .4961                                      | .494                     | .502             |
| ST.           | 35.8083          | STATUS  | .030    | .1711                                      | .070                     | . 255            |
| EDU.          | $-2.8363$        | EDCTN   | .231    | .4221                                      | .177                     | .383             |
| JOB.          | 6.5699           | PKRJN   | .191    | .3931                                      | .171                     | .378             |
| INCOME        | $-.0425$         | PNDPTN  | 11.408  | 8.2691                                     | 10.954                   | 8.758            |
|               |                  |         |         |                                            |                          |                  |

**Gambar 4.14** *Descriptive Statistics* untuk Alternatif 21 Premiere

Berdasarkan gambar di atas, didapat persamaan fungsi utilitas untuk alternatif PRE, yaitu:

U (21 PREMIERE) = 1,4618 – 0.0092 HARGA – 0.0593 LOKASI + 0.2790 PROMO-0,2799 UMUR + 0,3578 JENIS KELAMIN + 35,8083 STATUS PERNIKAHAN - 2,8363 TINGKAT PENDIDIKAN + 6,5699 PEKERJAAN - 0,0425 JUMLAH PENDAPATAN

| Coefficient                                                                                              | Utility Function                                                                                         |                                                                                          | Descriptive Statistics for Alternative BLITZ<br>All                                            | 1791.0 obs. that chose BLITZ                                                              | $736.0$ observs.                                                                         |                                                                                  |
|----------------------------------------------------------------------------------------------------|----------------------------------------------------------------------------------------------------|------------------------------------------------------------------------------------------|------------------------------------------------------------------------------------------------|-------------------------------------------------------------------------------------------|------------------------------------------------------------------------------------------|----------------------------------------------------------------------------------|
| Name                                                                                                    | Value                                                                                                    | Variable                                                                                 | Mean                                                                                           | Std. Dev. Mean Std. Dev.                                                                  |                                                                                          |                                                                                  |
| CBLITZ<br>PBLITZ<br>WTBLITZ<br>PROBLITZ<br>AGE.<br>GENDER<br>ST –<br><b>EDU</b><br>JOB.<br><b>INCOME</b> | 2.8677<br>$-.0174$<br>$-.4462$<br>.0751<br>$-.2799$<br>.3578<br>35.8083<br>-2.8363<br>6.5699<br>$-.0425$ | ONE<br>HARGA<br>LOKASI<br>PROMO<br>UMUR<br>JNSKLMN<br>STATUS<br>EDCTN<br>PKRJN<br>PNDPTN | 1.000<br>34.908<br>$-0.037$<br>$-0.333$<br>19.819<br>.568<br>.030<br>$-.231$<br>.191<br>11.408 | .0001<br>11,9831<br>.7931<br>.9431<br>2.959<br>.4961<br>.1711<br>.4221<br>.3931<br>8.2691 | 1.000<br>32.724<br>$-217$<br>l - 269<br>19.652<br>.599<br>.024<br>.198<br>.168<br>11.035 | .000<br>10.774<br>.757<br>.964<br>2.738<br>.490<br>.155<br>.399<br>.375<br>8.104 |

**Gambar 4.15** *Descriptive Statistics* untuk Alternatif BLITZ

Berdasarkan gambar di atas, didapat persamaan fungsi utilitas untuk alternatif BLITZ, yaitu:

U (BLITZ) = 2,8677 – 0,0174 HARGA – 0.4462 LOKASI + 0.0751 PROMO - 0,2799 UMUR + 0,3578 JENIS KELAMIN + 35,8083 STATUS PERNIKAHAN - 2,8363 TINGKAT PENDIDIKAN + 6,5699 PEKERJAAN -0,0425 JUMLAH PENDAPATAN

Setelah mendapatkan fungsi utilitas dari masing-masing alternatif, dapat disusun fungsi utilitas untuk setiap level. Di level cabang *(branch)* dan dahan *(limb),* fungsi utilitasnya menggunakan *inclusive value* dari masing-masing cabang *(branch)* dan dahan *(limb).* Fungsi utilitas dari setiap level dapat dilihat di dalam tabel di bawah berikut ini:

| Level  | Nama Alternatif      | <b>Fungsi Utilitas</b>                                                                                                    |
|--------|----------------------|----------------------------------------------------------------------------------------------------|
|        | <b>NONE</b>          | - 0,2799 UMUR + 0,3578 JENIS KELAMIN +<br>35,8083 STATUS PERNIKAHAN - 2,8363<br>TINGKAT PENDIDIKAN +<br>6,5699<br>PEKERJAAN - 0,0425 JUMLAH<br><b>PENDAPATAN</b><br>3,7577 - 0,0427 HARGA - 0,2926 LOKASI +               |
|        | 21 REGULER           | 0,0803 PROMO - 0,2799 UMUR + 0,3578<br>JENIS KELAMIN + 35,8083 STATUS<br>PERNIKAHAN - 2,8363 TINGKAT<br>PENDIDIKAN + 6,5699 PEKERJAAN -0,0425<br><b>JUMLAH PENDAPATAN</b>                                                 |
| Choice | 21 PREMIERE          | $1,4618 - 0.0092$ HARGA - 0.0593 LOKASI +<br>0.2790 PROMO - 0,2799 UMUR + 0,3578<br>JENIS KELAMIN + 35,8083 STATUS<br>PERNIKAHAN -<br>2,8363 TINGKAT<br>PENDIDIKAN + 6,5699 PEKERJAAN -0,0425<br><b>JUMLAH PENDAPATAN</b> |
|        | <b>BLITZMEGAPLEX</b> | $2,8677 - 0,0174$ HARGA - 0.4462 LOKASI +<br>0.0751 PROMO - 0,2799 UMUR + 0,3578<br>JENIS KELAMIN + 35,8083 STATUS<br>PERNIKAHAN - 2,8363 TINGKAT<br>PENDIDIKAN + 6,5699 PEKERJAAN -0,0425<br><b>JUMLAH PENDAPATAN</b>    |

**Tabel 4.5** Fungsi Utilitas Level *Choice*

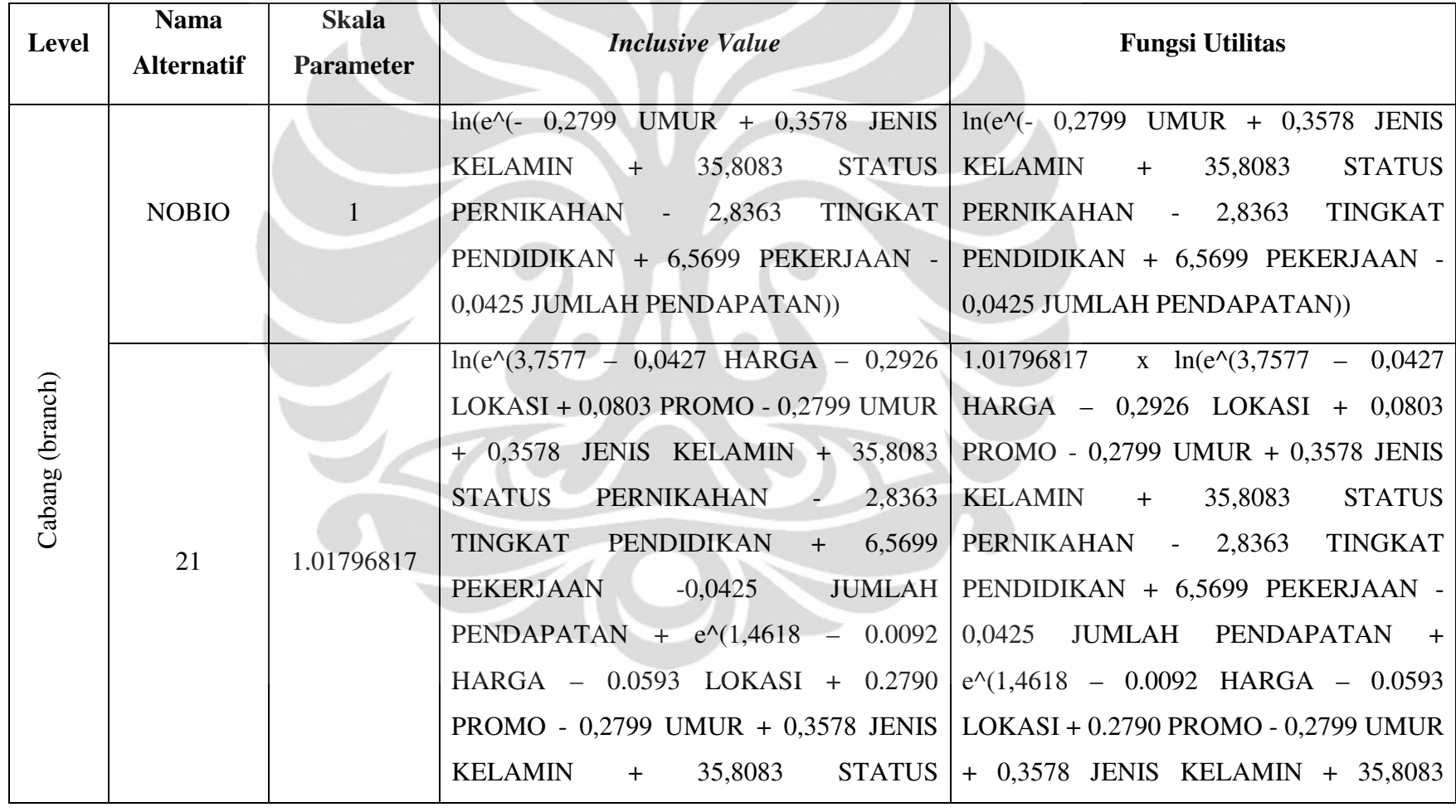

# **Tabel 4.6** Fungsi Utilitas Lebel Cabang *(branch)*

**Universitas Indonesia Universitas Indonesia**
**Tabel 4.6** Fungsi Utilitas Level Cabang (*branch*) (Lanjutan) **Silvers** 

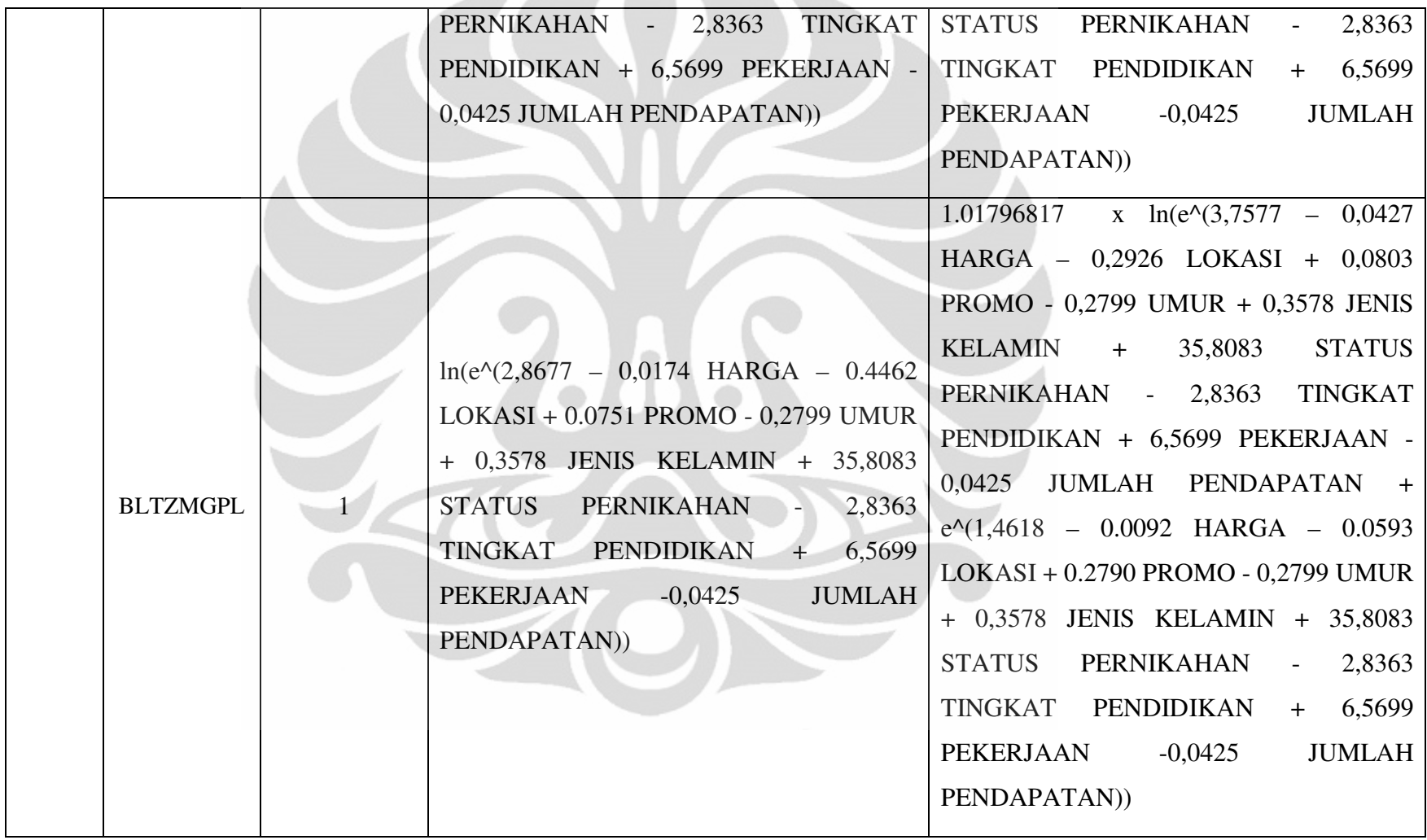

59

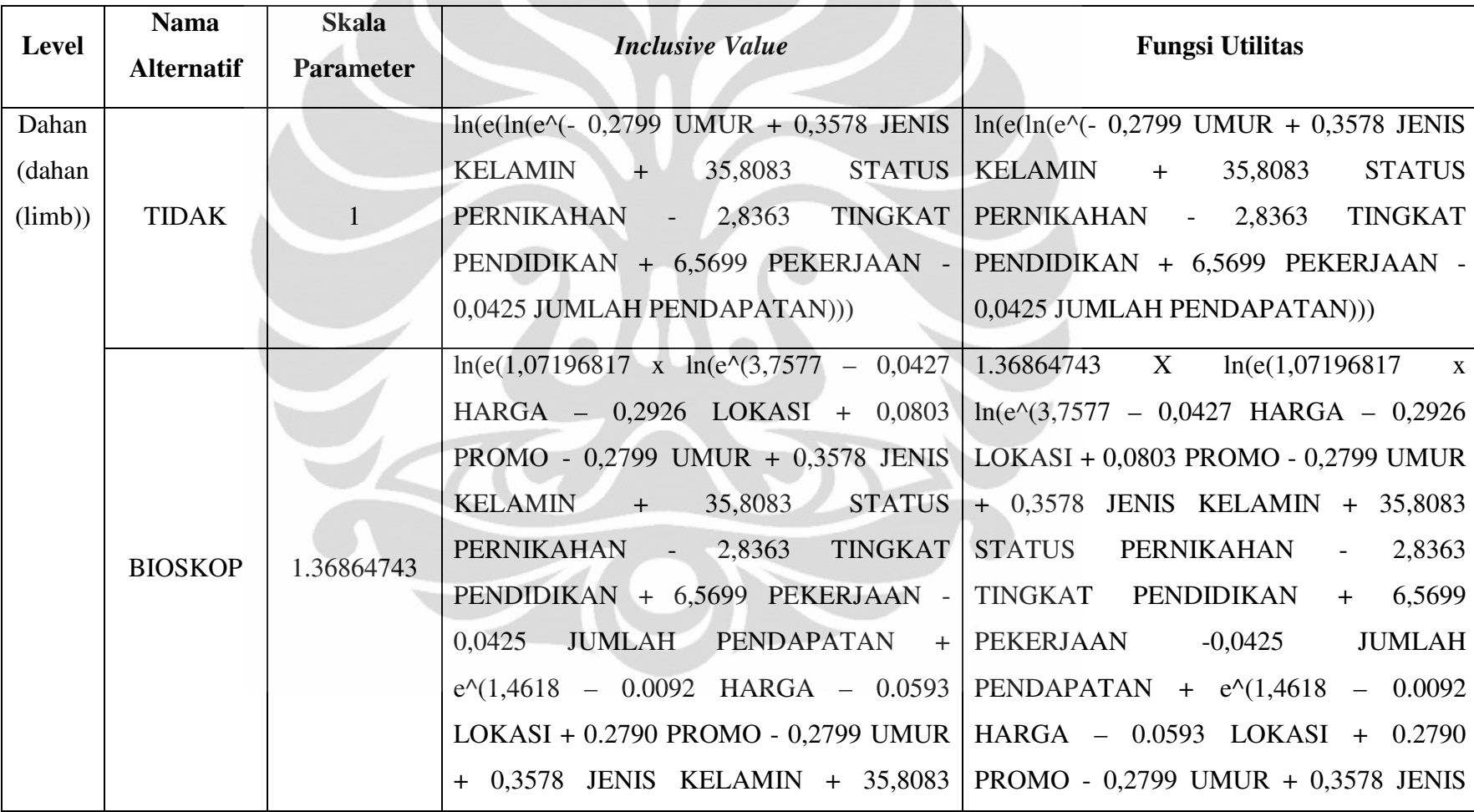

## **Tabel 4.7** Fungsi Utilitas Level Dahan *(limb)*

Analisis faktor ..., Gina Adryani, FT UI, 2011

**Tabel 4.6** Fungsi Utilitas Level Dahan (*limb*) (Lanjutan)

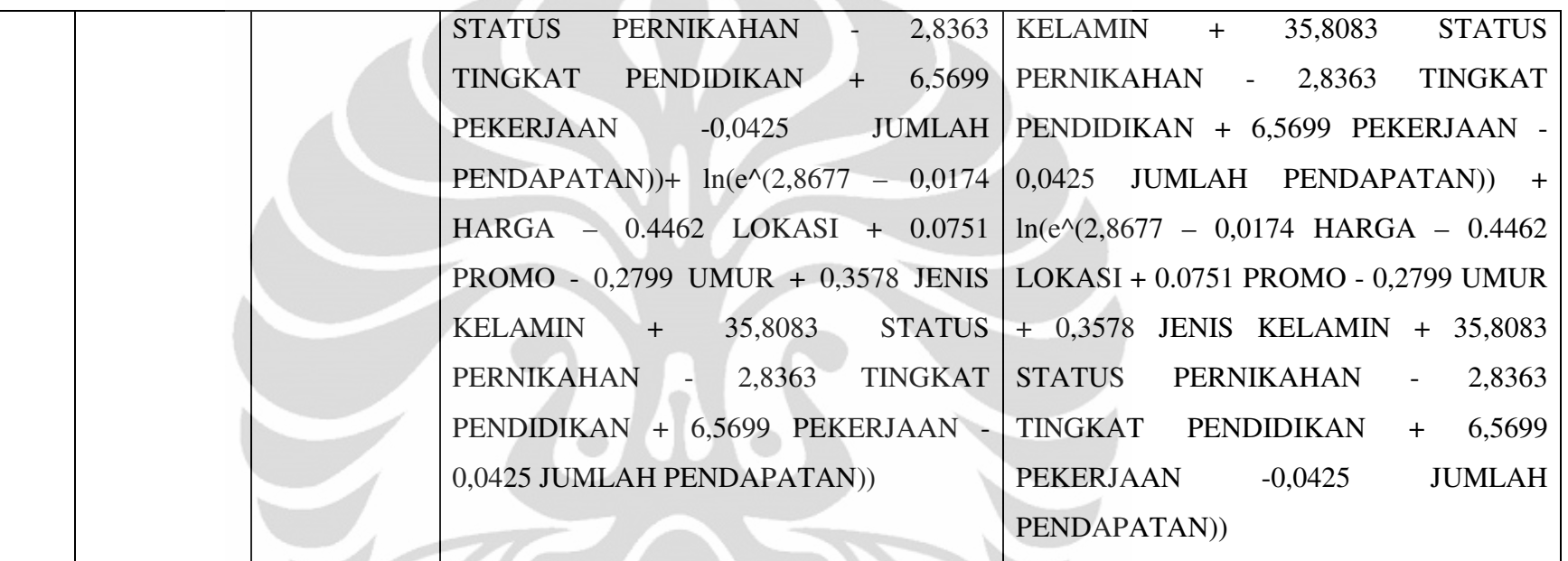

Universitas Indonesia **Universitas Indonesia** 

#### **4.2.2 Probabilitas**

Setelah mengetahui fungsi utilitas dari setiap level, probabilitas dari setiap level juga dapat diketahui dengan menggunakan fungsi utilitas dari setiap levelnya. Probabilitas ini dapat digunakan untuk memprediksi seberapa besar kemungkinan konsumen memilih alternatif yang ada dengan adanya pengaruh harga, waktu tempuh, promo dari bioskop, umur, jenis kelamin, status pernikahan, tingkat pendidikan, pekerjaan dan jumlah pendapatan konsumen.

### **Level 1**

#### P(NONE|NOBIO,TIDAK,MENONTON)

 $= e^{\Lambda^2}$  0,2799 UMUR + 0,3578 JENIS KELAMIN + 35,8083 STATUS PERNIKAHAN - 2,8363 TINGKAT PENDIDIKAN + 6,5699 PEKERJAAN -0,0425 JUMLAH PENDAPATAN

 $e^{\Lambda}$ ln(e^(- 0,2799 UMUR + 0,3578 JENIS KELAMIN + 35,8083 STATUS PERNIKAHAN - 2,8363 TINGKAT PENDIDIKAN + 6,5699 PEKERJAAN -0,0425 JUMLAH PENDAPATAN))

#### P(REG|21,BIOSKOP,MENONTON)

 $= e^{\Lambda^{3},7577 - 0,0427}$  HARGA – 0,2926 LOKASI + 0,0803 PROMO - 0,2799 UMUR + 0,3578 JENIS KELAMIN + 35,8083 STATUS PERNIKAHAN - 2,8363 TINGKAT PENDIDIKAN + 6,5699 PEKERJAAN -0,0425 JUMLAH PENDAPATAN

 $e^{\Lambda}$ n(e^(3,7577 – 0,0427 HARGA – 0,2926 LOKASI + 0,0803 PROMO - 0,2799 UMUR + 0,3578 JENIS KELAMIN + 35,8083 STATUS PERNIKAHAN - 2,8363 TINGKAT PENDIDIKAN + 6,5699 PEKERJAAN -0,0425 JUMLAH PENDAPATAN + e^(1,4618 – 0.0092 HARGA – 0.0593 LOKASI + 0.2790 PROMO - 0,2799 UMUR + 0,3578 JENIS KELAMIN + 35,8083 STATUS PERNIKAHAN - 2,8363 TINGKAT PENDIDIKAN + 6,5699 PEKERJAAN -0,0425 JUMLAH PENDAPATAN))

#### P(PRE|21,BIOSKOP,MENONTON)

 $=$   $e^{\Lambda^{1,4618} - 0.0092}$  HARGA – 0.0593 LOKASI + 0.2790 PROMO - 0,2799 UMUR + 0,3578 JENIS KELAMIN + 35,8083 STATUS PERNIKAHAN - 2,8363 TINGKAT PENDIDIKAN + 6,5699 PEKERJAAN -0,0425 JUMLAH PENDAPATAN

 $e^{\Lambda}$ ln(e^(3,7577 – 0,0427 HARGA – 0,2926 LOKASI + 0,0803 PROMO - 0,2799 UMUR + 0,3578 JENIS KELAMIN + 35,8083 STATUS PERNIKAHAN - 2,8363 TINGKAT PENDIDIKAN + 6,5699 PEKERJAAN -0,0425 JUMLAH PENDAPATAN + e^(1,4618 – 0.0092 HARGA – 0.0593 LOKASI + 0.2790 PROMO - 0,2799 UMUR + 0,3578 JENIS

KELAMIN + 35,8083 STATUS PERNIKAHAN - 2,8363 TINGKAT PENDIDIKAN + 6,5699 PEKERJAAN -0,0425 JUMLAH PENDAPATAN))

P(BLITZ|BLTZMGPL,BIOSKOP,MENONTON) =  $e^{\Lambda^2,8677 - 0,0174$  HARGA - 0.4462 LOKASI + 0.0751 PROMO - 0,2799 UMUR + 0,3578 JENIS KELAMIN + 35,8083 STATUS PERNIKAHAN - 2,8363 TINGKAT PENDIDIKAN + 6,5699 PEKERJAAN -0,0425 JUMLAH PENDAPATAN

 $e^{\text{ln}(e^{\text{A}}(2,8677 - 0,0174 \text{ HARGA} - 0.4462 \text{ LOKASI} + 0.0751 \text{ PROMO} - 0,2799 \text{ UMUR} + 0,3578 \text{ JENIS KELAMIN} + 0.0751 \text{ ROMO} - 0.0751 \text{ ROMO}$ 35,8083 STATUS PERNIKAHAN - 2,8363 TINGKAT PENDIDIKAN + 6,5699 PEKERJAAN -0,0425 JUMLAH PENDAPATAN))

### **Level 2**

#### P(NOBIO|TIDAK,MENONTON)

 $= e^{Nln(e^{\Lambda}(- 0,2799 \text{ UMUR } + 0,3578 \text{ JENIS KELAMIN } + 35,8083 \text{ STATUS PERNIKAHAN } - 2,8363 \text{ TINGKAT})}$ PENDIDIKAN + 6,5699 PEKERJAAN -0,0425 JUMLAH PENDAPATAN))

e<sup>^l</sup>n(e^(ln e^(- 0,2799 UMUR + 0,3578 JENIS KELAMIN + 35,8083 STATUS PERNIKAHAN - 2,8363 TINGKAT PENDIDIKAN + 6,5699 PEKERJAAN -0,0425 JUMLAH PENDAPATAN)))

#### P(21|BIOSKOP,MENONTON)

 $= e^{4.1,36864743 \text{ xln}(e(1,07196817 \text{ x } \ln(e^{4.3,7577} - 0.0427 \text{ HARGA} - 0.2926 \text{ LOKASI} + 0.0803 \text{ PROMO} - 0.2799 \text{ K}^2)}$ UMUR + 0,3578 JENIS KELAMIN + 35,8083 STATUS PERNIKAHAN - 2,8363 TINGKAT PENDIDIKAN + 6,5699 PEKERJAAN -0,0425 JUMLAH PENDAPATAN + e^(1,4618 – 0.0092 HARGA – 0.0593 LOKASI + 0.2790 PROMO - 0,2799 UMUR + 0,3578 JENIS KELAMIN + 35,8083 STATUS PERNIKAHAN - 2,8363 TINGKAT PENDIDIKAN + 6,5699 PEKERJAAN -0,0425 JUMLAH PENDAPATAN))+ ln(e^(2,8677 – 0,0174 HARGA – 0.4462 LOKASI + 0.0751 PROMO - 0,2799 UMUR + 0,3578 JENIS KELAMIN + 35,8083 STATUS PERNIKAHAN - 2,8363 TINGKAT PENDIDIKAN + 6,5699 PEKERJAAN -0,0425 JUMLAH PENDAPATAN))

 $e^{\text{ln}(e(1,07196817 \text{ x } \ln(e^{\text{A}}(3,7577 - 0,0427 \text{ HARGA} - 0,2926 \text{ LOKASI} + 0,0803 \text{ PROMO} - 0,2799 \text{ UMUR} + 0,3578 \text{ K}^2)}$ JENIS KELAMIN + 35,8083 STATUS PERNIKAHAN - 2,8363 TINGKAT PENDIDIKAN + 6,5699 PEKERJAAN - 0,0425 JUMLAH PENDAPATAN + e^(1,4618 – 0.0092 HARGA – 0.0593 LOKASI + 0.2790 PROMO - 0,2799 UMUR + 0,3578 JENIS KELAMIN + 35,8083 STATUS PERNIKAHAN - 2,8363 TINGKAT PENDIDIKAN + 6,5699 PEKERJAAN -0,0425 JUMLAH PENDAPATAN))+ ln(e^(2,8677 – 0,0174 HARGA – 0.4462 LOKASI + 0.0751 PROMO - 0,2799 UMUR + 0,3578 JENIS KELAMIN + 35,8083 STATUS PERNIKAHAN - 2,8363 TINGKAT PENDIDIKAN + 6,5699 PEKERJAAN -0,0425 JUMLAH PENDAPATAN))

#### P(BLTZMGPL|BIOSKOP,MENONTON)

 $= e^{\text{4ln}(e^{\text{A}}(2,8677 - 0,0174 \text{ HARGA} - 0.4462 \text{ LOKASI} + 0.0751 \text{ PROMO} - 0,2799 \text{ UMUR} + 0,3578 \text{ JENIS KELAMIN} + 0.0751 \text{ PROMO} - 0.0751 \text{ NEMO}$ 35,8083 STATUS PERNIKAHAN - 2,8363 TINGKAT PENDIDIKAN + 6,5699 PEKERJAAN -0,0425 JUMLAH PENDAPATAN))

 $e^{\text{ln}(e(1,07196817 \text{ x } \ln(e^{\text{A}}(3,7577 - 0,0427 \text{ HARGA} - 0,2926 \text{ LOKASI} + 0,0803 \text{ PROMO} - 0,2799 \text{ UMUR} + 0,3578 \text{ K}^2)}$ JENIS KELAMIN + 35,8083 STATUS PERNIKAHAN - 2,8363 TINGKAT PENDIDIKAN + 6,5699 PEKERJAAN - 0,0425 JUMLAH PENDAPATAN + e^(1,4618 – 0.0092 HARGA – 0.0593 LOKASI + 0.2790 PROMO - 0,2799 UMUR + 0,3578 JENIS KELAMIN + 35,8083 STATUS PERNIKAHAN - 2,8363 TINGKAT PENDIDIKAN + 6,5699 PEKERJAAN -0,0425 JUMLAH PENDAPATAN))+ ln(e^(2,8677 – 0,0174 HARGA – 0.4462 LOKASI + 0.0751 PROMO - 0,2799 UMUR + 0,3578 JENIS KELAMIN + 35,8083 STATUS PERNIKAHAN - 2,8363 TINGKAT PENDIDIKAN + 6,5699 PEKERJAAN -0,0425 JUMLAH PENDAPATAN))

#### **Level 3**

### P(TIDAK|MENONTON)

 $= e^{Nln(e(\ln e^{N}(- 0.2799 \text{ UMUR} + 0.3578 \text{ JENIS KELAMIN} + 35,8083 \text{ STATUS PERNIKAHAN} - 2,8363 \text{ TINGKAT})}$ PENDIDIKAN + 6,5699 PEKERJAAN -0,0425 JUMLAH PENDAPATAN)))

1

### P(BIOSKOP|MENONTON)

 $=$  e<sup>^1,36864743 x ln(e(1,07196817 x ln(e^(3,7577 – 0,0427 HARGA – 0,2926 LOKASI + 0,0803 PROMO - 0,2799</sup> UMUR + 0,3578 JENIS KELAMIN + 35,8083 STATUS PERNIKAHAN - 2,8363 TINGKAT PENDIDIKAN + 6,5699 PEKERJAAN -0,0425 JUMLAH PENDAPATAN + e^(1,4618 – 0.0092 HARGA – 0.0593 LOKASI + 0.2790 PROMO - 0,2799 UMUR + 0,3578 JENIS KELAMIN + 35,8083 STATUS PERNIKAHAN - 2,8363 TINGKAT PENDIDIKAN + 6,5699 PEKERJAAN -0,0425 JUMLAH PENDAPATAN))+ ln(e^(2,8677 – 0,0174 HARGA – 0.4462 LOKASI + 0.0751 PROMO - 0,2799 UMUR + 0,3578 JENIS KELAMIN + 35,8083 STATUS PERNIKAHAN - 2,8363 TINGKAT PENDIDIKAN + 6,5699 PEKERJAAN -0,0425 JUMLAH PENDAPATAN))

1

## **Level 4**

 $P(MENONTON) = 1$ 

Berdasarkan perhitungan di atas, probabilitas dari masing-masing alternatif untuk dipilih adalah:

P(NONE,NOBIO,TIDAK,MENONTON)

 $=$  P(NONE|NOBIO,TIDAK,MENONTON) x P(NOBIO|TIDAK,MENONTON) x P(TIDAK|MENONTON) x P(MENONTON)

P(REG,21,BIOSKOP,MENONTON)

= P(REG|21,BIOSKOP,MENONTON) x P(21|BIOSKOP,MENONTON) x P(BIOSKOP|MENONTON) x P(MENONTON)

P(PRE,21,BIOSKOP,MENONTON)

= P(PRE|21,BIOSKOP,MENONTON) x P(21|BIOSKOP,MENONTON) x P(BIOSKOP|MENONTON) x P(MENONTON)

P(BLITZ,BLTZMGPL,BIOSKOP,MENONTON)

= P(BLITZ | BLTZMGPL, BLTZMGPL,MENONTON) x P(BLTZMGPL |BIOSKOP,MENONTON) x P(BIOSKOP|MENONTON) x P(MENONTON)

*Cross tabulation* menggambarkan jumlah prediksi setiap alternatif untuk dipilih berdasarkan hasil perhitungan probabilitas dari fungsi utilitas masing-masing alternatif dan juga menggambarkan jumlah aktual dari setiap alternatif yang dipilih oleh responden. Bagian kolom menggambarkan jumlah prediksi dari masing-masing alternatif dan bagian baris menggambarkan jumlah aktual dari masing-masing alternatif yang dipilih oleh responden. Untuk lebih jelasnya, lihat Gambar 4.16 dan Tabel 4.8

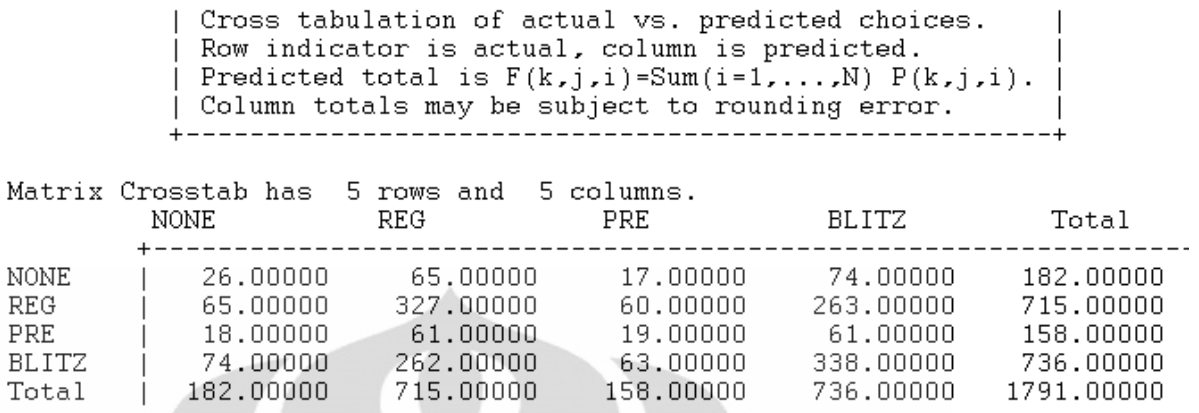

**Gambar 4.16** *Cross Tabulation* Aktual vs Prediksi

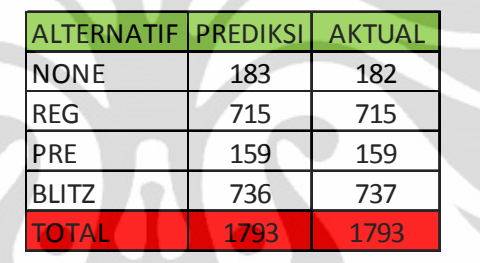

**Tabel 4.8** Rekapitulasi Total Prediksi dan Total Aktual dari Alternatif

Jika digambarkan melalui tabel di atasakan terlihat bahwa jumlah prediski dibandingkan jumlah aktual tidak berbeda jauh bahkan untuk alternatif 21 Reguler dan 21 Premiere jumlah prediksi tepat sama dengan jumlah aktual. Ini menunjukkan bahwa model sudah cukup baik untuk dapat memprediksi probabilitas dari masing-masing alternatif untuk dipilih.

Tabel di bawah menunjukkan 22 hasil perhitungan nilai probabilitas dari 1809 hasil perhitungan yang dilakukan oleh NLOGIT. Tanda bintang (\*) menunjukkan alternatif yang dipilih berdasarkan hasil observasi yang aktual, sementara tanda plus (+) menunjukkan alternatif yang diprediksikan akan dipilih oleh responden berdasarkan hasil perhitungan melalui fungsi utilitas dari masingmasing alternatif.

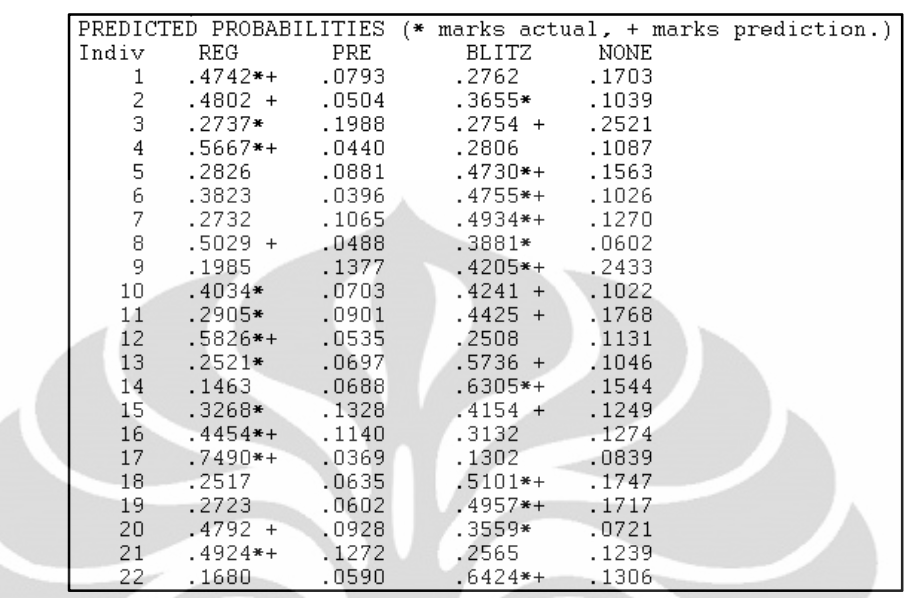

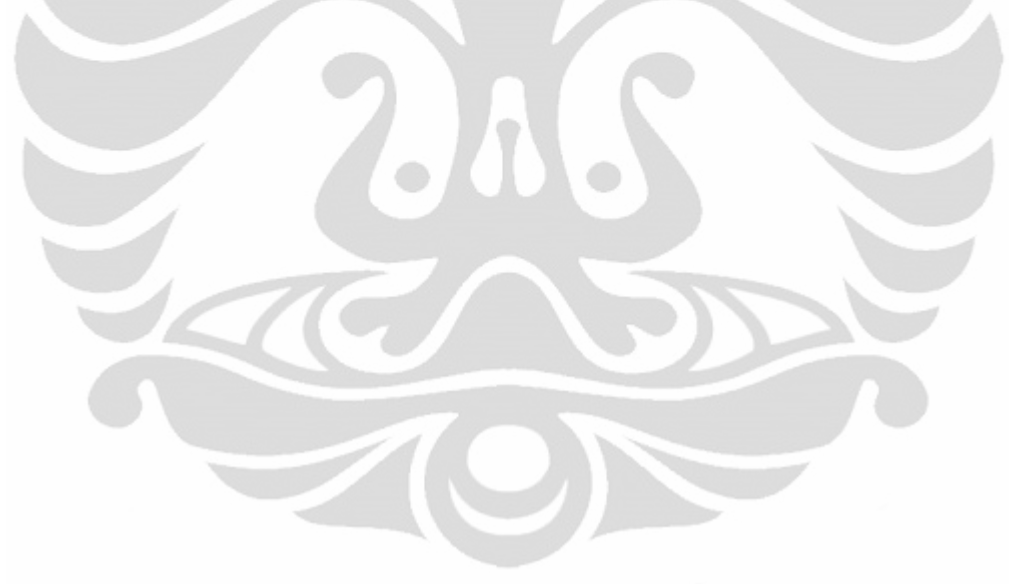

#### **BAB 5**

### **KESIMPULAN DAN SARAN**

#### **5.1 KESIMPULAN**

Permasalahan *discrete choice* dapat dianalisis dengan berbagai jenis logit model. Untuk jenis permasalahan *discrete choice* yang alternatifnya berbentuk hirarki, dapat digunakan model nested logit. Probabilitas dari setiap alternatif dalam model tersebut dapat dihitung melalui persamaan fungsi utilitas yang merupakan fungsi dari variabel-variabel yang mempengaruhi seseorang memilih alternatif tersebut. Variabel-variabel tersebut dibagi menjadi dua, yaitu variabel yang terkait langsung dengan alternatif yang ada dan variabel yang terkait dengan karakter sosio-demografi seseorang (disebut dengan karakter sosio-demografi).

Dengan nilai LL *ratio-test* yang lebih besar dari *chi square critical* (α = 0,05 dan DF = 20), disimpulkan model yang dibuat merupakan model yang lebih baik dibandingkan dengan model yang hanya memperhitungkan parameter konstan (*constant parameter*) dari setiap alternatif secara statistik untuk dapat digunakan memprediksi probabilitas dari alternatif 21 Reguler, 21 Premiere, Blitzmegaplex dan tidak menonton di bioskop untuk dipilih.

Setelah itu, pseudo- $R^2$  juga digunakan untuk menentukan apakah model yang digunakan sudah cukup baik dalam menggambarkan keadaan yang sebenarnya. Batas nilai pseudo- $R^2$  dari sebuah model nested logit untuk dapat dikatakan cukup baik adalah 0,3. Dalam hal ini, model yang digunakan memiliki nilai pseudo R2 0,3384 yang artinya nilai tersebut sudah melebihi batas nilai pseudo- $R^2$  yang diharapkan, sehingga model ini dikatakan sudah cukup baik untuk menggambarkan keadaan yang sebenarnya.

Dengan membandingkan nilai wald dari masing-masing variabel dengan nilai critical wald-value ( $\alpha = 0.05$  dan DF = 20), dapat diketahui apakah setiap variabel dalam peneltian signifikan mempengaruhi secara statistik atau tidak. Jika nilai *wald* variabel lebih besar dari *critical wald*-*value*, variabel tersebut signifikan mempengaruhi secara statistik dan berlaku sebaliknya. Selain dengan membandingkan nilai *wald*, peneliti juga dapat menggunakan nilai *p-value* dari

setiap variabel sebagai pembanding dengan nilai α model tersebut. Jika nilai *pvalue* dari setiap variabel lebih kecil dari nilai α, variabel tersebut dikatakan signifikan mempengaruhi secara statistik. Kedua perbandingan tersebut akan menghasilkan kesimpulan yang sama. Berdasarkan hasil, variabel (faktor) yang signifikan mempengaruhi adalah harga 21 Reguler, waktu tempuh 21 Reguler, harga 21 Premiere, promo 21 Premiere, harga Blitzmegaplex, waktu tempuh Blitzmegaplex. Sementara, variabel (faktor) yang tidak mempengaruhi secara signifikan adalah promo 21 Reguler, waktu tempuh 21 Premiere, promo Blitzmegaplex, umur, jenis kelamin, status pernikahan, tingkat pendidikan, pekerjaan, dan pendapatan/uang saku. Kesimpulannya, karakter sosio-demografi tidak terlalu mempengaruhi konsumen dalam pemilihan alternatif untuk menonton. Yang lebih mempengaruhi adalah faktor harga, waktu tempuh dan promo dari bioskop tersebut.

## **5.2 SARAN**

Jumlah variabel yang berkaitan langsung dengan alternatif sebaiknya ditambahkan karena semakin banyak variabel yang dimasukkan ke dalam model fungsi utilitas, modelnya akan semakin baik. Hal ini berkaitan dengan atribut bioskop seperti jenis film yang ditayangkan, aktor/aktirs film, dan atribut-atribut bioskop yang dianggap mempengaruhi preferensi konsumen menonton di bioskop. Variabel tersebut juga sebaiknya diupayakan memiliki pengaruh yang signifikan secara statistik sehingga fungsi utilitas yang dihasilkan merupakan fungsi utilitas yang paling merepresentasikan keadaan yang sebenarnya.

Karakter sosio-demografi terkadang tidak perlu masuk ke dalam fungsi utilitas. Jika karakter sosio-demografi dibuktikan tidak signifikan mempengaruhi fungsi utilitas secara statistik, boleh saja karakter sosio-demografi tidak dimasukkan ke dalam fungsi utilitas dan kemudian dapat dicari lagi fungsi utilitas yang lebih baik tanpa karakter sosio-demografi.

#### **DAFTAR REFERENSI**

- Cameran, L. (2000). The Residency Decision of Elderly Indonesian: A Nested Logit Analysis. *Demography , 37*, 17-27.
- Carson, R. T., Hanemann, W. M., & Wegge, T. C. (2009). A Nested Logit Model of Recreational Fish Demand in Alaska. *Marine Resource Economics , 24*, 101-129.
- Cramer, J. (2003). *The Origins and Development of the Logit Model.* University of Amsterdam and Tinbergen Institute. Armsterdam: Cambridge University Press.
- Garcia-Alvarez, E., Filimon, N., & Lopez-Sintas, a. J. (2007). Reliable Entertainment: Spanish Consumers' Pereferences Regarding A Film's Country of Origin. *International Journal of Nonprofit and Voluntary Sector Marketing , 12*, 217-229.
- Gordon Paddison, L. S. (2010, July). Moviegoers: 2010. *Moviegoers 2010* . US: Stradella Road.
- Greene, W. (2010). Discrete Choice. In *Econometric Analysis: Student Solutions Manual* (5 ed., pp. 681-759). Prentice Hall.
- Greene, W. (2008). Discrete Choice Modeling. In W. Greene, *The Handbook of Econometrics: Applied Econometrics* (Vol. 2, pp. 1-78). London: Cambridge University Press.
- Greene, W. H. (2008). User's Guide: Student Version. *NLOGIT 4, User's Guide* , 1-141. New York: Economic Software, Inc.
- Heiss, F. (2002). Structural Choice Analysis with Nested Logit. *The Stata Journal , 2*, 227-252.
- Henshe, D. A., Rose, J. M., & Greene, a. W. (2005). *Applied Choice Analysis: A Primer* (Vol. 1). Cambridge: Cambridge University Press.
- Jagdish N. Sheth, E. U. (2005). Consumer Behaviour. In 3e (Ed.), *Marketing Principles and Best Practices* (pp. 174-203). Thomson South Western.
- Kleinbaum, D. G., & Klein, M. (2010). *Logistic Regression, A Self-Learning Text, Thrid Edition* (3 ed., Vol. 16). London: Springer Science Business Media.
- Linville, D. D. (2009). Consumer Analysis: Moviegoers. *1* (1), 5.
- Peng, C.-Y. J., Lee, K. L., & Ingersoll, G. M. (2002). An Introduction to Logistic Regression Analysis and Reporting. *The Journal of Educational Research , 96*, 1-12.
- Silberhorn, N., Boztug, Y., & Hildebrandt, L. (2006). *Estimation with the Nested Logit Model: Specifications and Sofware Particularities.* Berlin: Institute of Marketing, Humboldt University Berlin.
- Willis, K. G., & Snowball, J. D. (2008). *Investigating How the Attributes of Live Theatre Productions Influence Consumption Choices Using Conjoint Analysis: The Example of the National Arts Festival, South Africa.* University of Newcastle, Rhodes University.

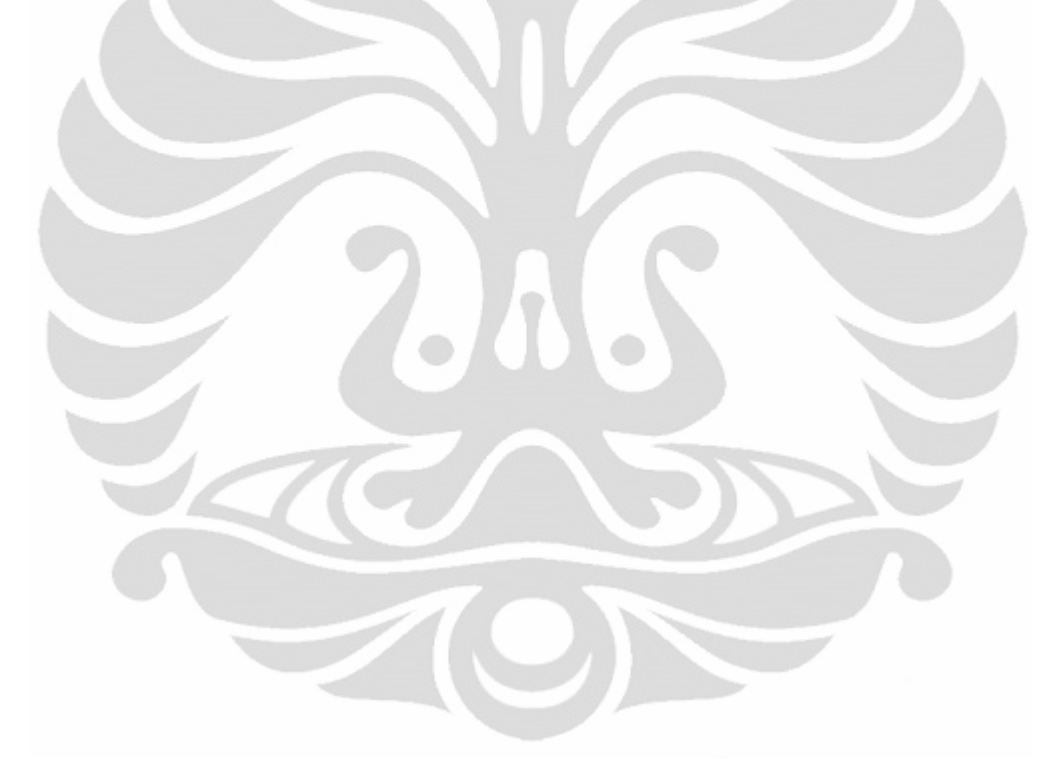

## **LAMPIRAN**

### **LAMPIRAN A MENGOLAH DATA DI NLOGIT 3.0**

Setelah semua data kuesioner diubah, data tersebut diolah didalam *software* NLOGIT. Sebelum mengolah, data harus diimpor dulu ke dalam *software* tersebut dengan cara sebagai berikut :

- 1. Buka *software* NLOGIT 3.0
- 2. Kemudian klik tab "*Project*"

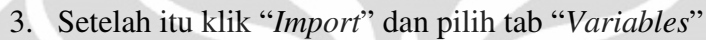

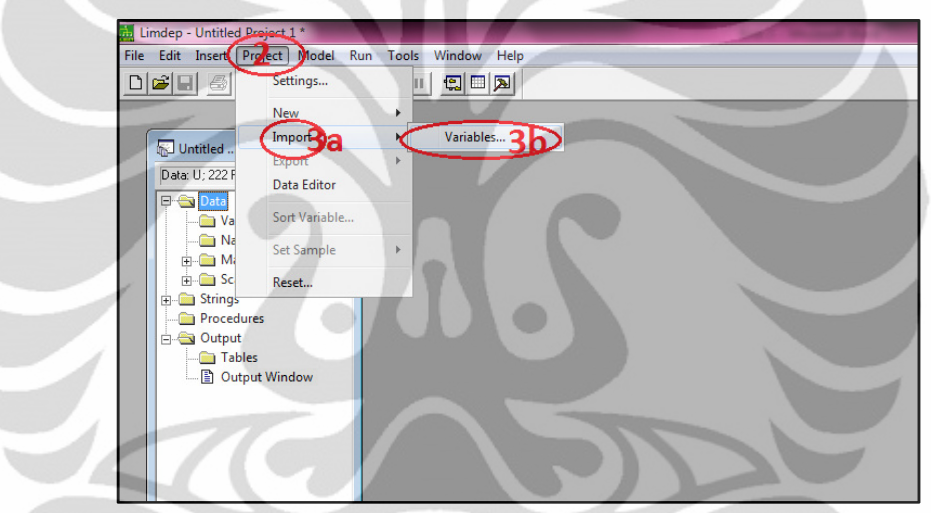

**Gambar A.1** Mengimport Variabel (Langkah 2 dan Langkah 3)

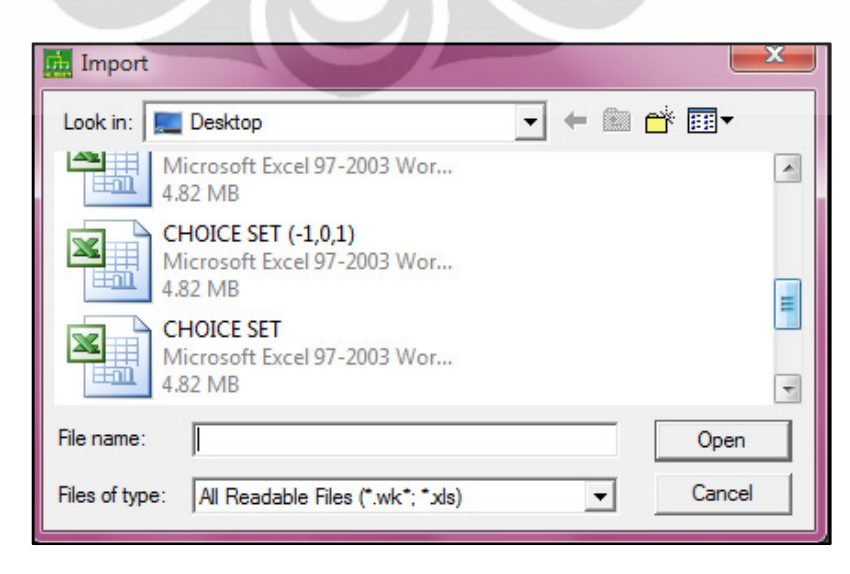

**Gambar A.2** Mengimport Variabel (langkah 4)

### **LAMPIRAN A MENGOLAH DATA DI NLOGIT 3.0 (Lanjutan)**

- 4. NLOGIT kemudian akan menginstruksikan untuk memilih file mana yang akan diimpor. File yang dapat diimpor ke dalam NLOGIT adalah file yang ekstensinya \*.wk dan \*.xls, sehingga peneliti harus memastikan data yang diolah sudah dimasukkan dan disimpan ke dalam file yang berbentuk \*.wk dan \*.xls. Dalam penelitian ini, peneliti menggunakan Microsoft Office Excel 2010yang filenya akan berbentuk \*.xlsx sehingga peneliti harus menyimpan filenya ke dalam bentuk \*.xls dengan cara:
	- a. Klik "*File*"
	- b. Pilih tab "*Save* As"
	- c. Pada pilihan "*Savetype as*", pilih "*Excel 97-2003 Workbook*"

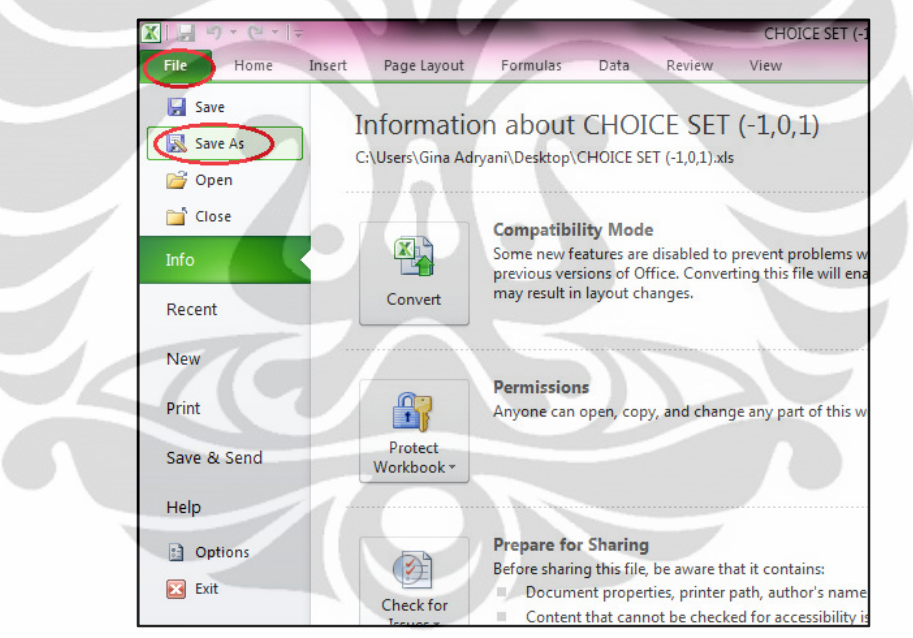

**Gambar A.3** Mengganti Ekstensi *Excel* (Langkah a dan Langkah b)

### **LAMPIRAN A MENGOLAH DATA DI NLOGIT 3.0 (Lanjutan)**

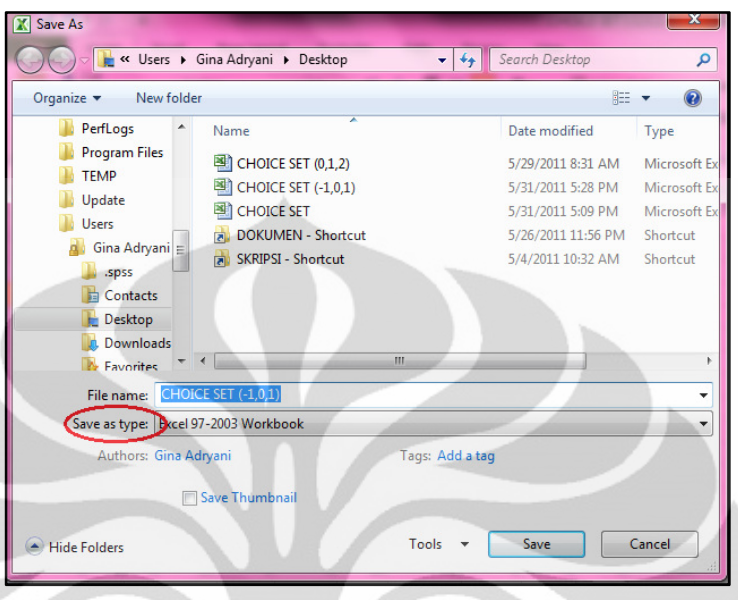

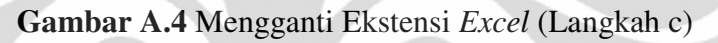

- 5. Setelah filenya dipilih, NLOGIT akan secara otomatis mengimpor data yang telah diolah dan kemudian akan masuk ke dalam "*Data Editor*"
- 6. Untuk memastikan semua data telah diimpor, dapat dilihat dalam "*Data Editor*" dengan cara  $\boxed{\Box}$  mengklik icon

| Project Model Run Tools<br>File<br>Edit Insert<br>$\lambda$ to $\sim$ $\sim$ $\sim$ $\sim$ $\sim$ $\sim$                  |                             | Window<br>Help<br>$\mathbb{Z}$ in $\mathbb{Z}$ |                          |                         |              |                |                |                   |
|----------------------------------------------------------------------------------------------------|-----------------------------|------------------------------------------------|--------------------------|-------------------------|--------------|----------------|----------------|-------------------|
| W Untitled <b>o 0 8</b>                                                                                                   | <b>ED</b> Data Editor       |                                                |                          |                         |              |                |                |                   |
| Data: U: 4644 Rows: 4644 Obs                                                                                              |                             | 12/43 Vars; 4644 Rows: 4644 Obs                | Cell: 1                  | $\vee$ $\times$         |              |                |                |                   |
| <b>E-Sa Data</b><br>$\blacktriangle$<br>Variables<br>$\rightarrow$ CHOICE<br>$\rightarrow$ CSET                           |                             | CHOICE                                         | <b>CSET</b>              | <b>ALTIJ</b>            | <b>HARGA</b> | LOKASI         | <b>PROMO</b>   | UMUI <sup>-</sup> |
|                                                                                                    | $1*$                        | п                                              | 4                        | $\mathbf{1}$            | 35           | 0              | -1             |                   |
|                                                                                                    | 2 <sub>n</sub>              | ō                                              | 4                        | $\overline{c}$          | 75           | $\cdot$ 1      | $-1$           |                   |
|                                                                                                    | 3 <sub>n</sub>              | 0                                              | 4                        | 3                       | 35           | $\mathbf{1}$   | $-1$           |                   |
| $\rightarrow$ ALTU                                                                                                    | 4 <sub>n</sub>              | 0                                              | 4                        | $\overline{4}$          |              |                |                |                   |
| $\rightarrow$ HARGA                                                                                                    | 5 <sub>2</sub>              | 0                                              | 4                        | $\mathbf{1}$            | 20           | 1              | $\mathbf{1}$   |                   |
| <b>DELOKASI</b>                                                                                                    | 6»                          | 0                                              | 4                        | $\overline{c}$          | 75           | $\mathbf{1}$   | $-1$           |                   |
| $\rightarrow$ PROMO                                                                                                    | 7 <sub>n</sub>              | 1                                              | 4                        | 3                       | 25           | 0              | $-1$           |                   |
| $\rightarrow$ UMUR                                                                                                    | $8*$                        | 0                                              | 4                        | $\ddot{\phantom{a}}$    |              |                |                |                   |
| <b>DESKLMN</b>                                                                                                    | 9 <sub>w</sub>              | $\mathbf{1}$                                   | 4                        | $\mathbf{1}$            | 50           | $\mathbf{0}$   | $-1$           |                   |
| Ξ<br>$\rightarrow$ STATUS                                                                                                 | $10 \times$                 | 0                                              | 4                        | $\overline{\mathbf{c}}$ | 50           | 1              | 1              |                   |
| $\rightarrow$ EDCTN                                                                                                    | $11 \times$                 | n                                              | 4                        | 3                       | 50           | $\mathbf{1}$   | $\cdot$ 1      |                   |
| $\rightarrow$ PKRJN                                                                                                    | 12 <sub>2</sub>             | 0                                              | 4                        | $\frac{4}{3}$           |              |                |                |                   |
| PNDPTN                                                                                                    | $13*$                       | 1                                              | 4                        | $\mathbf{1}$            | 20           | 0              | $-1$           |                   |
| Namelists                                                                                                    | 14.4<br>$\vert \cdot \vert$ | n.                                             | $\overline{\phantom{a}}$ | $\gamma$                | 100          | $\overline{a}$ | $\overline{1}$ | ∗∣                |
| Matrices<br>F-G Scalars<br><b>El Strings</b><br>Procedures<br>Output<br>Tables<br>$\overline{\phantom{a}}$<br>Data<br>/ı. |                             |                                                |                          |                         |              |                |                |                   |

**Gambar A.5** Memunculkan *Data Editor* Pada NLOGIT

### **LAMPIRAN A MENGOLAH DATA DI NLOGIT 3.0 (Lanjutan)**

Setelah semua data diimpor, data sudah dapat diolah di dalam NLOGIT. Pengolahan dilakukan dengan cara memasukkan perintah yang kemudian akan digunakan NLOGIT sebagai bentuk perintah untuk mengolah data. Perintah yang dimasukkan ke dalam NLOGIT dapat dimasukkan ke dalam perintah window yang dapat dimunculkan dengan cara sebagai berikut :

1. Klik icon  $\Box$ 

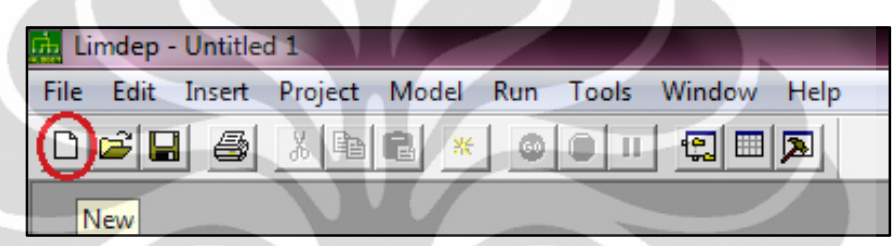

**Gambar A.6** Memunculkan *Text/Command Document*

2. Kemudian pilih "*Text/Command Document*". Setelah ini, akan muncul jendela yang dapat digunakan untuk memasukkan *perintah* untuk mengolah data.

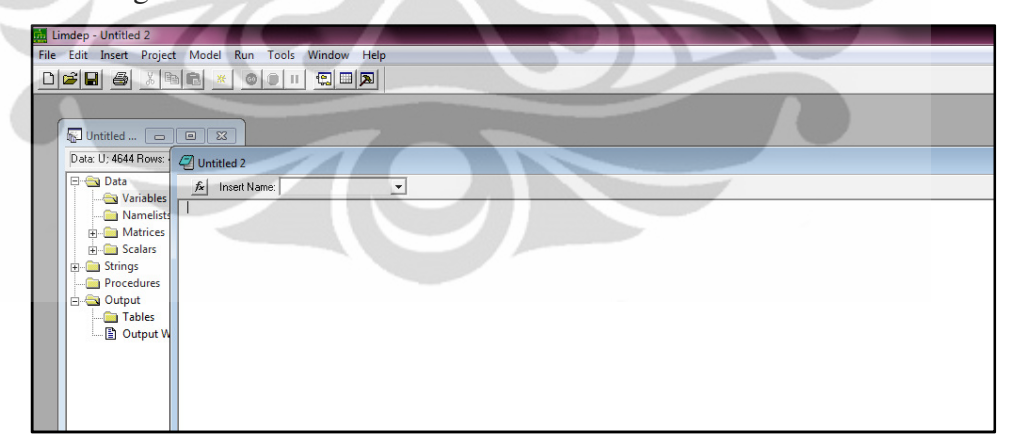

**Gambar A.7** Jendela *Text/Command Document*

## **LAMPIRAN B PENGOLAHAN DATA DI EXCEL**

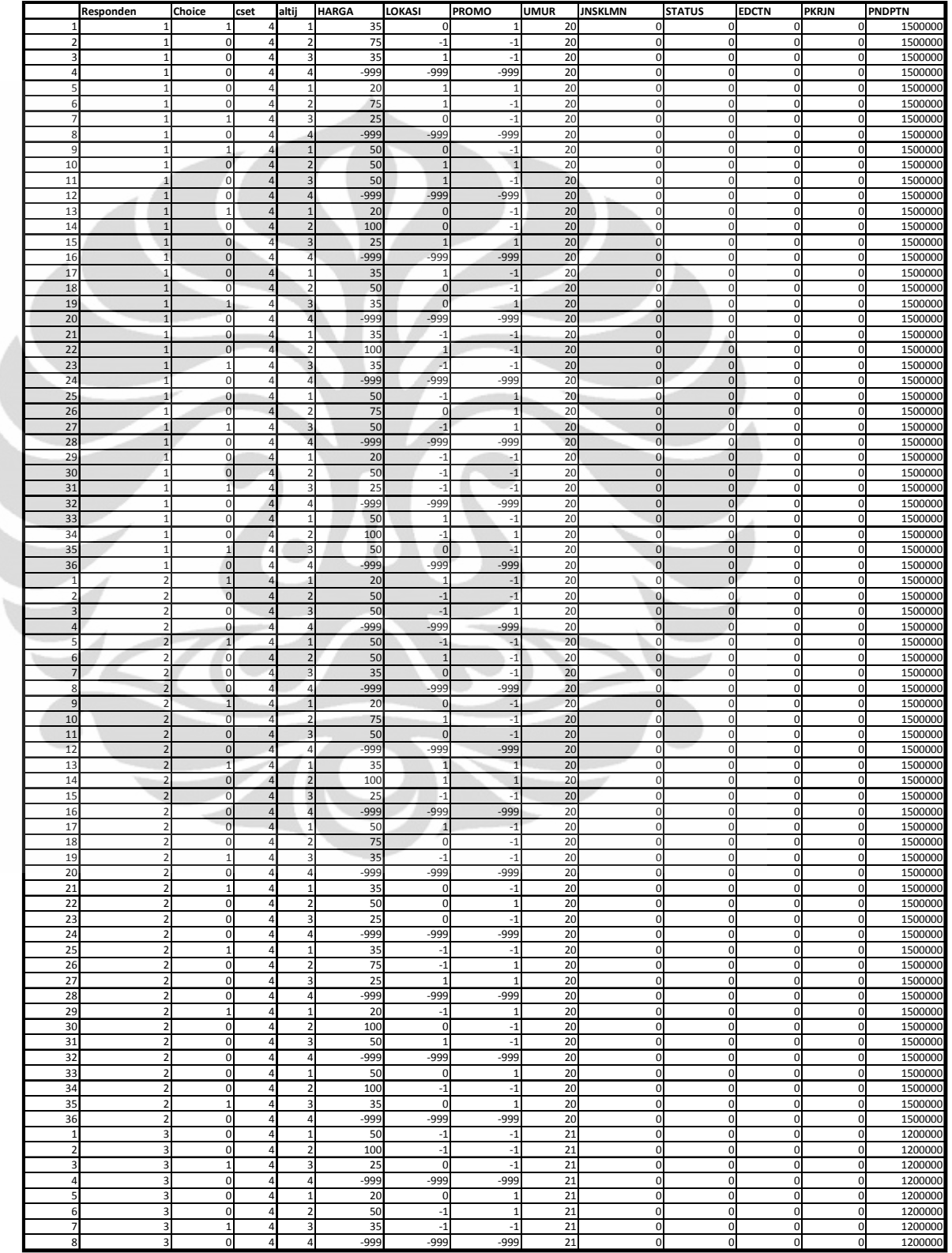

## **Tabel B.1** Rekapitulasi 50 Data Responden

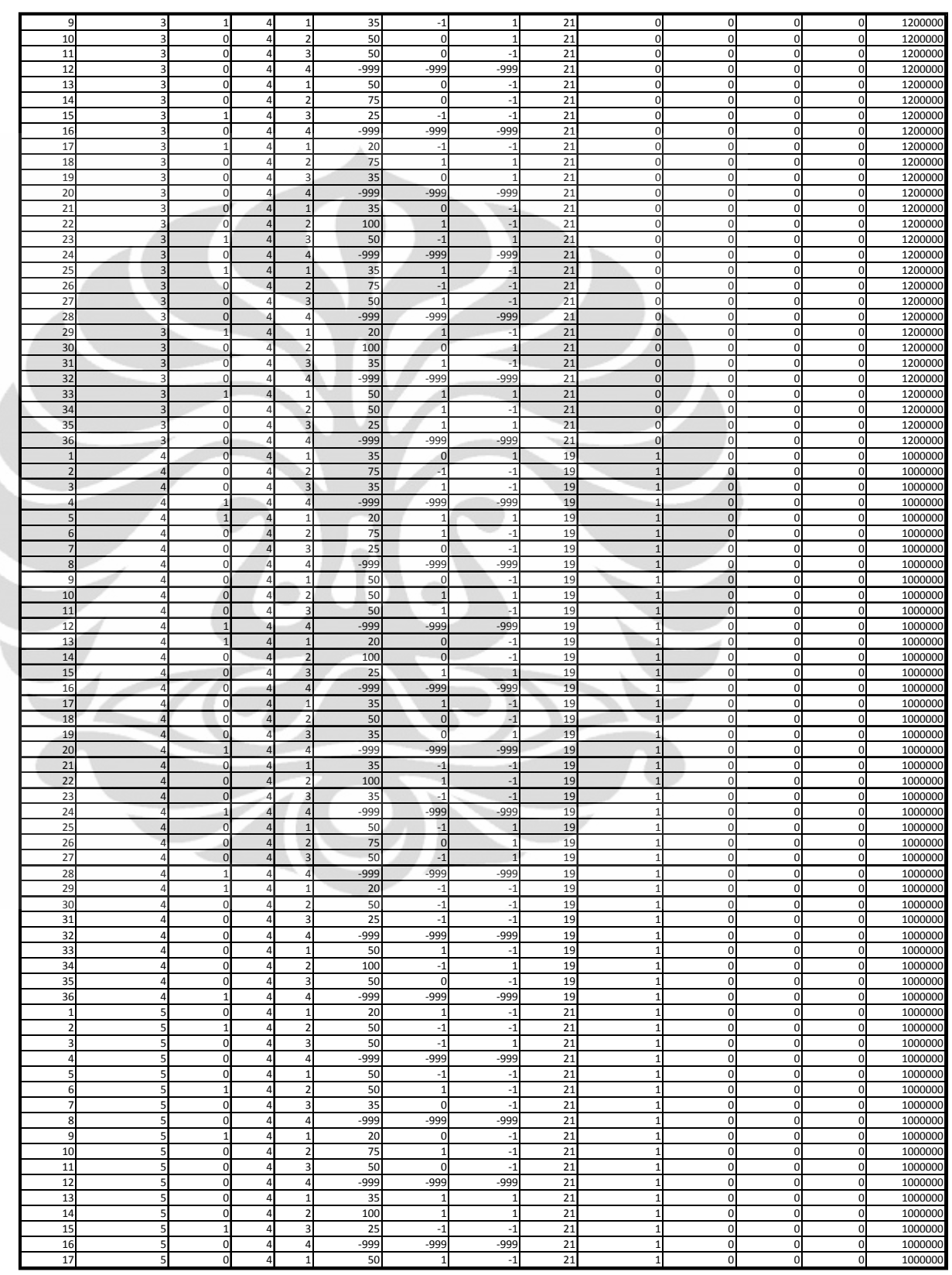

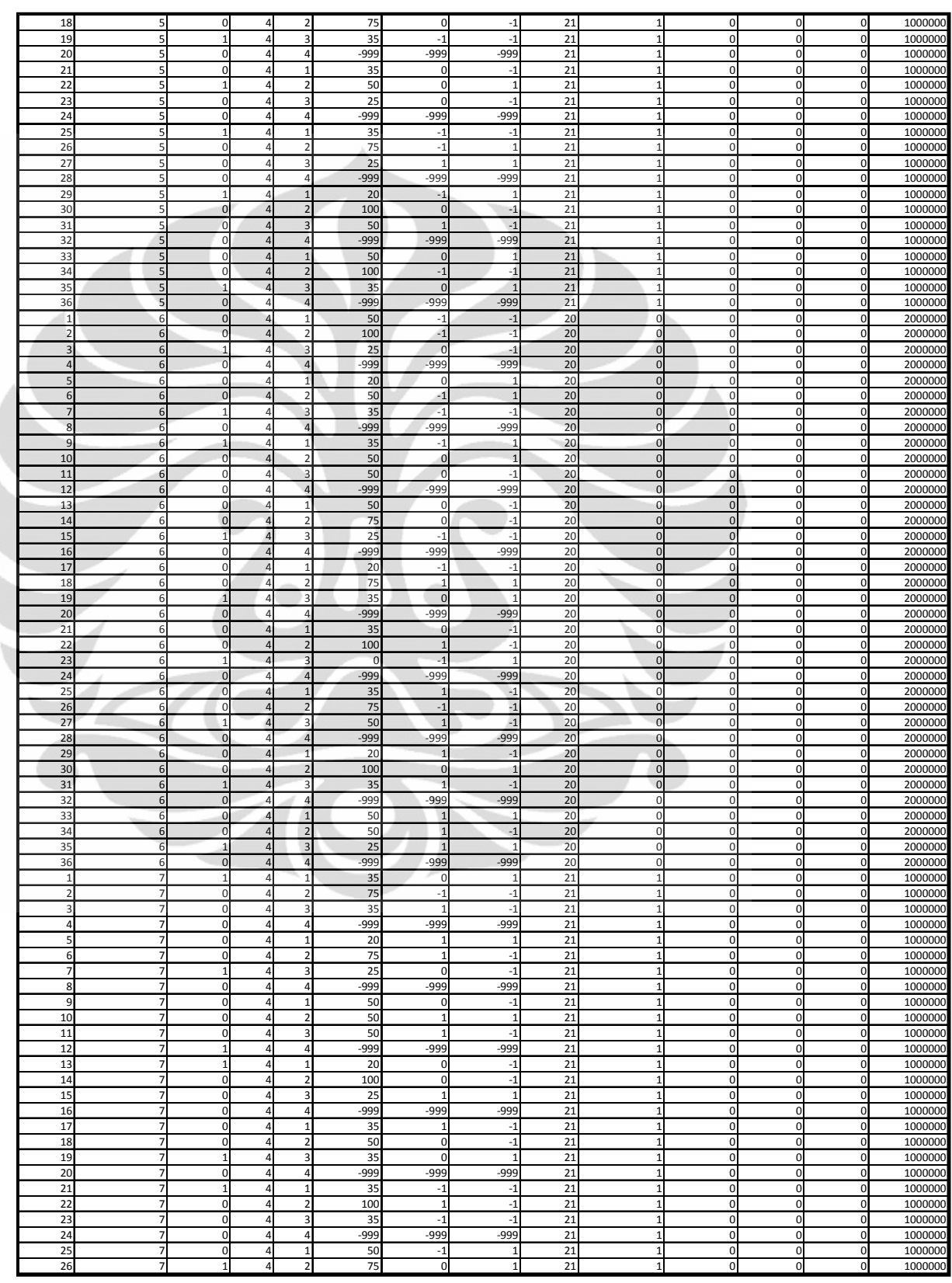

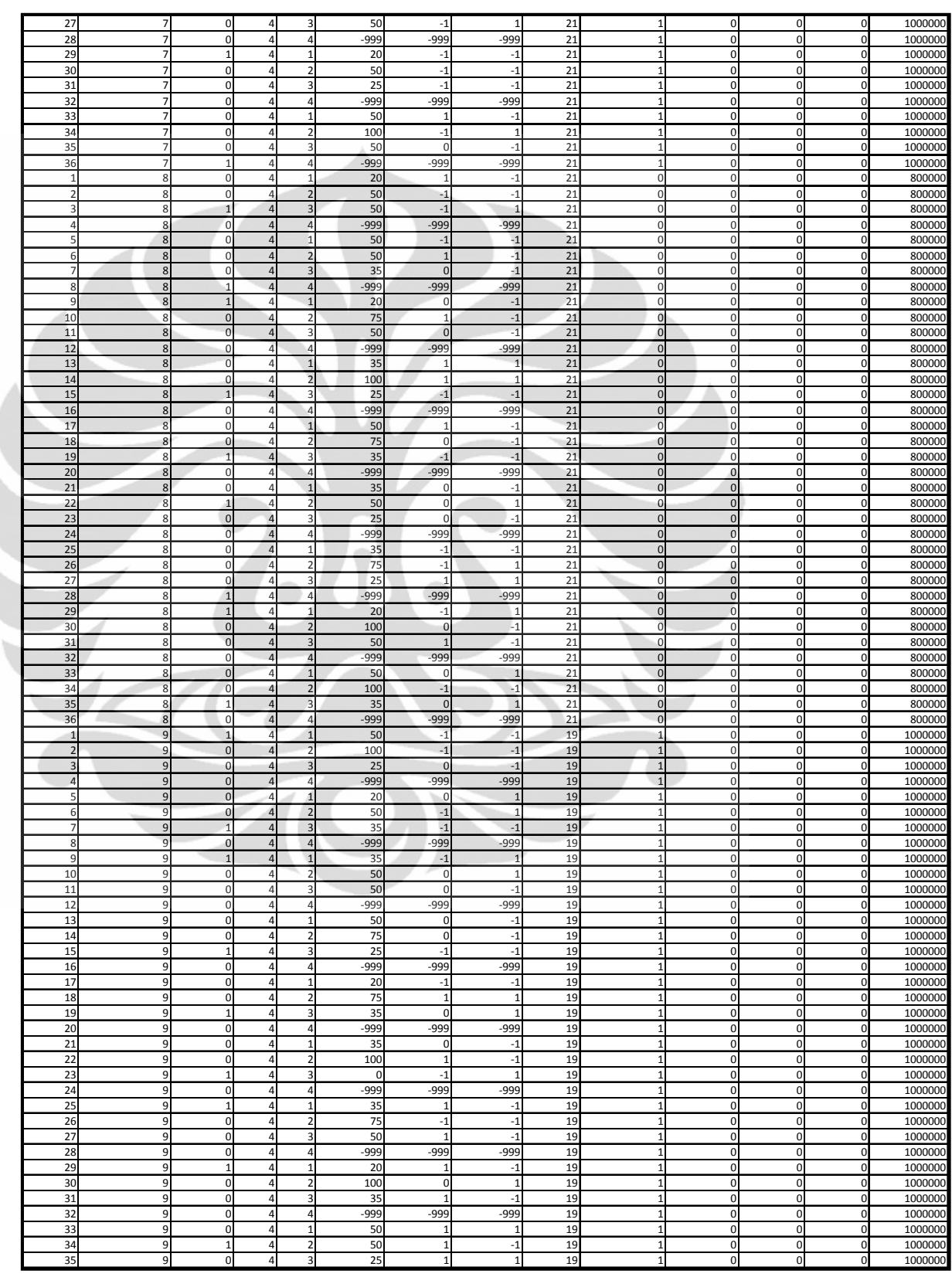

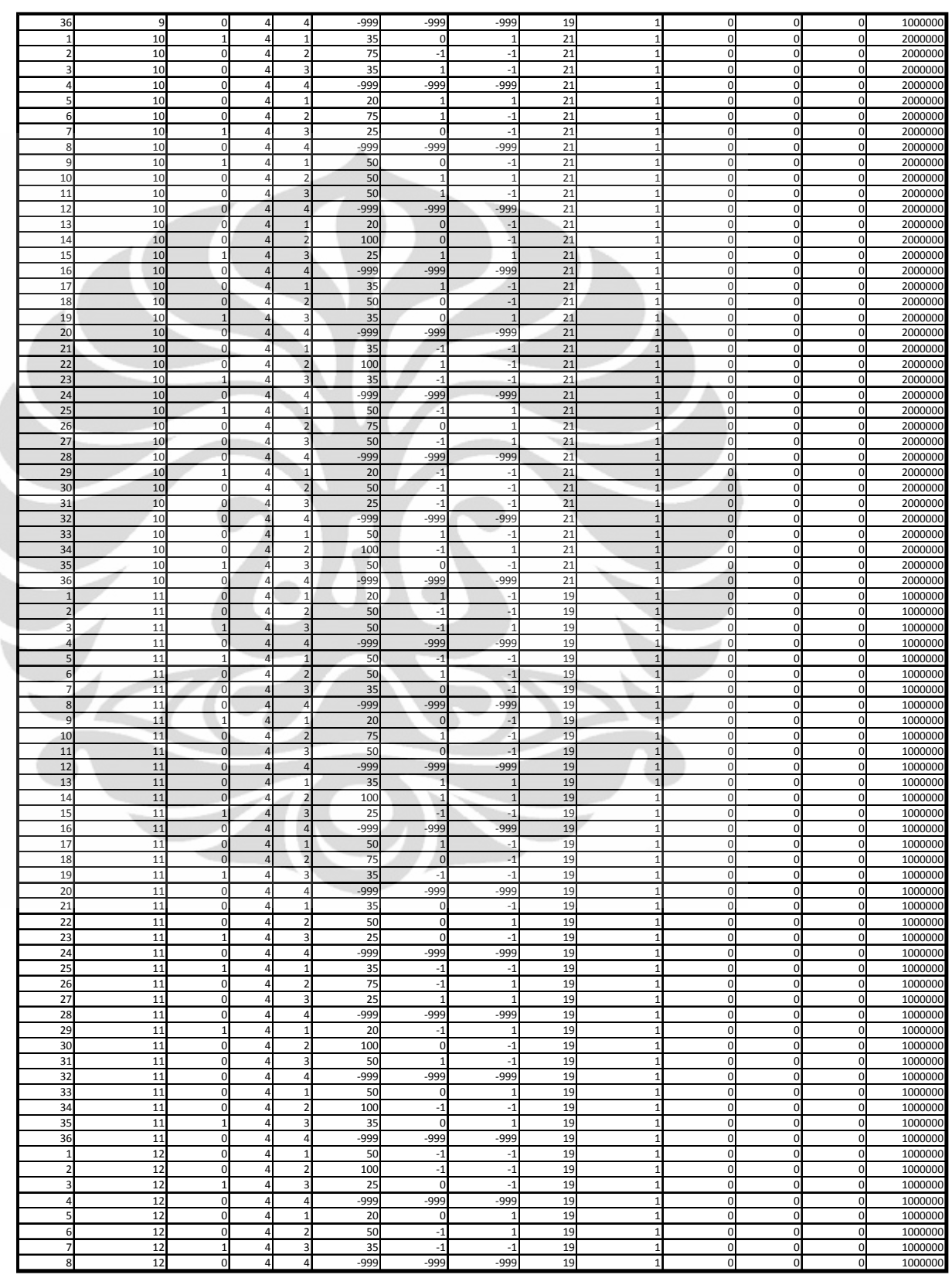

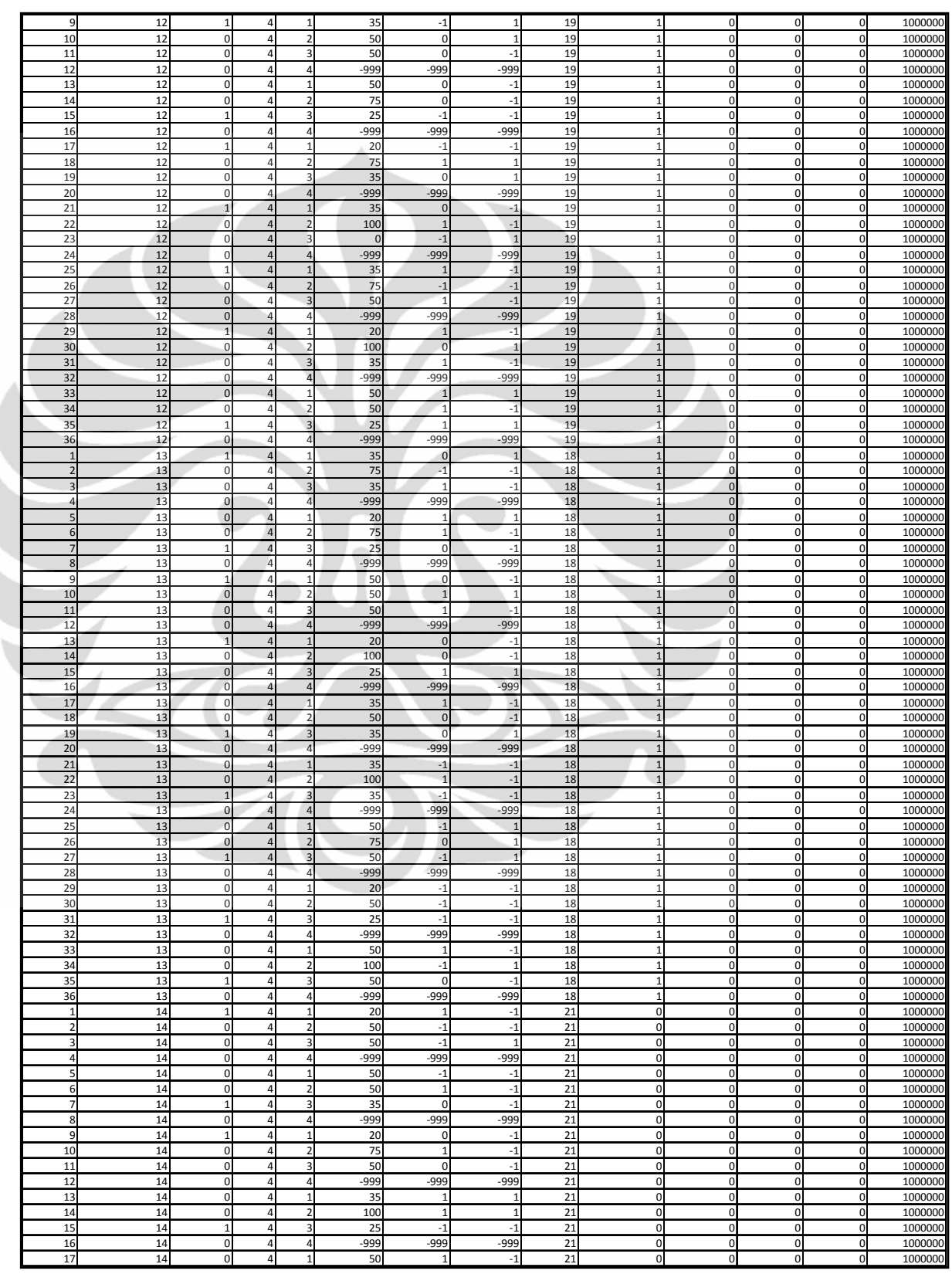

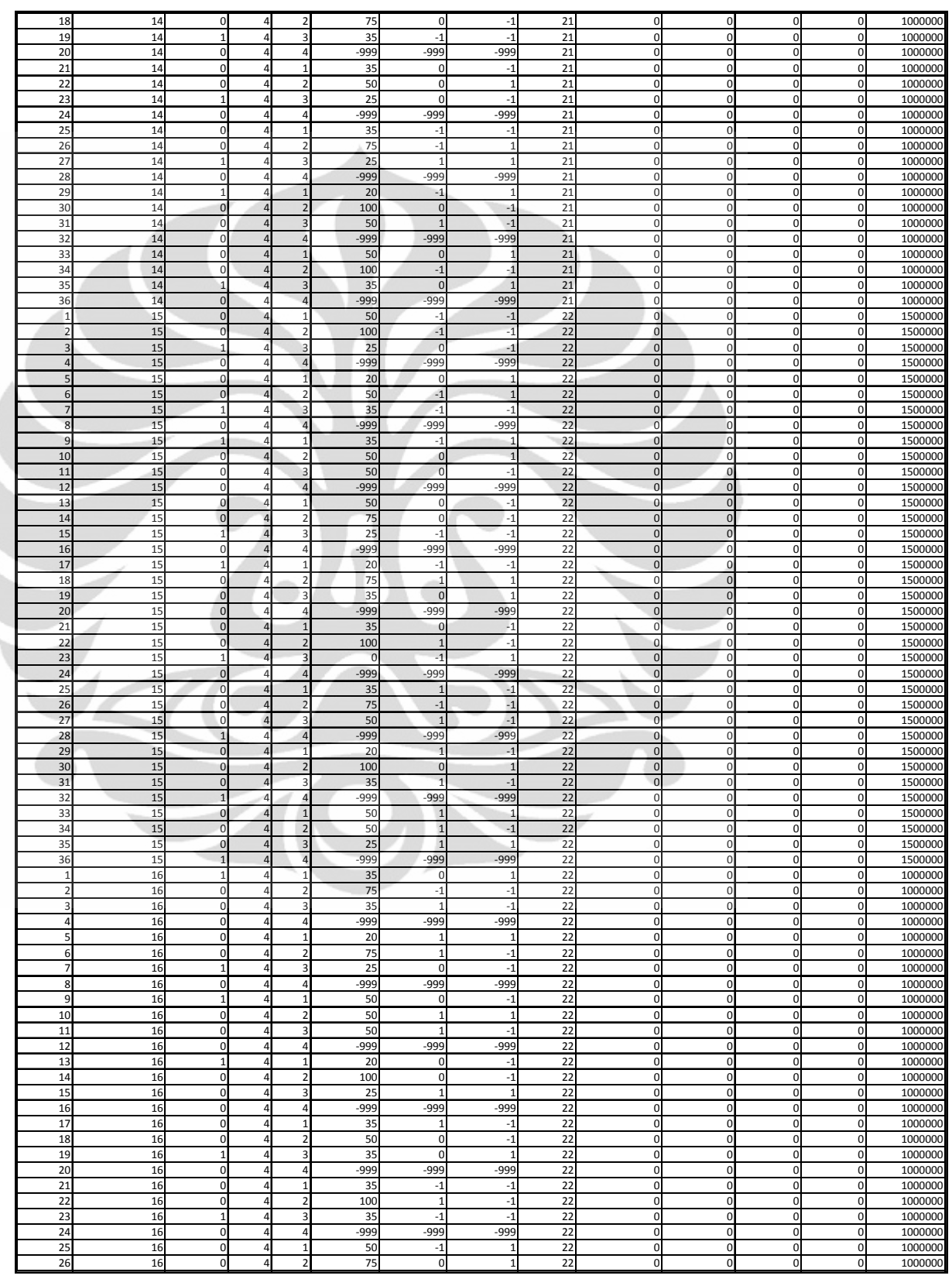

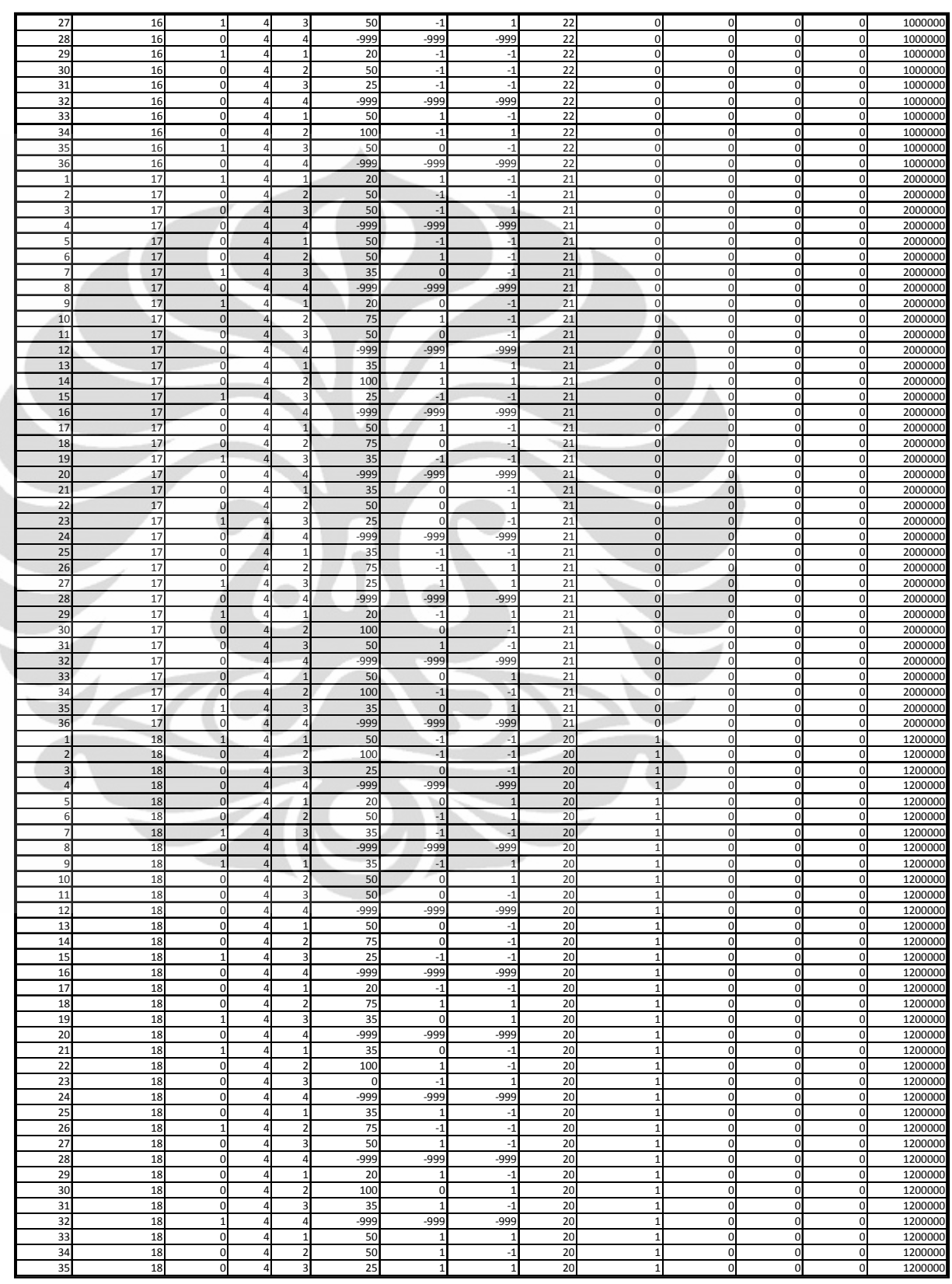

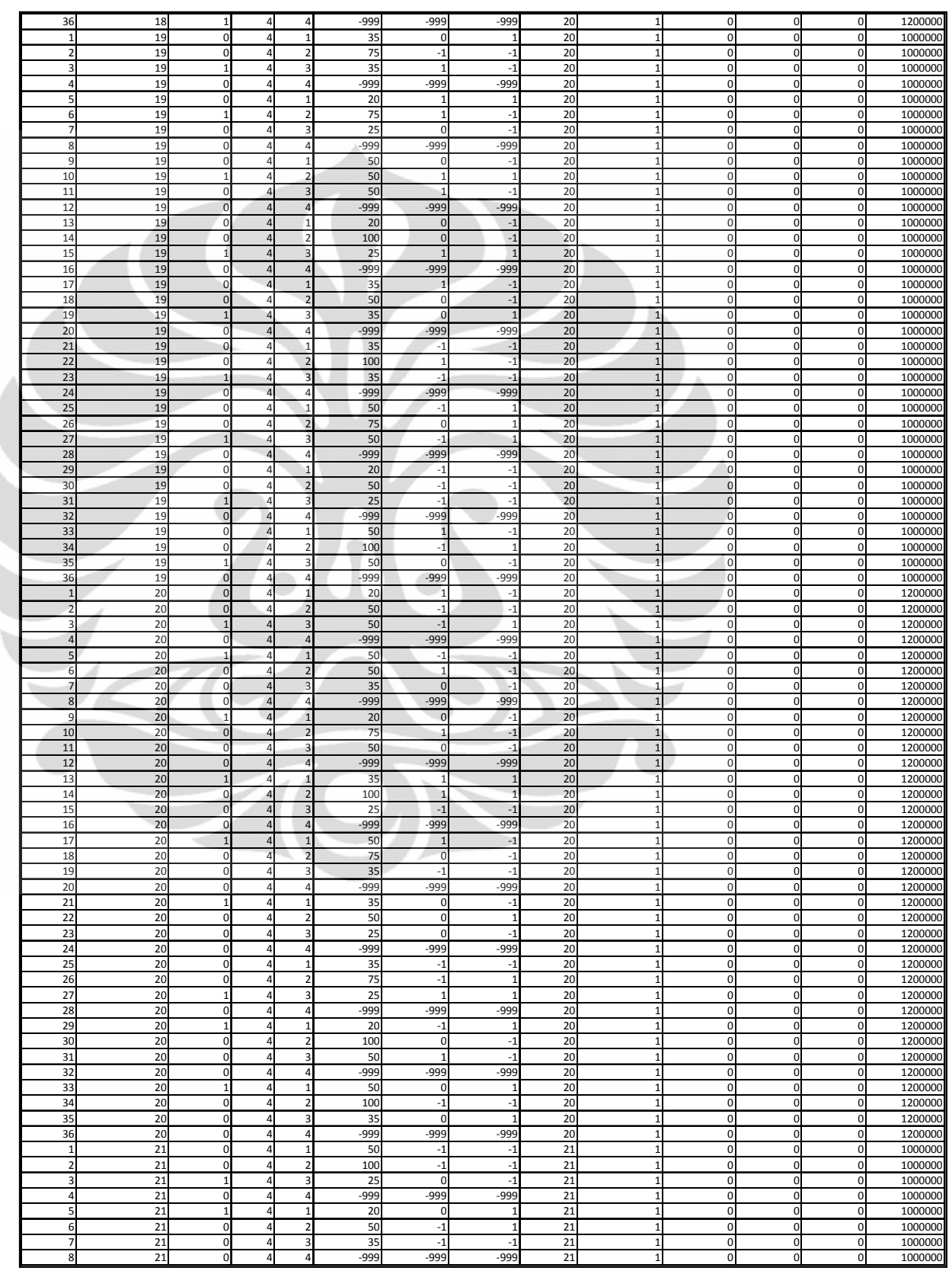

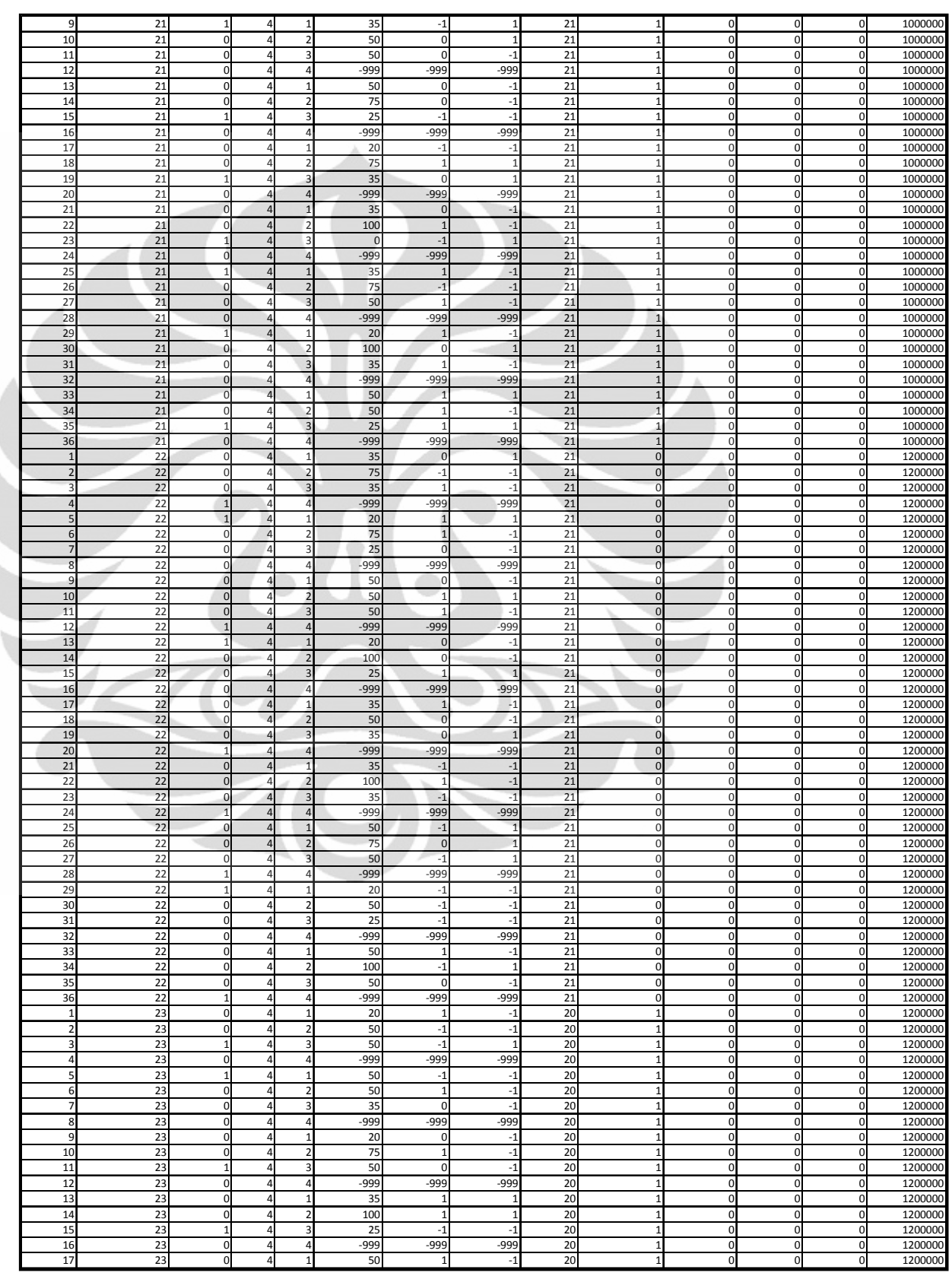

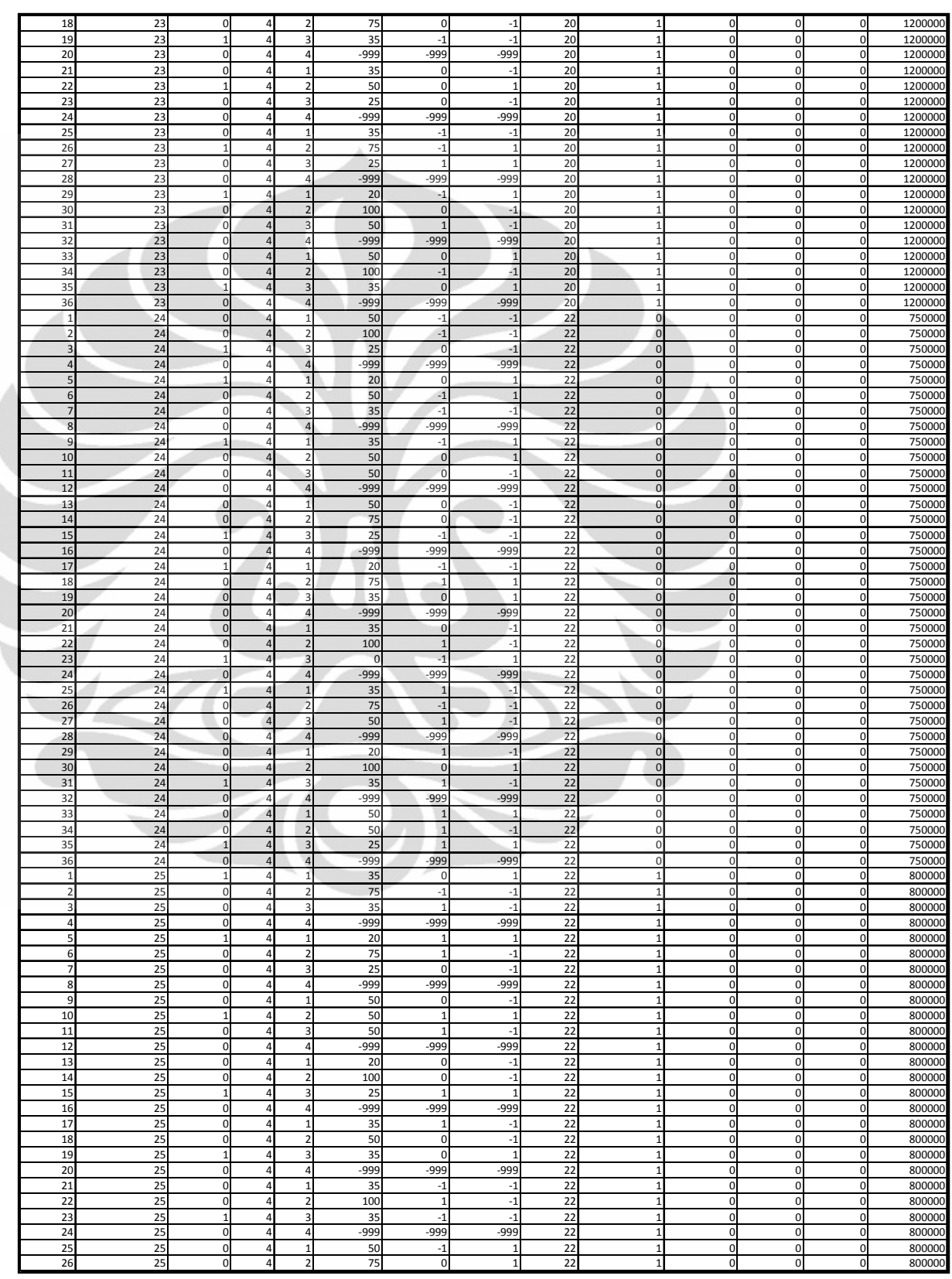

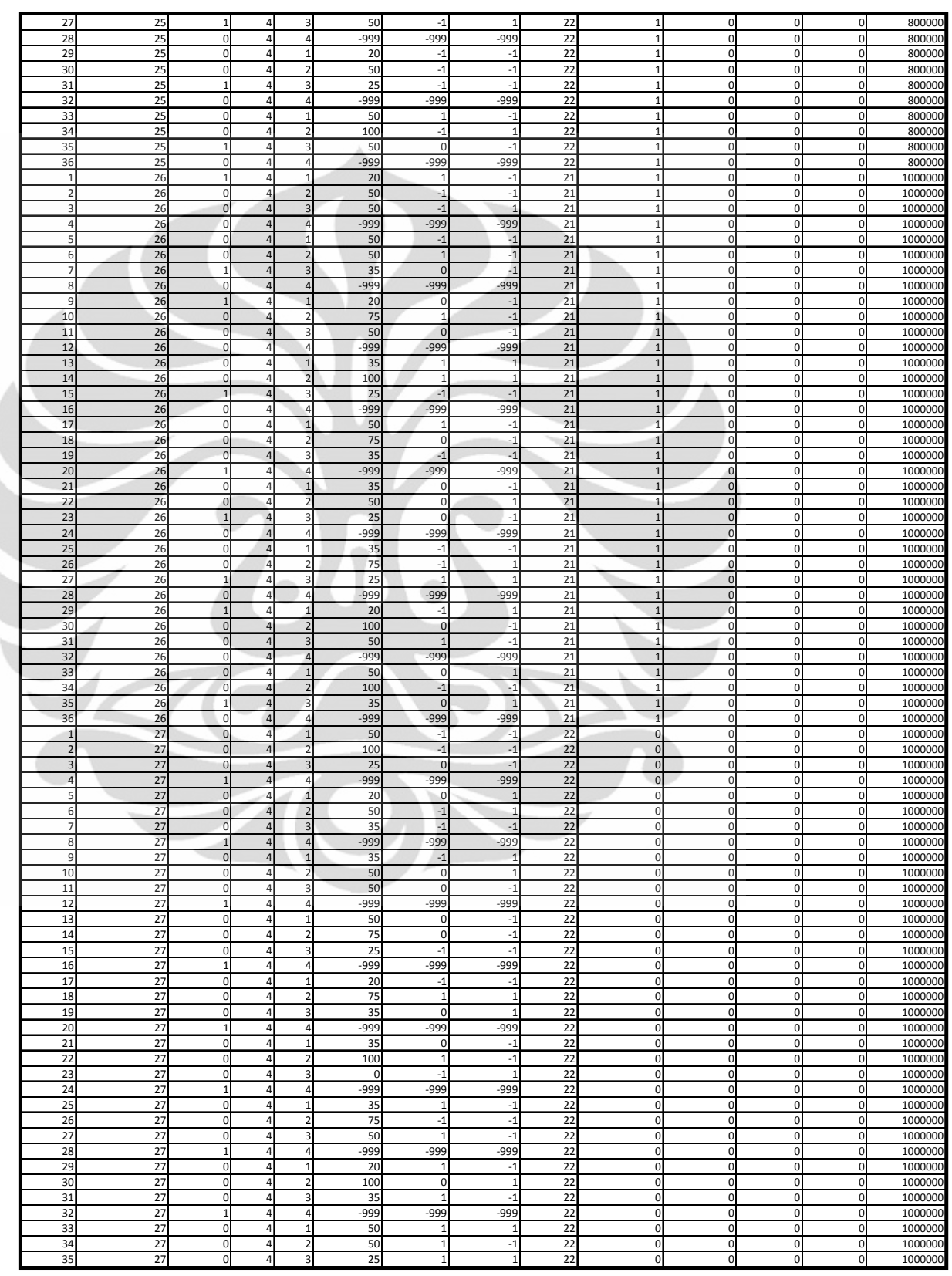

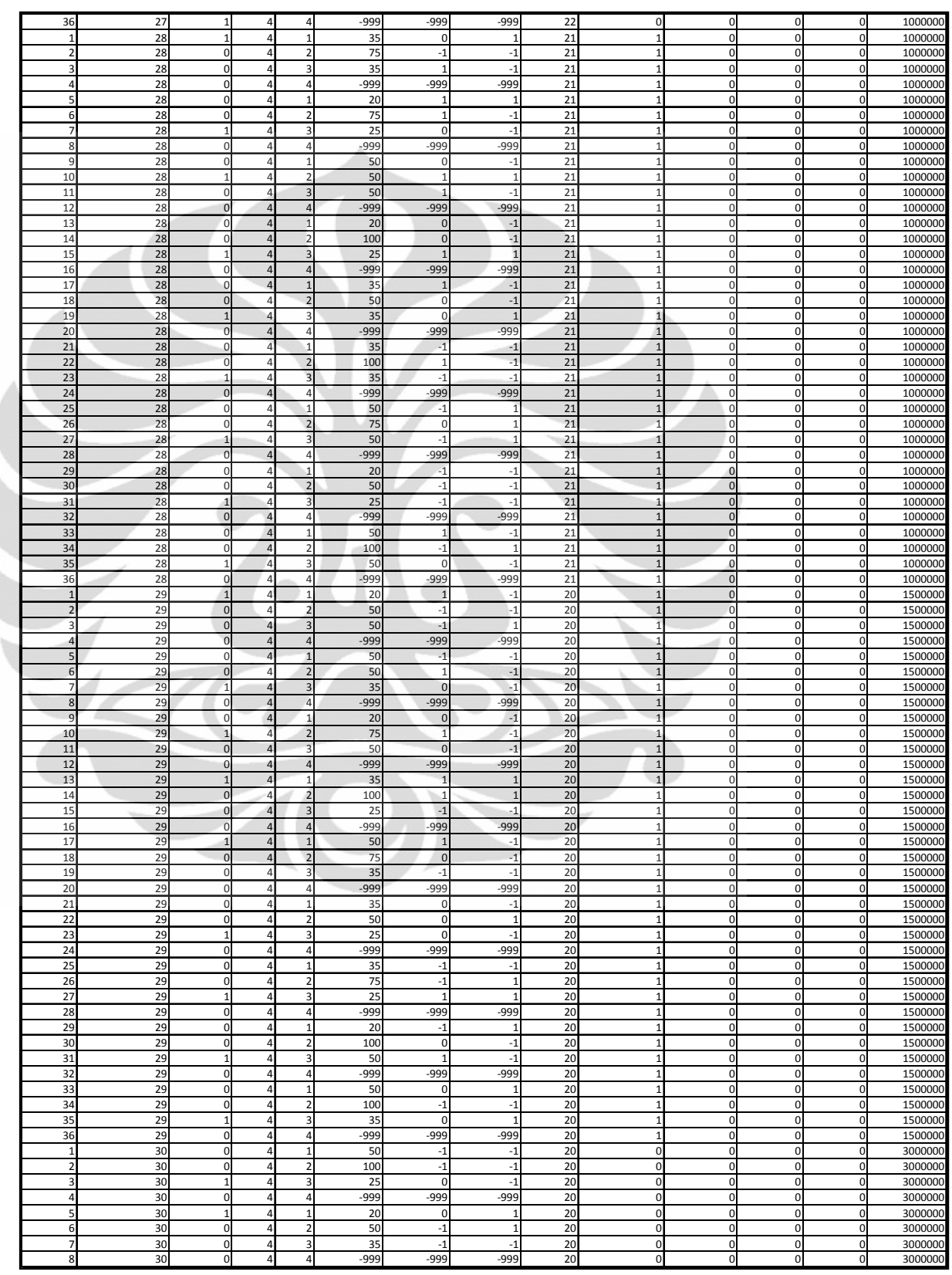

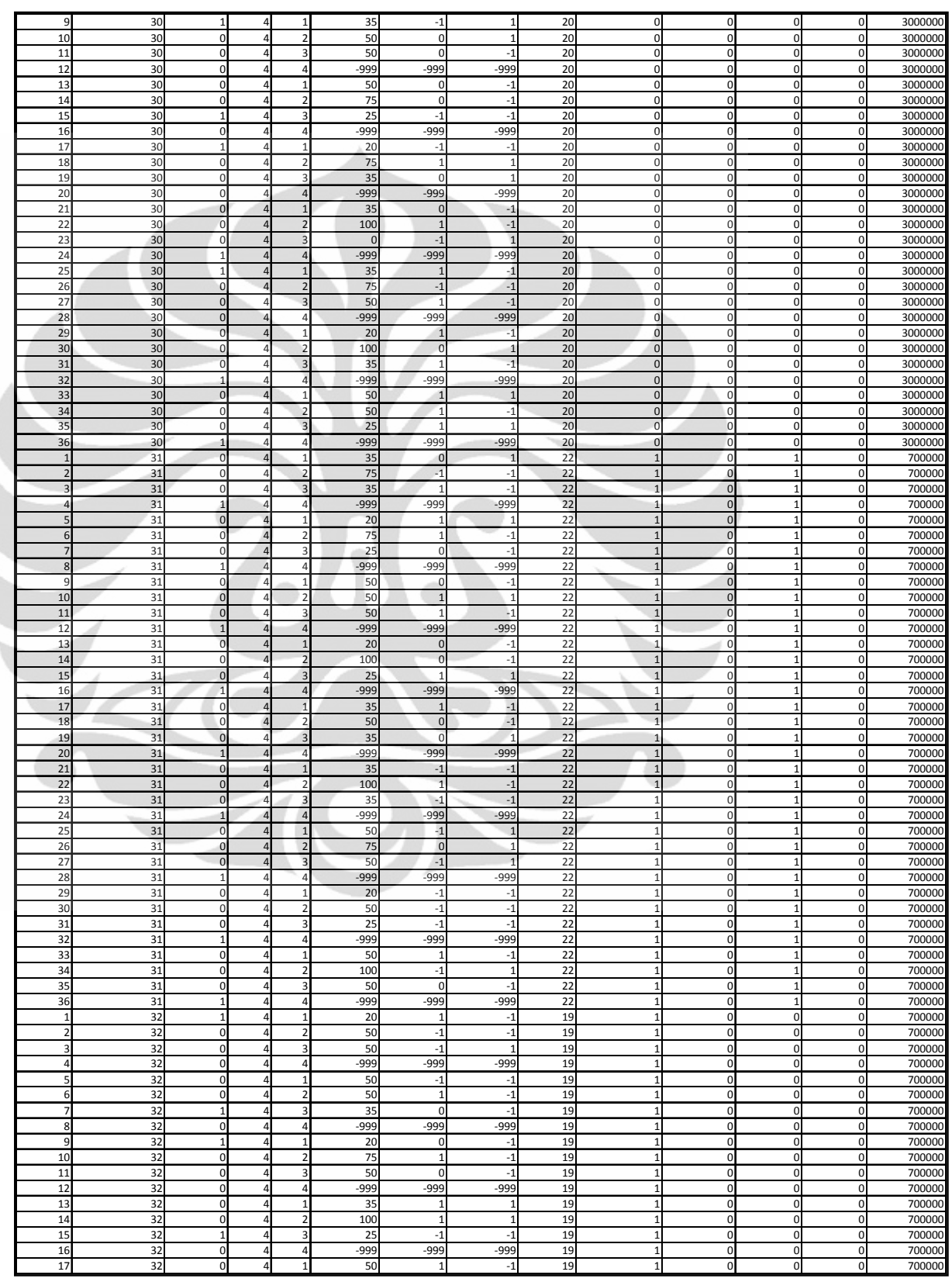

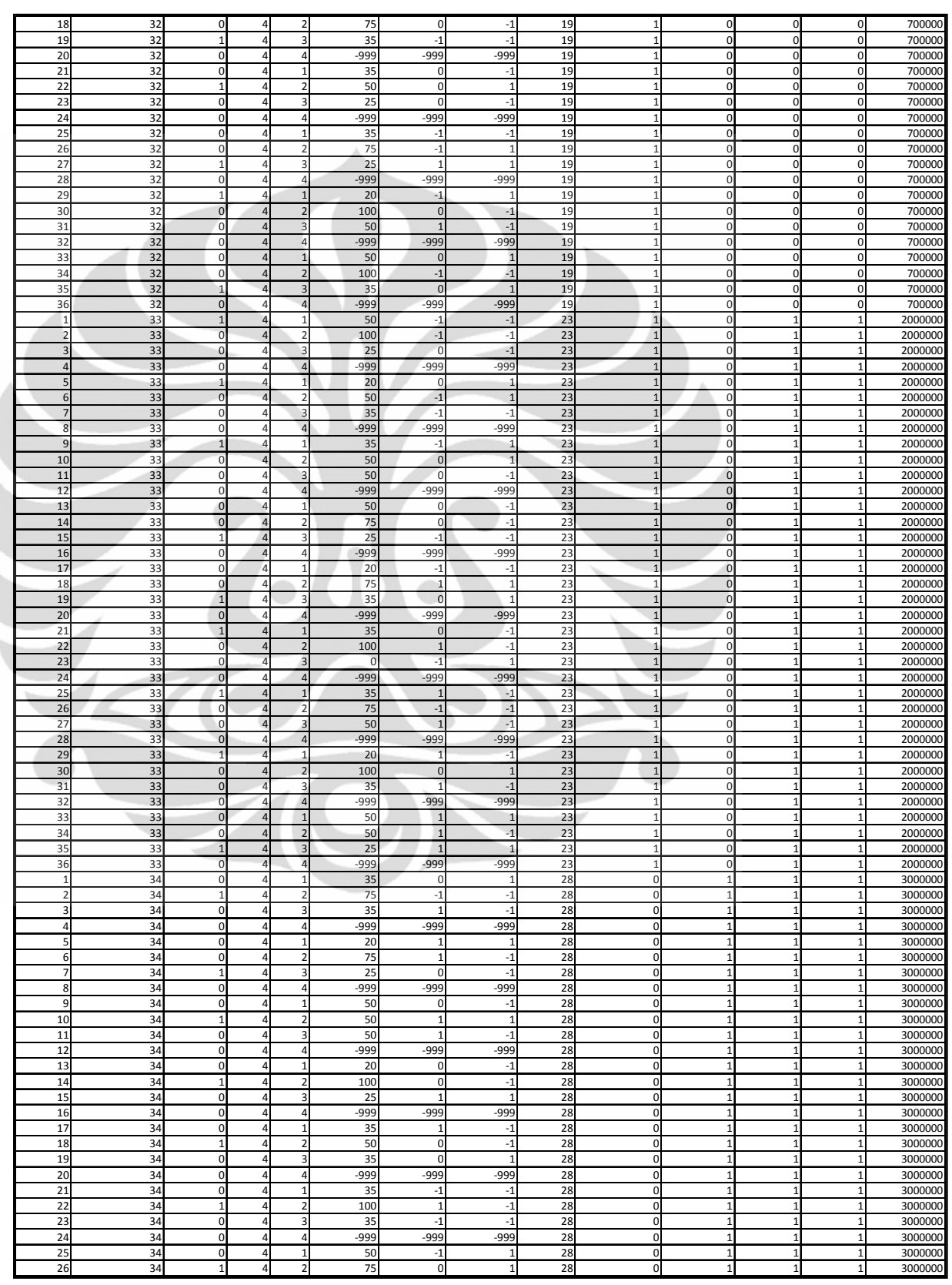

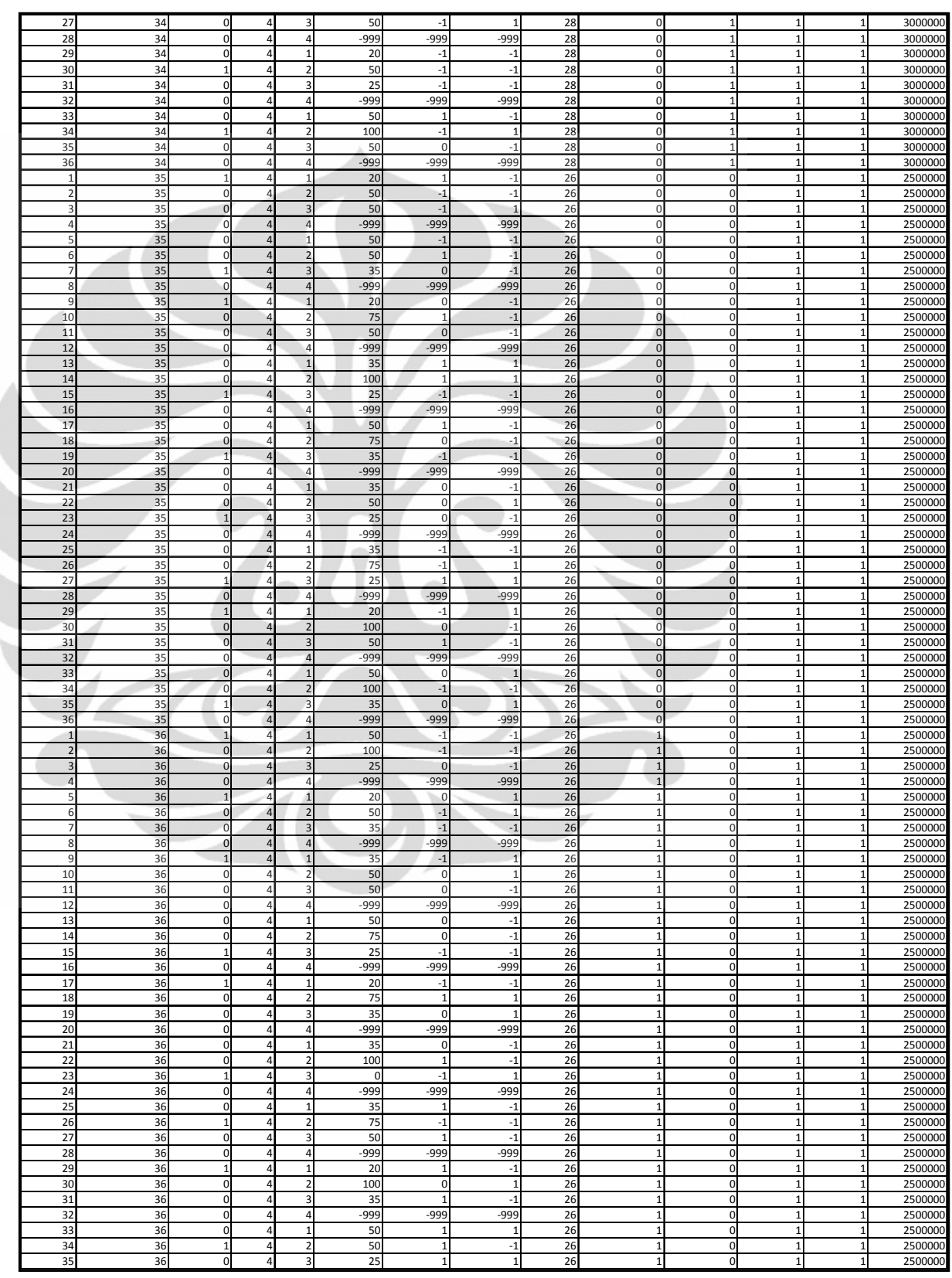

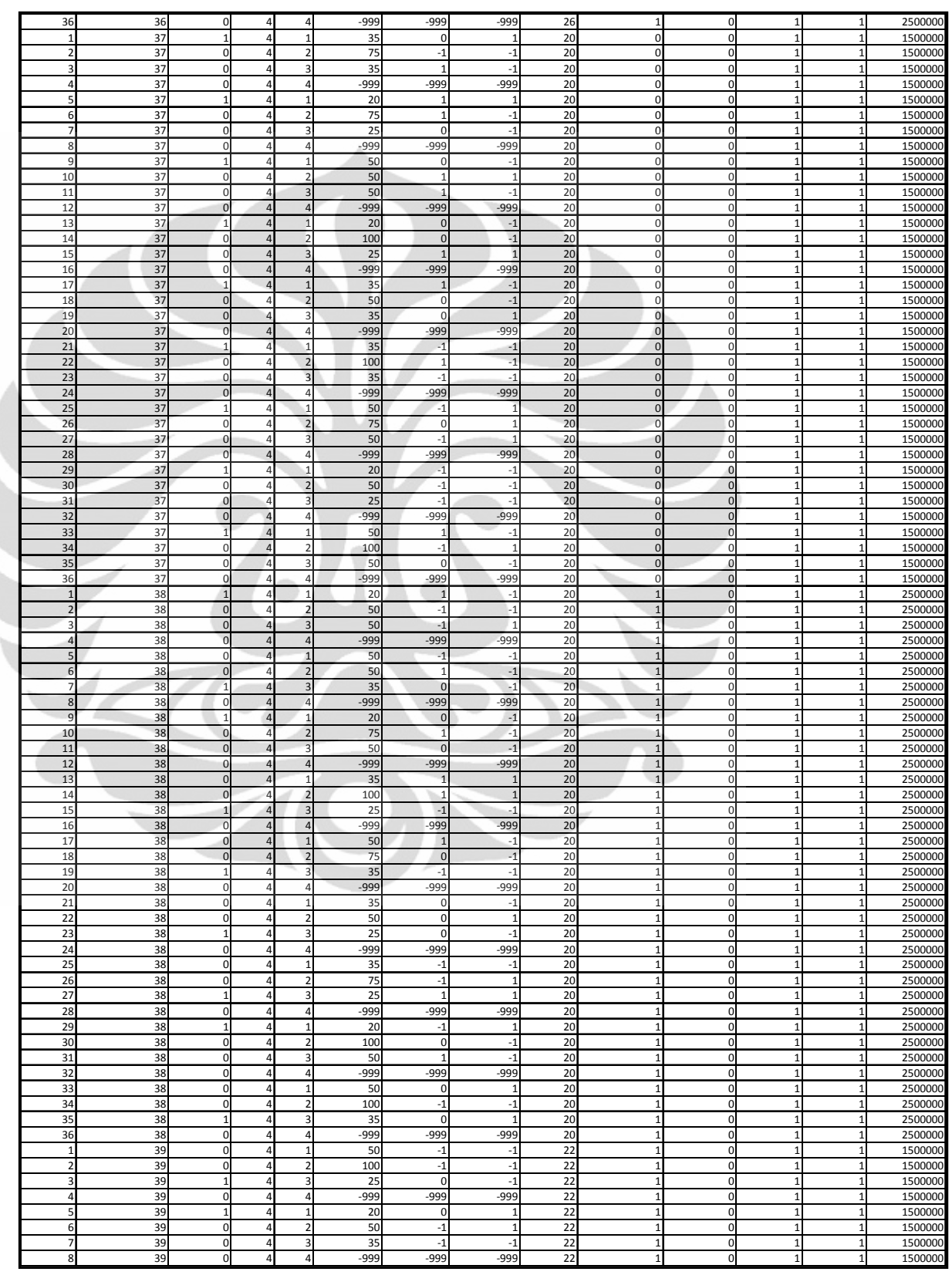

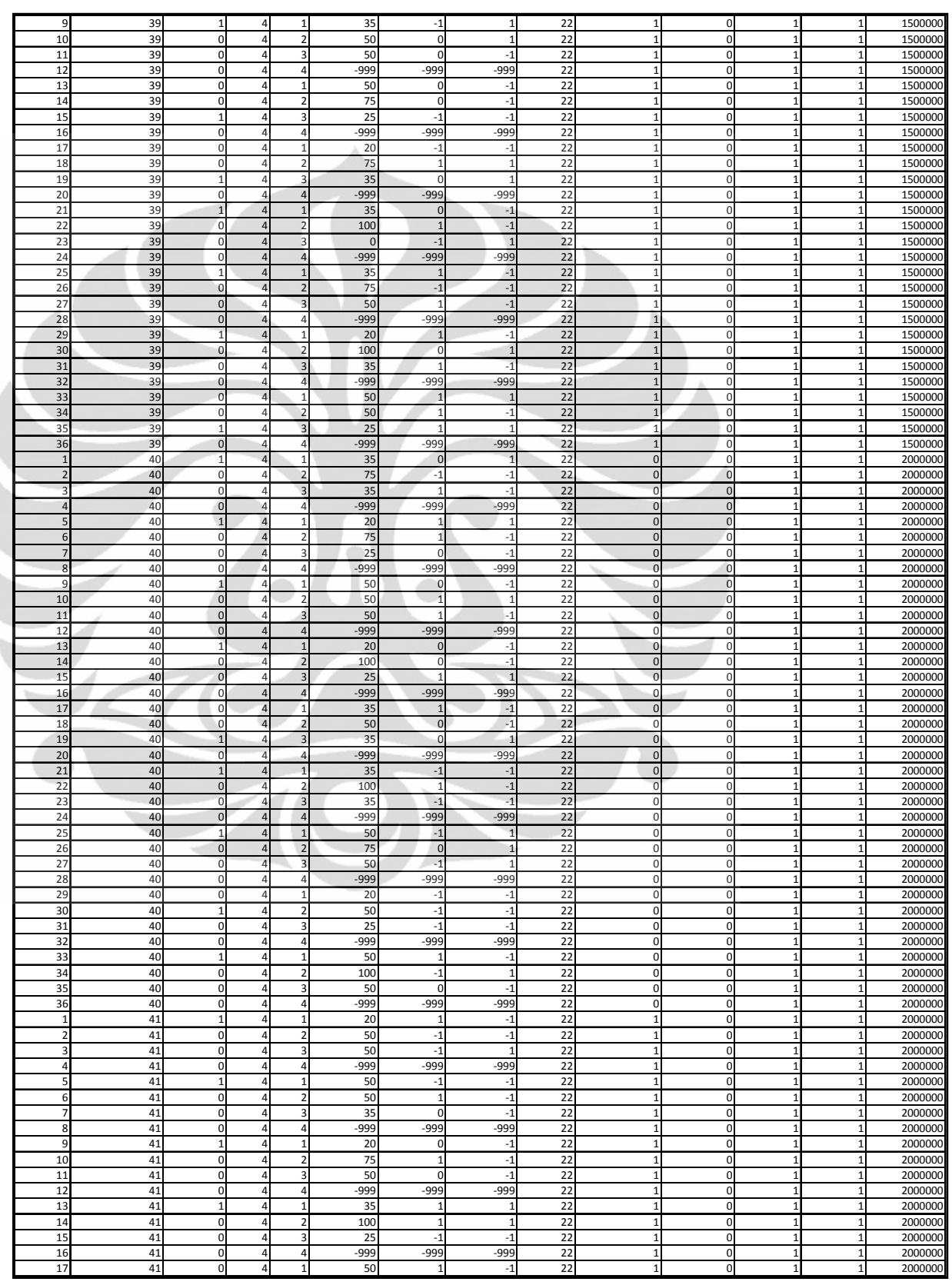

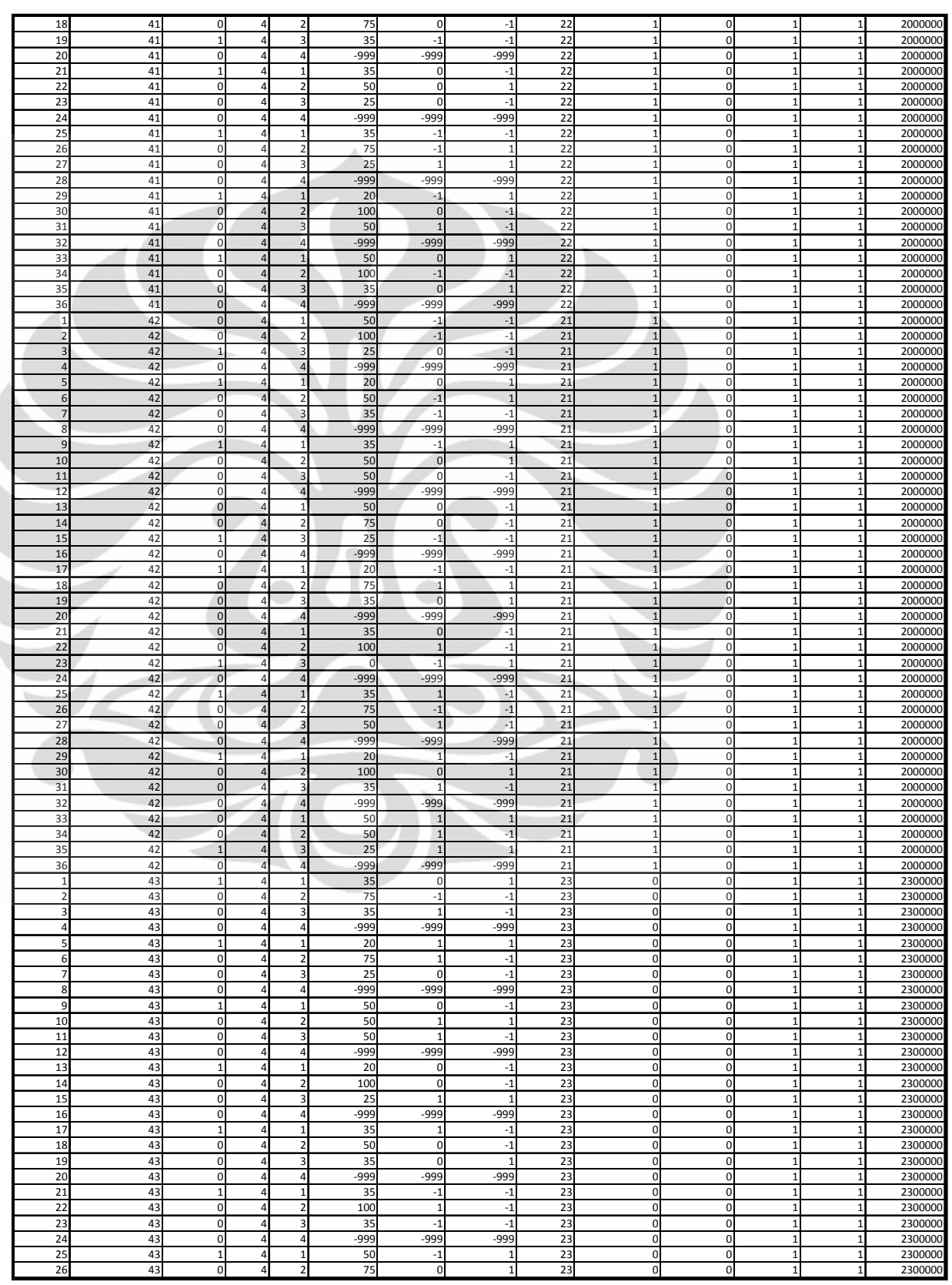
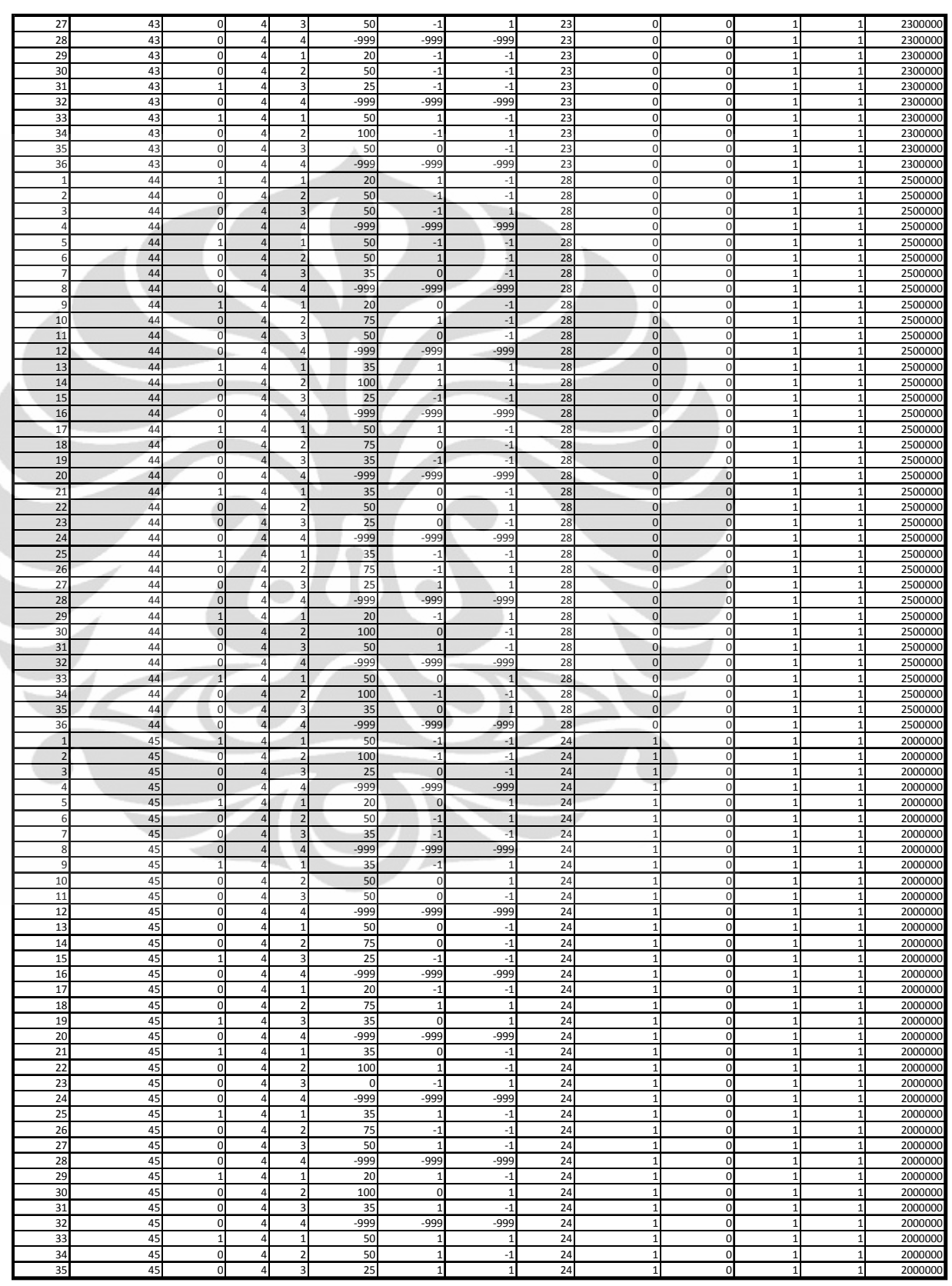

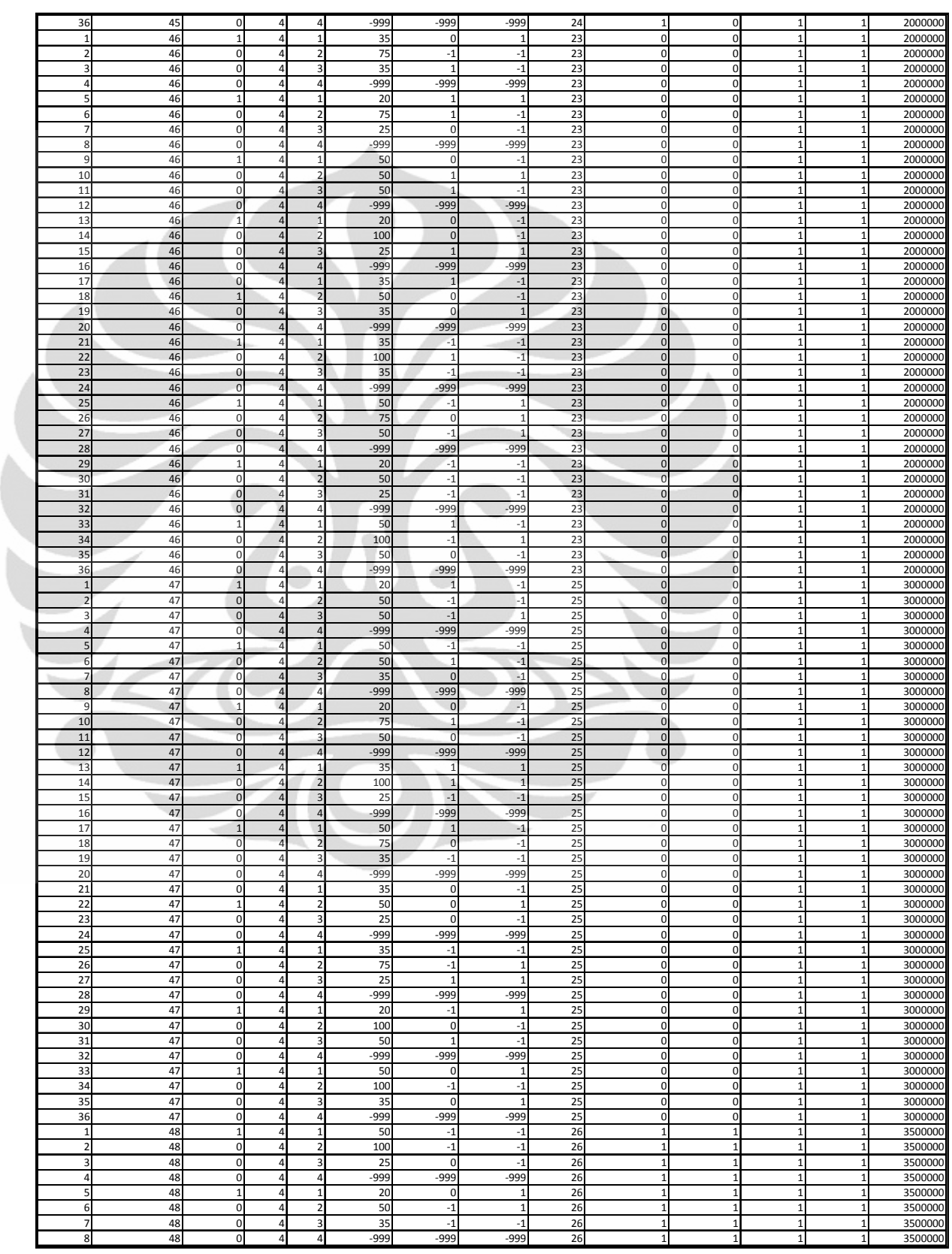

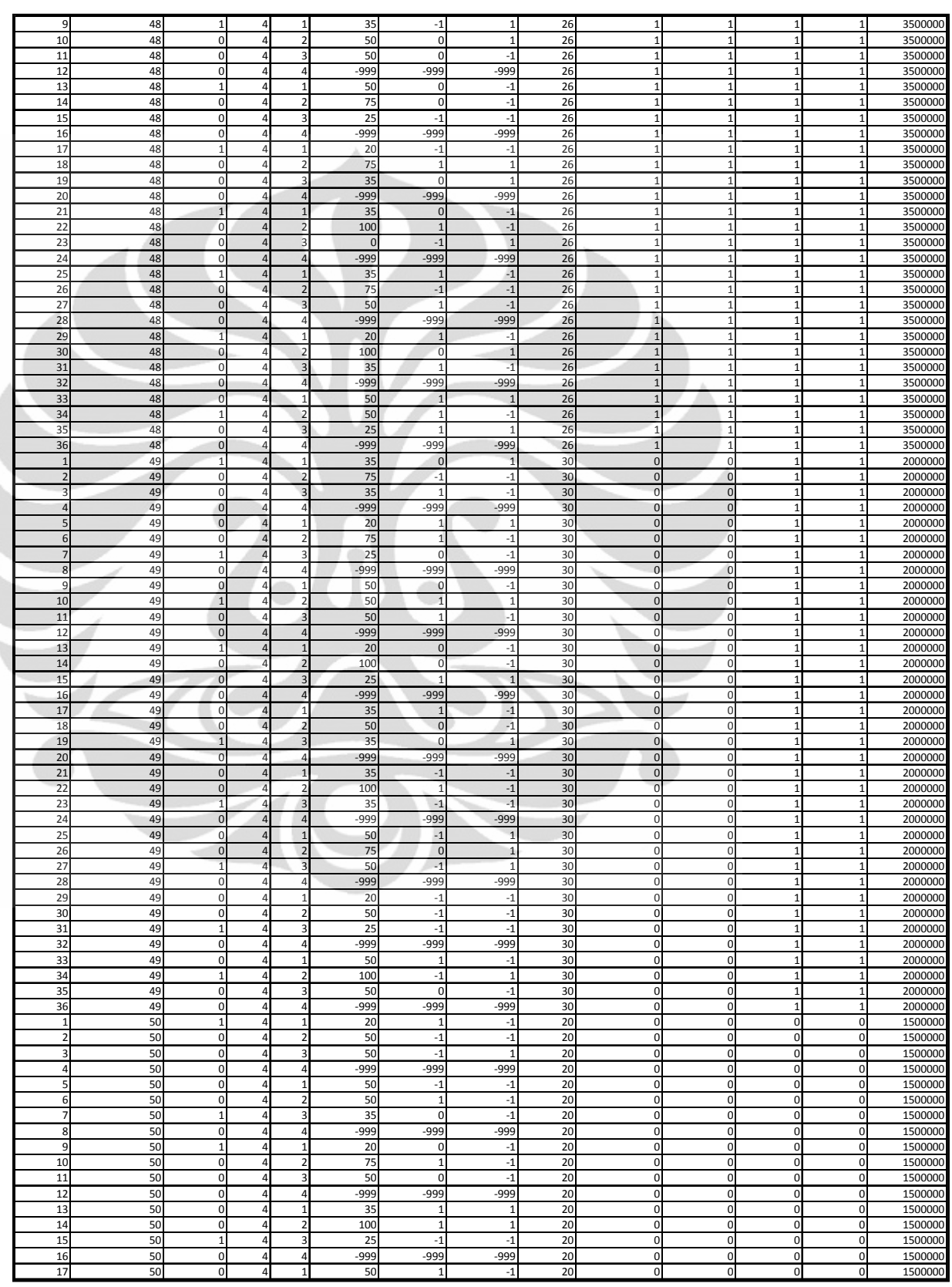

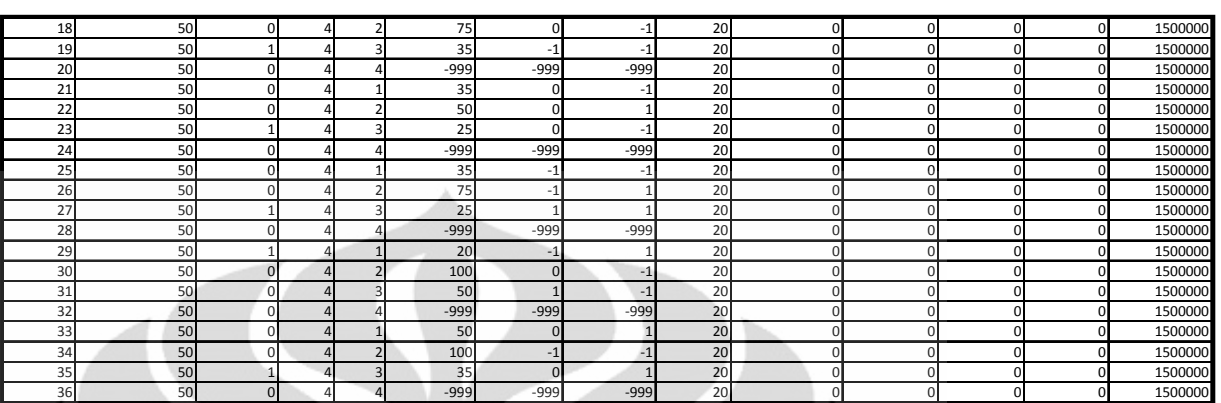

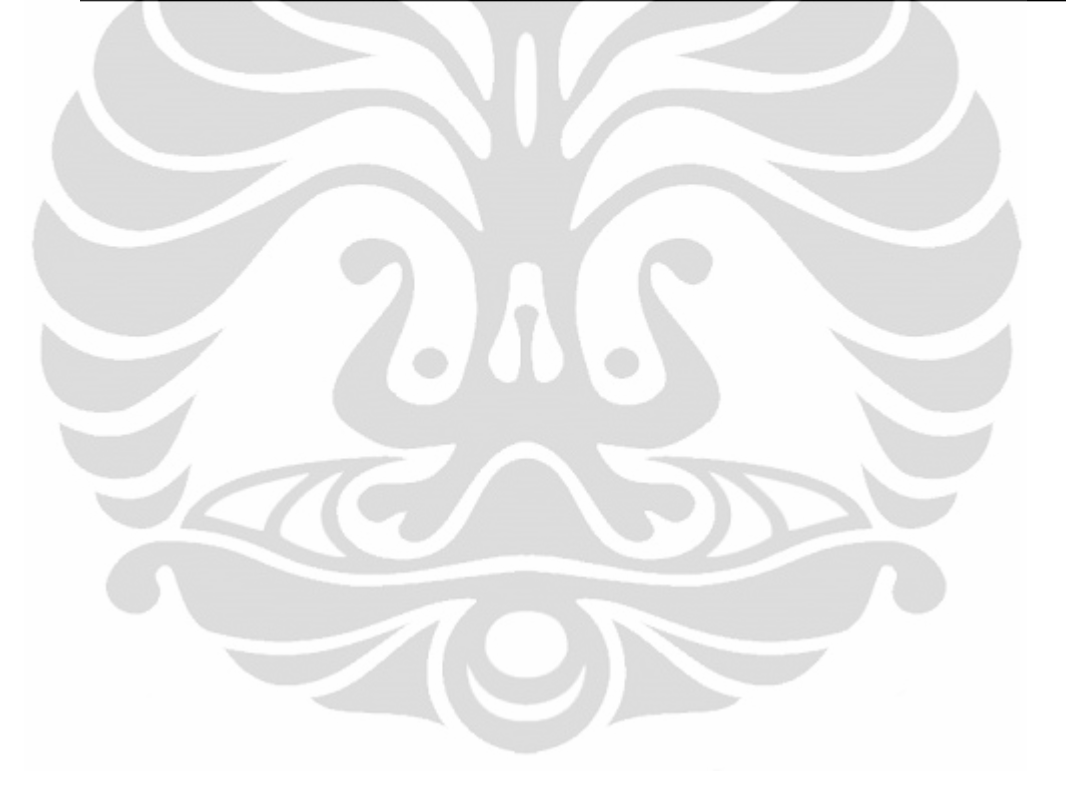

# **LAMPIRAN C KUESIONER LAMPIRAN C KUESIONER**

Saya adalah mahasiswa dari Teknik Industri Universitas Indonesia yang sedang mengerjakan tugas akhir. Saya ingin melakukan penelitian mengenai factor yang mempengaruhi konsumen menonton film di bioskop dan berapa probabilitas konsumen menonton di bioskop. Oleh karena itu, saya memohon kesedian Bapak/Ibu/Saudara untuk membantu saya dengan mengisi kuesioner di bawah ini. Pilihlah jawaban yang paling sesuai dengan Bapak/Ibu/Saudara. Saya mengucapkan banyak terima kasih atas waktu dan informasi yang Bapak/Ibu/Saudara berikan. Informasi yang diberikanakan dijaga kerahasiaannya.

#### Identitas Responen

Pernyataan pada bagian ini merupakan pernyataan yang berhubungan dengan identitas responden. Berilah tanda centang (\$) pada kotak yang sesuai dengan pilihan Bapak/Ibu/Saudara.

Usia : ……….. tahun

Jenis kelamin Laki-laki Perempuan Status pernikahan Belum menikah Menikah Tingkat pendidikan terakhir (Lingkari yang sesuai) ċ. SD/SMP/SMA D3/S1/S2/S3 Pekerjaan Pelajar/Mahasiswa Karyawan PNS Wiraswasta Lainnya (……………………………………….)

Pendapatan/uang saku per bulan

Rp…………………………………………………………………….…….(Mohon diisi)

#### **LAMPIRAN C KUESIONER (LANJUTAN)**

Di setiap skenario, bayangkan Bapak/Ibu/Saudara sedang ingin menonton sebuah film. Untuk menonton film tersebut, terdapat empat alternatif tempat, dimana Bapak/Ibu/Saudara harus memilih satu dari empat alternatif yang ada. Untuk alternatif 21 Reguler, 21 Premiere, dan Blitz tersedia keterangan biaya yang akan Bapak/Ibu/Saudara keluarkan (harga tiket), waktu tempuh yang akan Bapak/Ibu/Saudara habiskan di jalan menuju tempat tersebut, dan ada atau tidaknya promo (beli 1 gratis 1 tiket jika memiliki kartu kredit). Jika Bapak/Ibu/Saudara tidak ingin menonton film di ketiga alternatif di atas (21 Reguler, 21 Premiere, dan Blitz), boleh memilih alternatif tidak menonton di bioskop.

Centang (√) pilihan yang paling sesuai dengan Bapak/Ibu/Saudara.